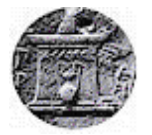

# **ΧΑΡΟΚΟΠΕΙΟ ΠΑΝΕΠΙΣΤΗΜΙΟ**

ΣΧΟΛΗ ΠΕΡΙΒΑΛΛΟΝΤΟΣ, ΓΕΩΓΡΑΦΙΑΣ & ΕΦΑΡΜΟΣΜΕΝΩΝ ΟΙΚΟΝΟΜΙΚΩΝ ΤΜΗΜΑ ΓΕΩΓΡΑΦΙΑΣ ΠΡΟΓΡΑΜΜΑ ΜΕΤΑΠΤΥΧΙΑΚΩΝ ΣΠΟΥΔΩΝ ΕΦΑΡΜΟΣΜΕΝΗ ΓΕΩΡΓΑΦΙΑ ΚΑΙ ΔΙΑΧΕΙΡΙΣΗ ΤΟΥ ΧΩΡΟΥ ΚΑΤΕΥΘΥΝΣΗ ΓΕΩΠΛΗΡΟΦΟΡΙΚΗ

**Τίτλος Εργασίας**: Δημιουργία Πλατφόρμας Ανοικτού Κώδικα γεωχωρικών δεδομένων για την περιοχή μελέτης του Εθνικού Πάρκου Ανατολικής Μακεδονίας - Θράκης

Διπλωματική Εργασία

**Όνομα φοιτητή**: **Μυτακίδης Κωνσταντίνος**

Αθήνα, 2020

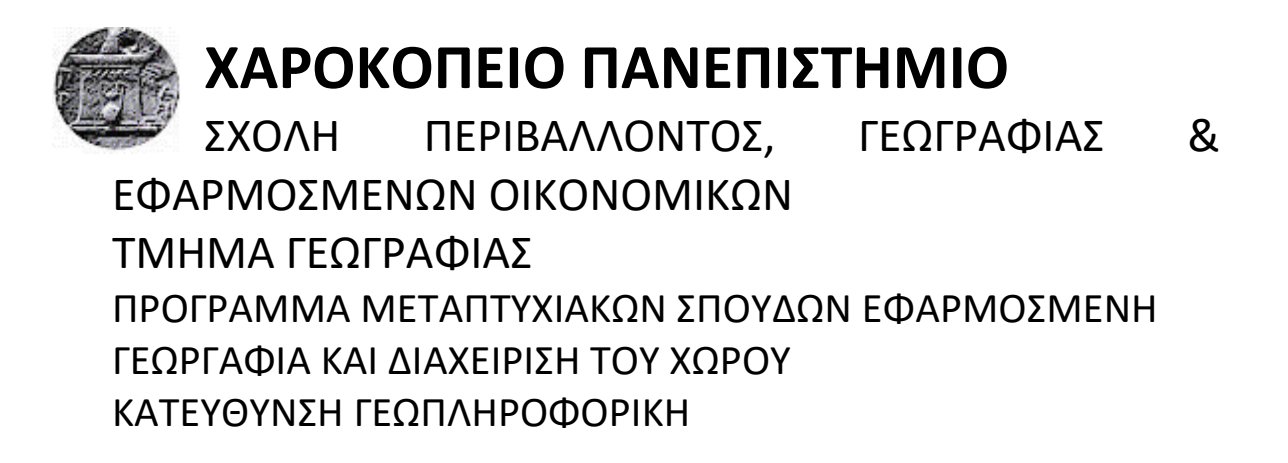

## **Τριμελής Εξεταστική Επιτροπή**

**Χαλκιάς Χρίστος (Επιβλέπων) Καθηγητής, Αντιπρύτανης Έρευνας, Ανάπτυξης και Δια-βίου Εκπαίδευσης, Τμήμα Γεωγραφίας, Χαροκόπειο Πανεπιστήμιο**

**Αρτελάρης Παναγιώτης Επίκουρος Καθηγητής, Τμήμα Γεωγραφίας, Χαροκόπειο Πανεπιστήμιο**

**Καρύμπαλης Ευθύμιος Καθηγητής, Τμήμα Γεωγραφίας, Χαροκόπειο Πανεπιστήμιο** Ο/Μυτακίδης Κωνσταντίνος, δηλώνω υπεύθυνα ότι:

- **1)** Είμαι ο κάτοχος των πνευματικών δικαιωμάτων της πρωτότυπης αυτής εργασίας και από όσο γνωρίζω η εργασία μου δε συκοφαντεί πρόσωπα, ούτε προσβάλει τα πνευματικά δικαιώματα τρίτων.
- **2)** Αποδέχομαι ότι η ΒΚΠ μπορεί, χωρίς να αλλάξει το περιεχόμενο της εργασίας μου, να τη διαθέσει σε ηλεκτρονική μορφή μέσα από τη ψηφιακή Βιβλιοθήκη της, να την αντιγράψει σε οποιοδήποτε μέσο ή/και σε οποιοδήποτε μορφότυπο καθώς και να κρατά περισσότερα από ένα αντίγραφα για λόγους συντήρησης και ασφάλειας.

### Ευχαριστίες

<span id="page-3-0"></span>Σε αυτό το σημείο της εργασίας νιώθω την ανάγκη να ευχαριστήσω ορισμένους ανθρώπους που ο καθένας με τον τρόπο του μου έδωσαν τα εφόδια για να πραγματοποιηθεί η μεταπτυχιακή εργασία για το ΠΜΣ του Πανεπιστημίου μας.

Αρχικά, θα ήθελα να ευχαριστήσω θερμά τον επιβλέποντα καθηγητή μου κ. Χρίστο Χαλκιά για την απεριόριστη βοήθεια, εμπιστοσύνη και γνώσεις που μου προσέφερε για να καταφέρω να ολοκληρώσω με επιτυχία το μεταπτυχιακό πρόγραμμα σπουδών. Ήταν δίπλα μου από την πρώτη στιγμή και πάντα εκεί για να προσφέρει με χαρά τις γνώσεις του.

Επίσης, θα ήθελα όλο το εκπαιδευτικό προσωπικό του Μεταπτυχιακού Προγράμματος «Εφαρμοσμένη Γεωγραφία και Διαχείριση του Χώρου» που με προθυμία και καθημερινή προσπάθεια κατάφεραν να μας μάθουν σπουδαίες και πολύ σημαντικές γνώσεις για τη συνέχιση της επαγγελματικής μας καριέρας.

Τέλος, θα ήθελα να ευχαριστήσω την οικογένειά μου όλα αυτά τα χρόνια είναι δίπλα μου και με στηρίζει σε όλα τα βήματα που κάνω. Παρόλες τις δυσκολίες που αντιμετώπισα, εκείνοι ήταν εκεί για εμένα και με έκαναν να πιστέψω πραγματικά σε εμένα.

## Περιεχόμενα

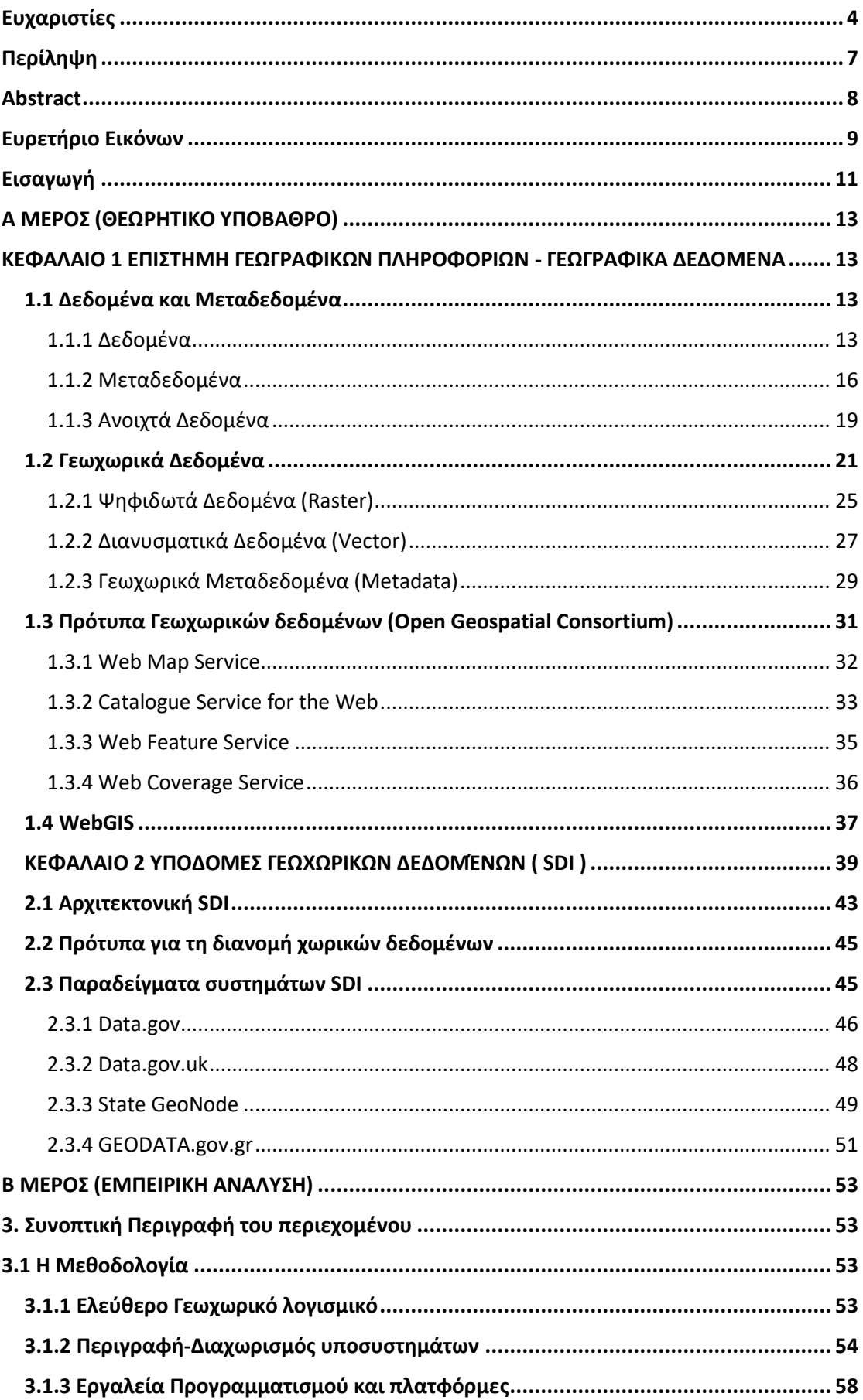

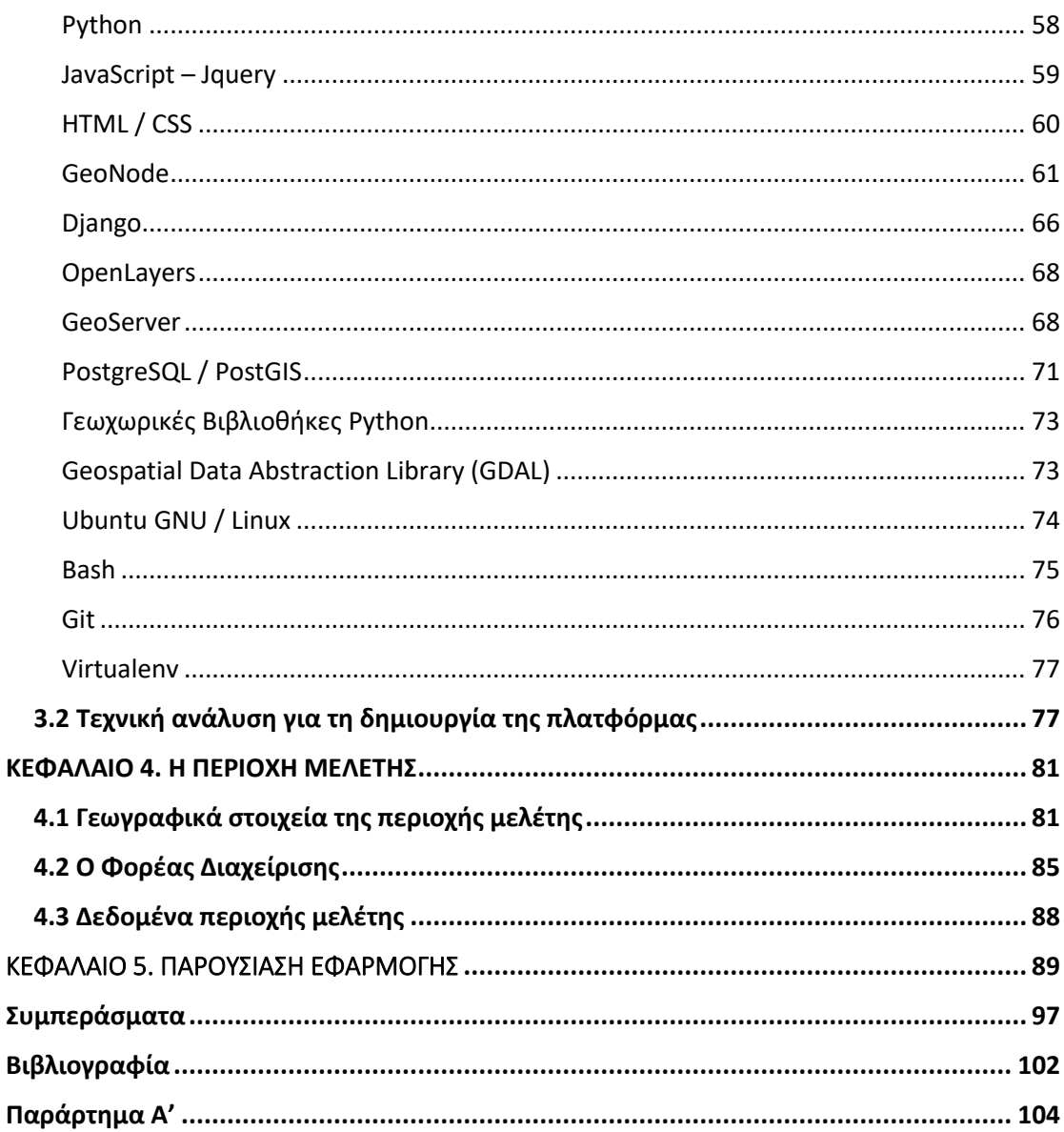

### Περίληψη

<span id="page-6-0"></span>Ο όγκος δεδομένων που υπάρχει παγκοσμίως είναι τεράστιος και αποτελεί ένα μεγάλο μονοπάτι για την υλοποίηση μεγάλων έργων. Τα τελευταία χρόνια έχουν γίνει πολλά έργα με κύριο σκοπό την διασφάλιση της αξιόπιστης και σωστής ανταλλαγής γεωχωρικών δεδομένων. Αναπτύχθηκαν επομένως, υποδομές γεωγραφικών πληροφορίων που ονομάζονται SDI, μέσα από πλατφόρμες ανοιχτού κώδικα, έχοντας ως βάση τη πλατφόρμα Geonode. Επίσης, γίνεται χρήση πολλών προτύπων που οδηγούν στην υλοποίηση του συστήματος. Το σύστημα δημιουργήθηκε για το Φορέα Διαχείρισης Δέλτα Νέστου Βιστωνίδας- Ισμαρίδας και Θάσου με σκοπό να υπάρχει πρόσβαση σε γεωχωρικά δεδομένα ο Φορέας καθώς και απλοί χρήστες. Με το τρόπο αυτό, θα δημιουργηθεί ένα εύχρηστο σύστημα με πληροφορίες γεωχωρικών δεδομένων και διαδικτυακής χαρτογράφησης. Χρησιμοποιηθήκαν πολλά σύγχρονα εργαλεία που έδωσαν το τελικό αποτέλεσμα όπως ήταν αρχικά σχεδιασμένο. Το πιο σημαντικό όμως ήταν η δημιουργία ενός Virtual Box για την πρόσβαση σε λειτουργικό σύστημα Linux. Σε συνέχεια και με τα κατάλληλα εργαλεία, δημιουργήθηκε η πλατφόρμα για τους χρήστες με σκοπό την αξιοποίηση της γεωχωρικής πληροφορίας. Οι χρήστες είναι σε θέση να έχουν πρόσβαση σε βασικές πληροφορίες του Φορέα που μας αφορά.

**Λέξεις κλειδιά:** Γεωχωρικά Δεδομένα, SDI, GeoServer, GeoNode,GIS Παλτφόρμα

#### Abstract

<span id="page-7-0"></span>The volume of data that exists worldwide is huge and is a great path for the implementation of large projects. In recent years, many projects have been carried out with the main purpose of ensuring the reliable and correct exchange of geospatial data. Geographic information infrastructures called SDIs have therefore been developed through open source platforms based on the GeoNode platform. Also, many standards are used that lead to the implementation of the system.

The system was created for the Management Body of Delta Nestos Vistonidas-Ismarida and Thassos (F.D.), in order for the them and the users to have access to geospatial data. In this way, an easy-to-use system with geospatial data and web mapping information will be created. Many modern tools were used and gave the result as originally designed from the administrator. The most important thing was to create a Virtual Box to access the Linux operating system, as it is a easy way to create this platform.

Then, with the appropriate and useful tools, the platform was created for users in order to utilize geospatial information. Users are able to access basic information of the Management Body of Delta Nestos Vistonidas-Ismarida and Thassos that concerns this project.

**Keywords**: Geospatial Data, SDI, GeoServer, GeoNode, GIS Platform

## Ευρετήριο Εικόνων

<span id="page-8-0"></span>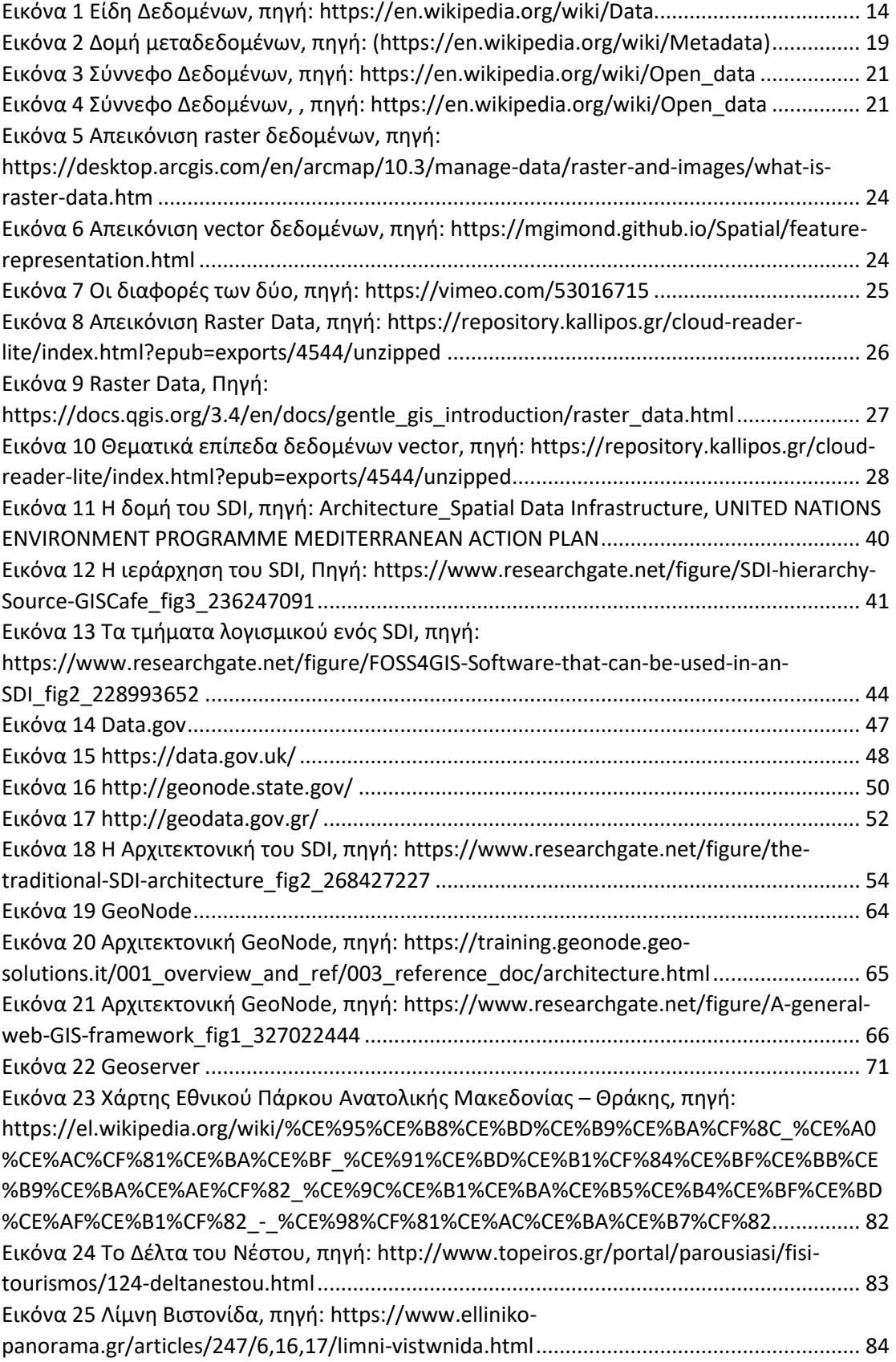

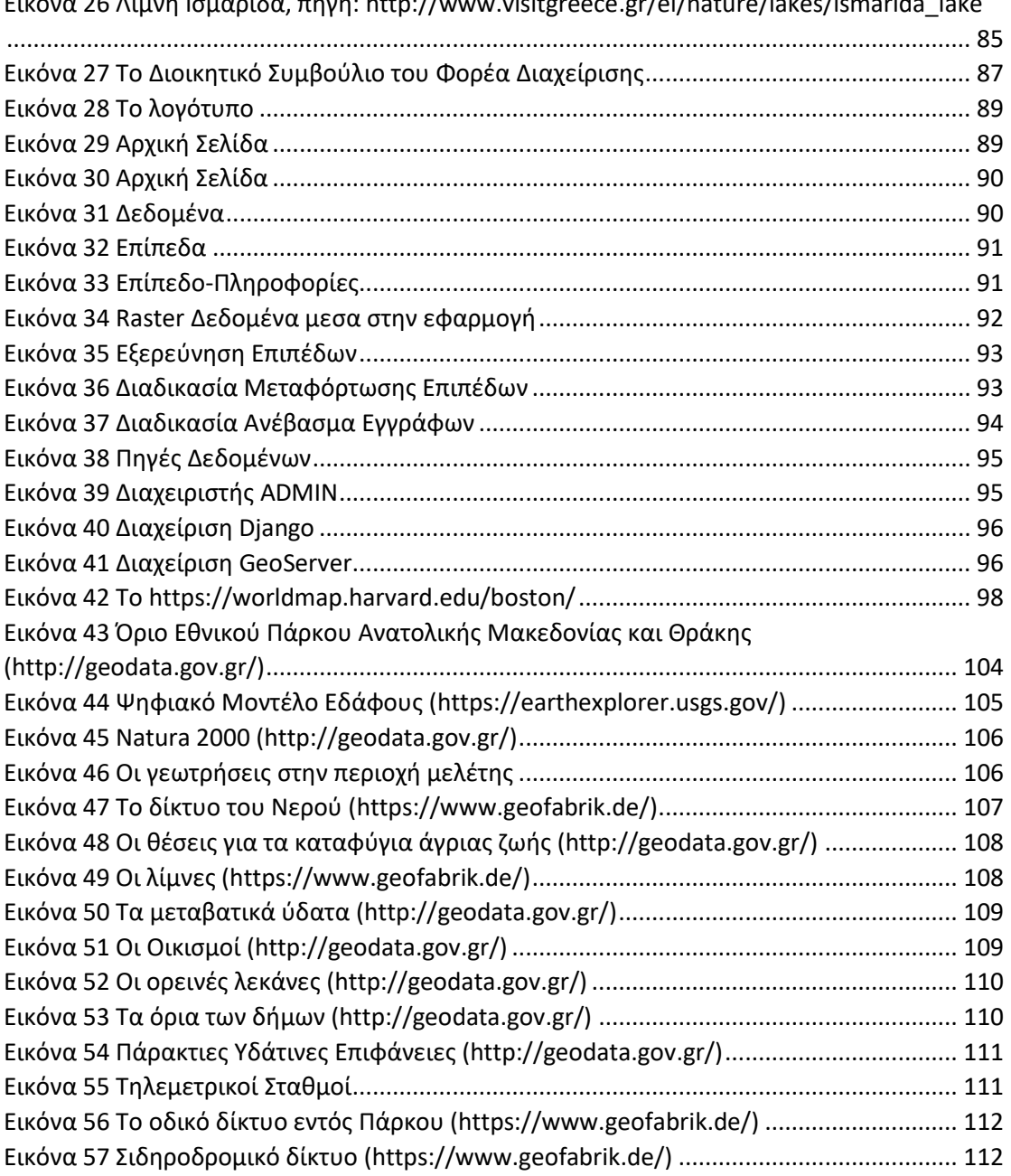

[Εικόνα 26 Λίμνη Ισμαρίδα, πηγή: http://www.visitgreece](#page-84-1).gr/el/nature/lakes/ismarida\_lake

### Εισαγωγή

<span id="page-10-0"></span>Καθημερινά, ομάδες ατόμων είτε άτομα κάνουν χρήση γεωγραφικών πληροφοριών ή δεδομένων. Για παράδειγμα μια εικόνα, ένας χάρτης περιέχουν πληροφορίες που είναι απαραίτητες για την καθημερινότητα. Ειδικά, τα τελευταία χρόνια, η ζήτηση και η ανάγκη αυτών των δεδομένων όλο και αυξάνεται λόγω αλλαγών που συμβαίνουν στην καθημερινή μας ζωή.

Σε πολλές περιπτώσεις λοιπόν, η χρήση της γεωπληροφορικής είναι σημαντική αφού μπορεί να φανεί χρήσιμη σε ένα απλό χρήστη ή να βοηθήσει ένα ερευνητικό κομμάτι που κάποιος επιστήμονας αναζητά. Ο τρόπος αναζήτησης και εύρεσης αυτών των δεδομένων όμως δεν είναι απλός. Αντιθέτως, είναι πολύπλοκο να εντοπίσεις, να ερμηνεύσεις και να κατανοήσεις τις πληροφορίες που μπορεί να έχεις διαθέσιμες.

Η τεχνολογική εξέλιξη έχει προσφέρει ή ακόμα προσφέρει τα κατάλληλα εργαλεία και μέσα που βοηθούν την συλλογή δεδομένων και πληροφοριών που κρίνονται απαραίτητες για τον άνθρωπο. Σκοπός είναι πάντα, ο χρήστης να είναι σε θέση να βγάλει το επιθυμητό συμπέρασμα ή να φτάσει κοντά σε αυτό. Για το λόγο αυτό, χρόνο με το χρόνο, νέα εργαλεία δίνουν στο τελικό χρήστη τη δυνατότητα εύρεσης δεδομένων αφού καθημερινά ο πλανήτης κατακλύζεται από νέες πληροφορίες.

Για το λόγο αυτό, πολλά εργαλεία όπως τα Γεωγραφικά Πληροφοριακά Συστήματα (Geographical Information Systems - GIS), τα συστήματα SDI, διάφορα λογισμικά δίνουν στο χρήστη την δυνατότητα επεξεργασίας γεωχωρικών πληροφοριών. Εφόσον, υπάρχουν τα γεωχωρικά δεδομένα σε κάποιο κατάλληλο μέσο, ο χρήστης θα είναι σε θέση να αξιοποιήσει την πληροφορία που χρειάζεται.

Όμως, δεν είναι πάντα διαθέσιμα όλα τα εργαλεία ή όλες οι πληροφορίες διότι η καθημερινότητα ορίζει και το χρόνο που θα αξιοποιήσει κάποιος για να συγκεντρώσει ότι έχει ανάγκη. Πολλές έρευνες θα είχαν ολοκληρωθεί αν υπήρχαν τα εργαλεία αυτά.

Η εργασία αυτή, λοιπόν, θα δημιουργήσει τα εργαλεία και την πλατφόρμα με τις απαραίτητες γεωχωρικές πληροφορίες που θα δώσουν πολλές απαντήσεις σε ερωτήματα για την περιοχή μελέτης, το Εθνικό Πάρκο Ανατολικής Μακεδονίας και Θράκης. Πιο αναλυτικά, θα αναλυθεί αρχικά, η επιστήμη των γεωχωρικών δεδομένων και των κατηγοριών τους.

Στην συνέχεια, θα αναλυθεί η υποδομή γεωχωρικών δεδομένων, SDI, που είναι το απαραίτητο σύστημα για την δημιουργία και το στήσιμο της βάσης που η εργασία αυτή θα περιγράψει.

Στο 3 κεφάλαιο θα αναλύσουμε όλα τα απαραίτητα εργαλεία προγραμματισμού που δημιουργούν, υλοποιούν και διαμορφώνουν όπως θα δούμε την τελική μας πλατφόρμα και στο επόμενο κεφάλαιο θα αναφερθούμε στην περιοχή μελέτης που έχει οριστεί.

Το κεφάλαιο 5 θα παρουσιάσει την ιστοσελίδα που τελικά θα είναι η τελική πλατφόρμα που ο χρήστης θα χρησιμοποιηθεί για να αντλεί τα δεδομένα που θα χρειαστεί για να μελετήσει την περιοχή μελέτης, το Εθνικό Πάρκο Ανατολικής Μακεδονίας και Θράκης. Η πλατφόρμα θα είναι χρήσιμη, εύκολη στην χρήση και αναλυτική για τις πληροφορίες που θα περιέχει. Οι απαραίτητοι χάρτες, δεδομένα θα είναι διαθέσιμα για το χρήστη ανα πάσα ώρα και στιγμή αξιοποιώντας την έρευνα και την μελέτη που έγινε για την εκπόνηση της εργασίας αυτής.

Άλλωστε, είναι πλέον αρκετές αυτές οι περιπτώσεις που αξιοποιούν τέτοια συστήματα και πλατφόρμες για να δημιουργήσουν στο τελικό χρήστη όλα τα εφόδια για να υλοποιηθεί μια μελέτη ή οτιδήποτε χρειαστεί.

## <span id="page-12-1"></span><span id="page-12-0"></span>Α ΜΕΡΟΣ (ΘΕΩΡΗΤΙΚΟ ΥΠΟΒΑΘΡΟ) ΚΕΦΑΛΑΙΟ 1 ΕΠΙΣΤΗΜΗ ΓΕΩΓΡΑΦΙΚΩΝ ΠΛΗΡΟΦΟΡΙΩΝ - ΓΕΩΓΡΑΦΙΚΑ ΔΕΔΟΜΕΝΑ

#### 1.1 Δεδομένα και Μεταδεδομένα

<span id="page-12-2"></span>Τα σημαντικότερα και πιο πολύτιμα στοιχεία για την υλοποίηση μιας έρευνας ή ενός νέου έργου αποτελούν τα δεδομένα. Καθημερινά, ο πλανήτης κατακλύζεται από νέα δεδομένα που είτε δεν είχε πριν είτε για πρώτη φορά καταγράφονται σε μια βάση. Σε γενικές γραμμές, αυτή τη στιγμή όλοι ψάχνουν και ασχολούνται με την συλλογή δεδομένων με σκοπό την διεύρυνση πολλών νέων γεγονότων. Πολλοί στέλνουν και λαμβάνουν δεδομένα ώστε να ολοκληρώσουν αυτά που έχουν θέσει ως στόχο να υλοποιήσουν. Οι νέες τεχνολογίες πλέον είναι σε θέση να επεξεργάζονται και να υπολογίσουν όλα τα δεδομένα με τα κατάλληλα προγράμματα χωρίς να υπάρχει πάντα υποχρέωση από τον ανθρώπινο παράγοντα να ελέγχει κάθε κίνηση. Αυτό οδηγεί στην δημιουργία ενός νέου παγκόσμιου συστήματος ανταλλαγής δεδομένων και ένα δίκτυο πληροφορίας με δεδομένα και μεταδεδομένα.

#### 1.1.1 Δεδομένα

<span id="page-12-3"></span>**Δεδομένα,** σύμφωνα με το ορισμό που δίνεται σε πολλά συγγράμματα, είναι ένα μη αξιολογημένο σύνολο διακριτών στοιχείων, μιας παρατήρησης – αναφοράς, μια συλλογή που αποτυπώνει «τιμές» επί αντικειμένων, προσώπων, γεγονότων κλπ. Τα δεδομένα μπορεί να είναι σημεία πληροφοριών επί επιστημονικών παρατηρήσεων ή συμπεριφοράς και να περιλαμβάνουν λέξεις - έννοιες, αριθμούς, σύμβολα, διαγράμματα, σχέδια, φωτογραφίες, μαγνητοταινίες και πολλά άλλα που περιγράφουν ή αντιπροσωπεύουν ποσότητες, έννοιες, ιδέες, αντικείμενα, γεγονότα, καταστάσεις και λειτουργίες. Ενδεχομένως κάποιοι από τους τύπους δεδομένων που παρατίθενται εμπεριέχουν ήδη εμφανείς πληροφορίες, όχι όμως την πληροφορία στο επίπεδο που συνθέτει μια αξιολόγησή τους. (https://el.wikipedia.org/wiki/Δεδομένα)

Οι δύο κύριες κατηγορίες δεδομένων είναι:

- Δεδομένα παρατήρησης και
- Δεδομένα Πληροφορικής

Η παρακάτω εικόνα εκφράζει πολλούς τύπους δεδομένων που μπορούν να επεξεργαστούν από συστήματα με σκοπό την ερμηνεία των αποτελεσμάτων τους. Υπάρχουν πολλά και διαφορετικά είδη, αφού όπως γίνεται φανερό εξυπηρετούνται πολλές διαφορετικές επιστήμες. (https://el.wikipedia.org/wiki/Δεδομένα)

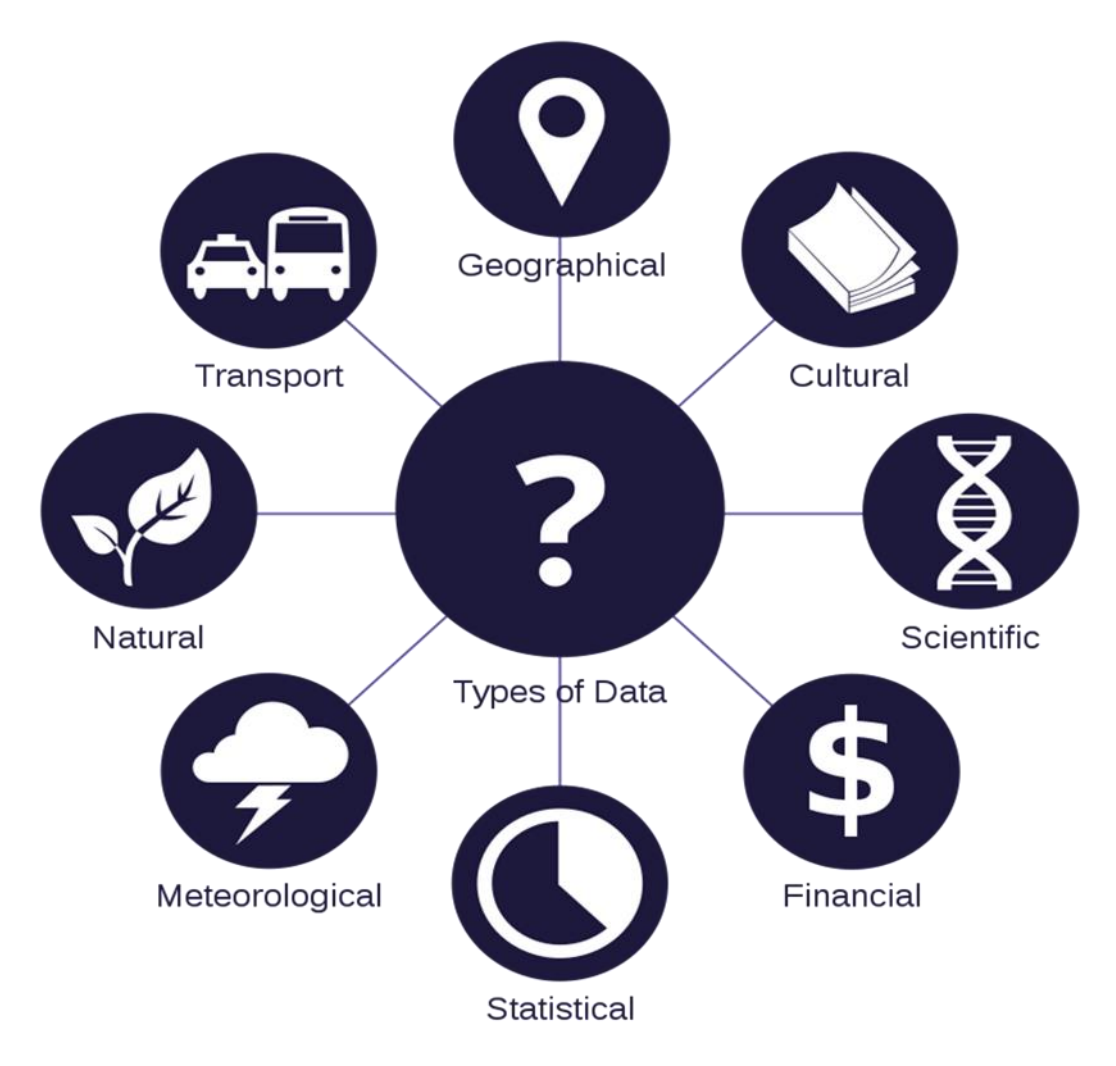

*Εικόνα 1 Είδη Δεδομένων, πηγή: https://en.wikipedia.org/wiki/Data*

<span id="page-13-0"></span>Για την επιστήμη της γεωπληροφορικής, όμως γίνεται μια περαιτέρω επεξεργασία ώστε να φτάσουμε σε ένα τελικό αξιόπιστο αποτέλεσμα. Τα ψηφιακά δεδομένα, που δημιουργούνται μετά την μετατροπή ορισμένων παραγόντων ανάλογα το είδος του δεδομένου, χρησιμοποιούν το δυαδικό αριθμητικό. Αντίθετα, η αναλογική αναπαράσταση χρησιμοποιεί άλλο τρόπο απεικόνισης. Αυτό που συμβαίνει είναι ότι τα δεδομένα κινούνται μέσα στα υπολογιστικά συστήματα παράλληλα, ενώ μεταξύ περισσότερων κινούνται ως σειριακά δεδομένα. Οι αναλογικές συσκευές για να απεικονίσουν τα δεδομένα τους θα πρέπει να επεξεργαστούν από ένα ψηφιακό μετατροπέα όπου θα είναι σε θέση να κάνει την απαραίτητη μετατροπή από αναλογική σε ψηφιακή κατάσταση. Από την άλλη μεριά, οι ποσότητες, τα σύμβολα και τέτοια είδη δεδομένων εκτελούν τις απαραίτητες διεργασίες μέσα στον υπολογιστή, αποθηκεύονται σε μέσα εγγραφής και τότε μεταδίδονται σε ηλεκτρονικά σήματα. (<https://el.wikipedia.org/wiki/Δεδομένα>).

Το κάθε πρόγραμμα είναι ένα σύνολο δεδομένων όπου μια σειρά κωδικοποιημένων οδηγιών μπορούν και ελέγχουν τη λειτουργικότητα των υπολογιστικών συστημάτων. Τα ψηφιακά δεδομένα συνήθως αποθηκεύονται σε σχεσιακές βάσεις δεδομένων ενώ σε μια πιο αφαιρετική μορφή μπορούν να απεικονιστούν σαν ζευγάρια κλειδιού – τιμής (key – value). (<https://el.wikipedia.org/wiki/Δεδομένα>).

Τα δεδομένα μπορούν να οργανωθούν σε πολλούς διαφορετικούς τύπους [δομών](https://en.wikipedia.org/wiki/Data_structures)  [δεδομένων,](https://en.wikipedia.org/wiki/Data_structures) συμπεριλαμβανομένων συστοιχιών, [γραφημάτων](https://en.wikipedia.org/wiki/Graph_(data_structure)) και [αντικειμένων.](https://en.wikipedia.org/wiki/Object_(computer_science)) Οι δομές δεδομένων μπορούν να αποθηκεύουν δεδομένα πολλών διαφορετικών [τύπων,](https://en.wikipedia.org/wiki/Data_type) συμπεριλαμβανομένων [αριθμών](https://en.wikipedia.org/wiki/Floating_point), [συμβολοσειρών](https://en.wikipedia.org/wiki/String_(computer_science)) και ακόμη και άλλων [δομών δεδομένων.](https://en.wikipedia.org/wiki/Recursive_type) Τα δεδομένα περνούν μέσα και έξω από υπολογιστές μέσω [περιφερειακών συσκευών](https://en.wikipedia.org/wiki/Peripheral). (https://el.wikipedia.org/wiki/Δεδομένα)

Σε μια εναλλακτική χρήση, τα [δυαδικά αρχεία](https://en.wikipedia.org/wiki/Binary_file) (τα οποία δεν είναι [αναγνώσιμα από](https://en.wikipedia.org/wiki/Human-readable)  [τον άνθρωπο\)](https://en.wikipedia.org/wiki/Human-readable) ονομάζονται "δεδομένα" και διακρίνονται από τον άνθρωπο ως " [κείμενο](https://en.wikipedia.org/wiki/Text_file) ". Το συνολικό ποσό ψηφιακών δεδομένων το 2007 εκτιμάται σε 281 δισεκατομμύρια [gigabyte](https://en.wikipedia.org/wiki/Gigabytes) (= 281 [exabytes](https://en.wikipedia.org/wiki/Exabytes) ). [Τα](https://en.wikipedia.org/wiki/Data_(computing)#cite_note-5) [ψηφιακά δεδομένα](https://en.wikipedia.org/wiki/Digital_data) διατίθενται σε αυτές τις τρεις καταστάσεις: [δεδομένα σε κατάσταση ηρεμίας,](https://en.wikipedia.org/wiki/Data_at_rest) [δεδομένα σε](https://en.wikipedia.org/wiki/Data_in_transit)  [διαμετακόμιση](https://en.wikipedia.org/wiki/Data_in_transit) και [δεδομένα σε χρήση.](https://en.wikipedia.org/wiki/Data_in_use) (https://el.wikipedia.org/wiki/Δεδομένα)

Στο πιο ουσιαστικό του, ένα μόνο δεδομένο είναι μια τιμή που αποθηκεύεται σε μια συγκεκριμένη τοποθεσία. Βασικά, οι υπολογιστές ακολουθούν μια ακολουθία οδηγιών που δίνονται με τη μορφή δεδομένων. Ένα σύνολο οδηγιών για την εκτέλεση μιας δεδομένης εργασίας (ή εργασιών) ονομάζεται ["πρόγραμμα"](https://en.wikipedia.org/wiki/Computer_program). Στην ονομαστική περίπτωση, το πρόγραμμα, όπω[ς εκτελείται](https://en.wikipedia.org/wiki/Execution_(computers)) από τον υπολογιστή, θα αποτελείται από

[δυαδικό](https://en.wikipedia.org/wiki/Binary_file) [κωδικό μηχανής.](https://en.wikipedia.org/wiki/Machine_code) Τα στοιχεία [αποθήκευσης που](https://en.wikipedia.org/wiki/Computer_data_storage) χειρίζονται το πρόγραμμα, αλλά δεν εκτελούνται στην πραγματικότητα από την [CPU](https://en.wikipedia.org/wiki/Central_processing_unit) , είναι επίσης δεδομένα. Οι οδηγίες προγράμματος και τα δεδομένα που χειρίζεται το πρόγραμμα, αποθηκεύονται και τα δύο με τον ίδιο ακριβώς τρόπο. Επομένως, είναι πιθανό τα προγράμματα υπολογιστών να λειτουργούν σε άλλα προγράμματα υπολογιστών, χειραγωγώντας τα δεδομένα τους μέσω προγραμματισμού. (https://el.wikipedia.org/wiki/Δεδομένα)

#### 1.1.2 Μεταδεδομένα

<span id="page-15-0"></span>Ο συνηθέστερος ορισμός που υπάρχει για τα μεταδεδομένα είναι ότι είναι δεδομένα που αφορούν δεδομένα ή πιο απλά είναι πληροφορίες που αφορούν δεδομένα. Κατά κανόνα, ένα σύνολο μεταδεδομένων περιγράφει ένα άλλο σύνολο δεδομένων, το οποίο αποτελεί μια πηγή. Ο αγγλικός όρος metadata έχει επικρατήσει στο χώρο της πληροφορικής και της πληροφόρησης και σχηματίζεται από την ελληνική λέξη μετά και τη λατινική λέξη data «δεδομένα». (https://en.wikipedia.org/wiki/Metadata)

Πιο συγκεκριμένα, τα μεταδεδομένα είναι δομημένα και κωδικοποιημένα δεδομένα τα οποία περιγράφουν χαρακτηριστικά πληροφοριακών οντοτήτων, αποσκοπώντας στην ταύτιση, αναγνώριση, ανακάλυψη, αξιολόγηση και διαχείριση των οντοτήτων που περιγράφονται. (https://en.wikipedia.org/wiki/Metadata)

Ο όρος μεταδεδομένα χρησιμοποιήθηκε κυρίως για να εκφράσει τις καταγραφές των δεδομένων των ψηφιακών τεκμηρίων, οι οποίες όμως γινόταν κατά το πρότυπο των καταλογογραφήσεων των έντυπων πηγών των βιβλιοθηκών. Τα μεταδεδομένα διαφέρουν από τις εγγραφές της καταλογογράφησης καθώς αφορούν πηγές που είναι πέρα από τα παραδοσιακά έντυπα τεκμήρια και κυρίως εστιάζουν στους ψηφιακούς πληροφοριακούς πόρους ή απλά ψηφιακά τεκμήρια. (https://en.wikipedia.org/wiki/Metadata)

Ωστόσο, σήμερα στο χώρο των πληροφοριακών οργανισμών, μεταδεδομένα είναι όλα τα στοιχεία που καταγράφουμε μέσω της καταλογογράφησης ή τεκμηρίωσης για ψηφιακά και έντυπα τεκμήρια αδιακρίτως. Κατά συνέπεια, η καταλογογράφηση στην

ουσία παράγει μεταδεδομένα, το ίδιο η θεματική ευρετηρίαση με την ταξινόμηση καθώς και η τεκμηρίωση με τον ίδιο τρόπο. Πρέπει να σημειώσουμε ότι όλες αυτές οι διαδικασίες αφορούν τη δημιουργία ενός βιβλιογραφικού λήμματος που ουσιαστικά ερμηνεύεται σε βιβλιογραφικά μεταδεδομένα. (https://en.wikipedia.org/wiki/Metadata)

Σήμερα, οι βιβλιοθήκες τείνουν να αξιοποιούν τις υπάρχουσες δομές για την παραγωγή μεταδεδομένων ανεξάρτητα αν τα τεκμήρια που επεξεργάζονται είναι έντυπα (υλικά) ή ψηφιακά (άυλα). Πρότυπα που χρησιμοποιούν οι βιβλιοθηκονόμοι όλες τις τελευταίες δεκαετίες για την περιγραφή των τεκμηρίων όπως το Unimarc, MARC 21 και οι κανόνες που αφορούν τον τρόπο συμπλήρωσης των πεδίων όπως οι Άγγλο-Αμερικάνικοι Κανόνες Καταλογογράφησης (AACR-2) και τα ελεγχόμενα λεξιλόγια αποτελούν εργαλεία παραγωγής μεταδεδομένων. Σε αυτά έχουν προστεθεί στοιχεία που αφορούν τη σύνδεση των τεκμηρίων με το Σημασιολογικό Ιστό (Semantic Web) (όπως τα tags), στοιχεία που ταυτοποιούν τα τεκμήρια όπως τα ISBN, ISSN, DOI, αλλά και συνδέσεις όπως URL, κ.λπ.. (https://en.wikipedia.org/wiki/Metadata)

Επιπλέον, τα σχήματα μεταδεδομένων καλούνται να εξυπηρετήσουν τις διαφορετικές μορφές αλλά και τους τύπους των τεκμηρίων διευρύνοντας τη χρήση τους από τα μουσεία και τα αρχεία. Οι διαφορές μεταξύ δεδομένων και μεταδεδομένων δεν είναι πάντα εύκολα αντιληπτές, κι αυτό γιατί:

- Κάποια δεδομένα μπορούν να είναι ταυτόχρονα και απλά δεδομένα και μεταδεδομένα. Η επικεφαλίδα σε κάποιο κείμενο είναι τόσο μέρος του κειμένου, δηλ. δεδομένο, όσο και τίτλος του κειμένου, δηλ. Μεταδεδομένο.
- Τα δεδομένα και τα μεταδεδομένα μπορούν να αλλάξουν ρόλους. Ένα ποίημα, αυτό καθ' αυτό, είναι δεδομένο, αλλά αν το ποίημα αποτελεί τους στίχους ενός τραγουδιού, ολόκληρο το ποίημα θα μπορούσε να επισυναφθεί σε ένα ηχητικό αρχείο ως μεταδεδομένο. Επομένως, η ερμηνεία του αν κάτι είναι δεδομένο ή μεταδεδομένο εξαρτάται από ποια άποψη το βλέπει κανείς.
- Είναι δυνατό να δημιουργηθούν μετα-μετα-...-μεταδεδομένα. Εφόσον, σύμφωνα με τον συνήθη ορισμό, τα μεταδεδομένα είναι δεδομένα, είναι δυνατό να δημιουργήσει κάποιος μεταδεδομένα για αυτά τα δεδομένα,

έπειτα μεταδεδομένα που να περιγράφουν τα νέα μεταδεδομένα, κ.ο.κ. Παρόλο που αυτό το θέμα εκ πρώτης όψεως φαίνεται μονάχα φιλοσοφικό, εντούτοις είναι συχνά χρήσιμη η αρχειοθέτηση μεταδεδομένων που αφορούν άλλα μεταδεδομένα, π.χ. για να υπάρχει έλεγχος ως προς την προέλευση των μεταδεδομένων όταν συγχωνεύονται δύο τεκμήρια. (https://en.wikipedia.org/wiki/Metadata)

Στο ψηφιακό περιεχόμενο, τα μεταδεδομένα είναι δομημένα και κωδικοποιημένα δεδομένα τα οποία περιγράφουν χαρακτηριστικά πληροφοριακών οντοτήτων, αποσκοπώντας στην ταύτιση, αναγνώριση, ανακάλυψη, αξιολόγηση και διαχείριση των οντοτήτων που περιγράφονται. Οι πληροφορίες που καταγράφονται πηγάζουν αποκλειστικά από τον αρχικό πληροφοριακό πόρο. Στόχος είναι η διαχειριστική αντιμετώπιση των πόρων αυτών ώστε να επιτυγχάνεται αποτύπωση πληροφοριών. Η προτυποποίηση των μεταδεδομένων επιδιώκει την ακρίβεια και σχετική ομοιομορφία των εγγραφών προκειμένου να ενισχύεται η δια λειτουργικότητα μεταξύ των συλλογών και των συστημάτων. (https://en.wikipedia.org/wiki/Metadata)

Οι κύριοι τύποι μεταδεδομένων είναι οι εξής:

Περιγραφικά που αφορά πληροφορίες που περιγράφουν το περιεχόμενο του αρχείου, όπως εγγραφές καταλόγου σε [MARC](https://el.wikipedia.org/w/index.php?title=MARC&action=edit&redlink=1) και βοηθήματα ανεύρεσης. Χρησιμοποιούνται για βιβλιογραφικούς σκοπούς και για αναζήτηση-ανάκτηση.

- **Δομικά** που αφορά πληροφορίες που συνδέουν ένα αρχείο με άλλα αρχεία ώστε να αποτελούν λογικές μονάδες (π.χ. πληροφορίες που συνδέουν την κάθε εικόνα που υπάρχει σε ένα βιβλίο με τις υπόλοιπες εικόνες του βιβλίου).
- **Διοικητικά** που αφορά πληροφορίες που χρησιμοποιούνται για τη διαχείριση του αρχείου ή τον έλεγχο πρόσβασης σε αυτό. Μπορούν να περιλαμβάνουν πληροφορίες για το πώς σαρώθηκε, το μορφότυπο φύλαξης, δικαιώματα [πνευματικής ιδιοκτησίας,](https://el.wikipedia.org/wiki/Πνευματική_ιδιοκτησία) και πληροφορίες για τη μακροπρόθεσμη συντήρηση των ψηφιακών αρχείων. (https://en.wikipedia.org/wiki/Metadata)

Διαγραμματικά:

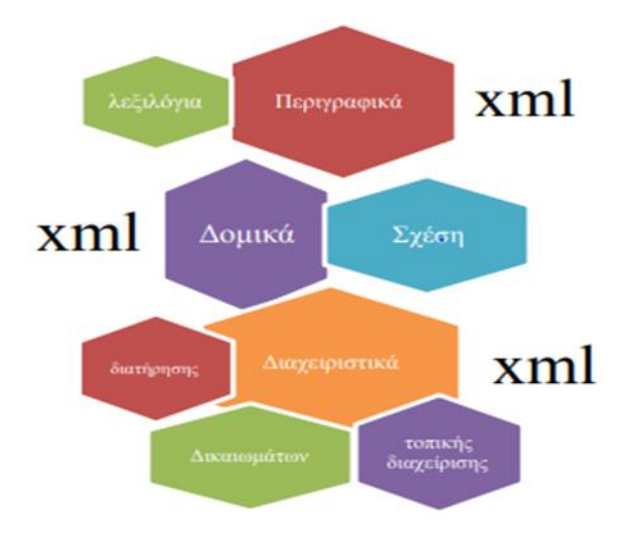

<span id="page-18-1"></span>*Εικόνα 2 Δομή μεταδεδομένων, πηγή: (https://en.wikipedia.org/wiki/Metadata)*

#### 1.1.3 Ανοιχτά Δεδομένα

<span id="page-18-0"></span>Τα ανοιχτά δεδομένα είναι δεδομένα (σύνολα δεδομένων) που είναι προσβάσιμα στον οποιονδήποτε και σε όλους, ιδεωδώς μέσω διαδικτύου, σε αναγνώσιμη μορφή ψηφιακή μηχανής που επιτρέπει τη δια λειτουργικότητα με άλλα δεδομένα ενώ παράλληλα είναι διαθέσιμη σε κόστος αναπαραγωγής ή και λιγότερο και δεν υπόκειται σε περιορισμούς όσον αφορά τη χρήση και επαναχρησιμοποίηση.

Ανοιχτά είναι τα δεδομένα που μπορούν ελεύθερα να χρησιμοποιηθούν, να επαναχρησιμοποιηθούν και να αναδιανεμηθούν από οποιονδήποτε – υπό τον όρο να γίνεται αναφορά στους δημιουργούς και να διατίθενται, με τη σειρά τους, υπό τους ίδιους όρους. Τα κεντρικά χαρακτηριστικά των ανοιχτών δεδομένων είναι η διαθεσιμότητα και προσβασιμότητα, η επαναχρησιμοποίηση και αναδιανομή και η καθολική συμμετοχή. Στο ερώτημα για την χρηστικότητα του εν λόγω ορισμού η απάντηση είναι η Δια λειτουργικότητα. Η δια λειτουργικότητα δηλώνει τη δυνατότητα διαφορετικών συστημάτων να λειτουργούν μαζί (δια λειτουργούν). Σε αυτή τη συγκεκριμένη περίπτωση, γίνεται αναφορά στη δυνατότητα να δια λειτουργούν –ή να αναμειγνύουν- διαφορετικά σύνολα δεδομένων.

Η δια λειτουργικότητα είναι σημαντική επειδή επιτρέπει στις διαφορετικές συνιστώσες να λειτουργούν μαζί. Αυτή η δυνατότητα διαμοίρασης και σύνδεσης συνιστωσών έχει θεμελιώδη σημασία για τη δόμηση μεγαλύτερων και πιο πολύπλοκων συστημάτων. Χωρίς τη δυνατότητα δια λειτουργικότητας αυτό γίνεται σχεδόν αδύνατο – απόδειξη η διάσημη ιστορία του Πύργου της Βαβέλ, όπου η αδυναμία επικοινωνίας (δια λειτουργίας) οδήγησε στην ολοκληρωτική κατάρρευση της προσπάθειας οικοδόμησής του. Κεντρικό χαρακτηριστικό των παραπάνω ορισμών, αν και παρατηρούνται ορισμένες διαφορές (π.χ. έκδοση άδειας) είναι ότι τα δεδομένα πρέπει να είναι διαθέσιμα προς χρήση και επανάχρηση από όλους, χωρίς να υπάρχει κάποιος περιορισμός.

Τα ανοιχτά δεδομένα που μπορούν να είναι ελεύθερα εφόσον πληρούν τις παρακάτω προϋποθέσεις:

- **Τεχνικά Ανοιχτά:** Διαθέσιμα σε τυποποιημένη μηχανικά-αναγνώσιμη μορφή που σημαίνει ότι μπορεί να ανακτηθεί και επεξεργαστεί ουσιαστικά από μια υπολογιστική εφαρμογή.
- **Νομικά Ανοιχτά:** διαθέτει ρητή άδεια με τρόπο που επιτρέπεται η εμπορική και μη εμπορική χρήση και επαναχρησιμοποίηση τους χωρίς περιορισμούς

Υπάρχουν πλέον πολλά παραδείγματα που παρέχουν ανοιχτά δεδομένα για πολλούς τομείς και επιστήμες. Κάποια σπουδαία παραδείγματα αποτελεί η Παγκόσμια Τράπεζα, το <http://www.data.gov.gr/> , <https://opendata.ellak.gr/> , αλλά και στην Αμερική το [http://www.data.gov](http://www.data.gov/)[.](http://www.data.gov.gr/) Και το αντίστοιχο στο Ηνωμένο Βασίλεια [http://www.data.gov.uk.](http://www.data.gov.uk/)

Όμως, δεν είναι όλα τα δεδομένα ανοιχτά, το πιο σημαντικό σημείο είναι να μην περιέχονται μέσα προσωπικά δεδομένα, δηλαδή δεν μπορούν να περιέχονται δεδομένα που αφορά πρόσωπα. Επίσης, κάποια σημαντικά κυβερνητικά στοιχεία δεν μπορούν να περιέχονται σε ανοιχτά δεδομένα λόγω απόρρητων πληροφοριών που περιέχουν.

Η παρακάτω εικόνα δείχνει ένα ανοιχτό σύννεφο δια συνδεδεμένων δεδομένων.

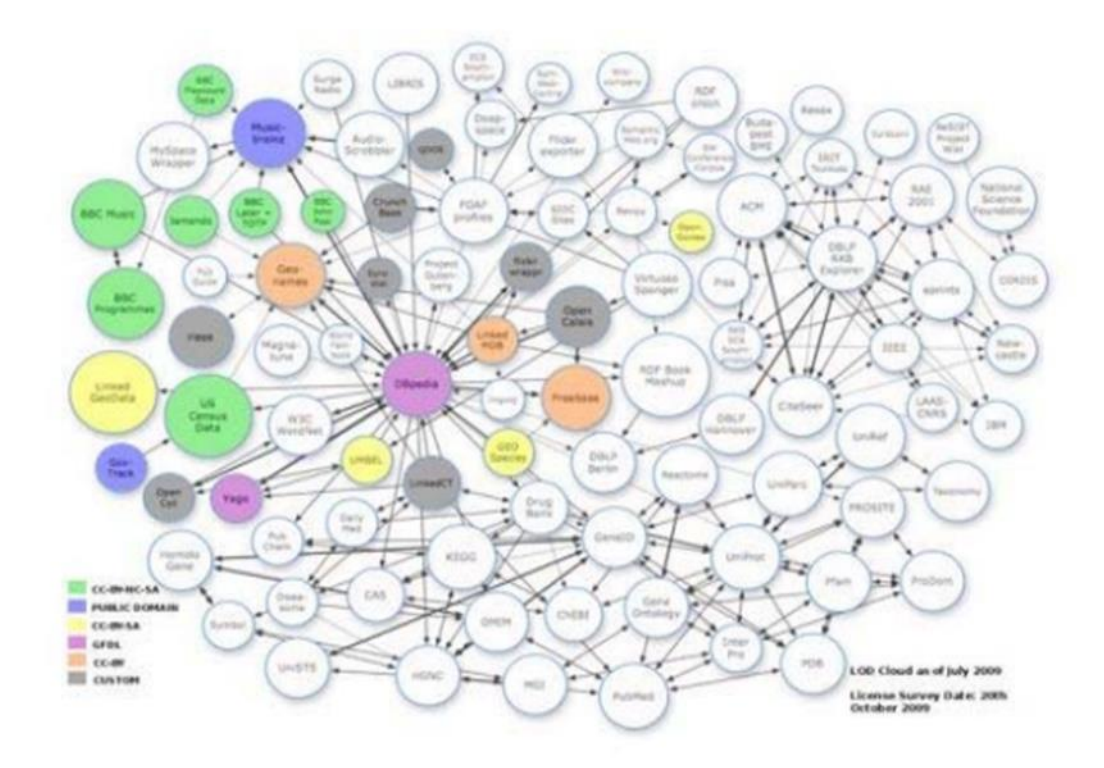

*Εικόνα 3 Σύννεφο Δεδομένων, πηγή: https://en.wikipedia.org/wiki/Open\_data*

<span id="page-20-1"></span>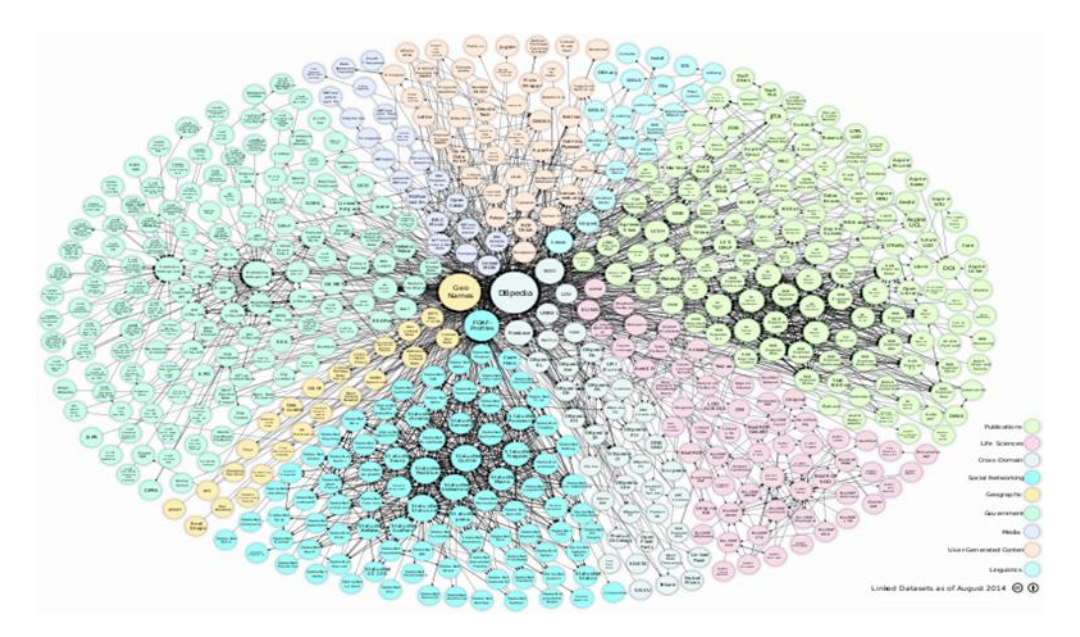

<span id="page-20-2"></span><span id="page-20-0"></span>*Εικόνα 4 Σύννεφο Δεδομένων, , πηγή: https://en.wikipedia.org/wiki/Open\_data*

## 1.2 Γεωχωρικά Δεδομένα

Η κατηγορία Γεωχωρικά δεδομένα αποτελεί το 80% των πληροφοριών από το δημόσιο τομέα καθώς είναι η πιο σημαντική κατηγορία ανοιχτών δεδομένων λόγω του υψηλού κόστους για την συλλογή τους, της ενημέρωσης καθώς και λόγω της πολυπλοκότητας τους. Ο ορισμός τους είναι τα δεδομένα που περιέχουν το στοιχείο της γεωμετρίας και είναι συσχετισμένα σε κάποια θέση στο χώρο. Επίσης, περιλαμβάνουν θεματικές και γεωμετρικές (χωρικές) πληροφορίες και αποτελούν το πιο βασικό μέρος ενός Πληροφοριακού Γεωγραφικού Συστήματος (GIS).

Τα δύο μοντέλα που περιγράφουν τα γεωχωρικά δεδομένα είναι:

- το μοντέλο πεδίων
- το μοντέλο αντικειμένων

Πιο αναλυτικά, το μοντέλο πεδίων έχει τη γήινη επιφάνεια ως ένα χωρικό συνεχές ομογενές μέσο. Το πεδίο περιγράφεται από τιμές που είναι συναρτήσεις που παίρνουν μια τιμή σε κάθε θέση του διδιάστατου χώρου. Βασικό σημείο είναι να γίνεται η αναπαράσταση ενός πεδίου σε μια γεωγραφική βάση δεδομένων, το οποίο επιτυγχάνεται με την υποδιαίρεση του πεδίου είτε σε σημεία, είτε σε στοιχείακλειδιά με μορφή κανονικού κανάβου. Με το τρόπο αυτό, οι τιμές των χαρακτηριστικών αποδίδονται σε κελί.

Αντίστοιχα, για το μοντέλο αντικειμένων, ο γεωγραφικός χώρος αποτελείται από στοιχεία ή αντικείμενα που έχουν διάφορα θεματικά χαρακτηριστικά, γεωμετρική θέση και σχήμα. Η σύνδεση της γεωγραφικής θέσης με την πληροφορία γίνεται μέσω κωδικού.

Οι κύριες γεωμετρικές δομές που έχουν υλοποιηθεί με σκοπό την ανάπτυξη των μοντέλων είναι η διανυσματική (vector) και η ψηφιδωτή (raster). Πρακτικά, και οι δύο δομές είναι σε θέση να αποδοθούν από τα μοντέλα που αναφέραμε. Όμως, υπάρχει μεγαλύτερη χρήση raster σε μοντέλο πεδίων και vector σε μοντέλο αντικειμένων. Οι δύο γεωμετρικές δομές διαχειρίζονται με την γεωμετρική πληροφορία, η οποία αναφέρεται στις μετρητικές και τοπολογικές ιδιότητες των στοιχείων. Τα δύο είδη δεδομένων είναι πολύ διαφορετικά αλλά έχουν κοινές μορφές που χρησιμοποιούνται για την αποθήκευση γεωχωρικών δεδομένων.

Τα διανυσματικά δεδομένα χρησιμοποιούν τις συντεταγμένες X και Y για να καθορίσουν τις θέσεις σημείων, γραμμών και περιοχών (πολύγωνα) που αντιστοιχούν σε χαρακτηριστικά χαρτών όπως πυροσβεστικοί κρουνοί, μονοπάτια και δέματα. Ως τέτοια, τα διανυσματικά δεδομένα τείνουν να ορίζουν κέντρα και άκρα χαρακτηριστικών.

Τα ψηφιδωτά δεδομένα από την άλλη πλευρά, χρησιμοποιούν έναν πίνακα τετραγωνικών περιοχών για να καθορίσουν πού βρίσκονται οι λειτουργίες. Αυτά τα τετράγωνα, που ονομάζονται επίσης pixel, κελιά και πλέγματα, συνήθως έχουν ομοιόμορφο μέγεθος και το μέγεθός τους καθορίζει τις λεπτομέρειες που μπορούν να διατηρηθούν στο σύνολο δεδομένων. Επειδή τα δεδομένα raster αντιπροσωπεύουν τετραγωνικές περιοχές, περιγράφουν εσωτερικούς χώρους και όχι όρια, όπως συμβαίνει με τα διανυσματικά δεδομένα.

Τα vector δεδομένα είναι εξαιρετικά για τη σύλληψη και την αποθήκευση χωρικών λεπτομερειών, ενώ τα δεδομένα raster είναι κατάλληλα για τη λήψη, αποθήκευση και ανάλυση δεδομένων όπως ανύψωση, θερμοκρασία, pH εδάφους κ.λπ. που ποικίλλουν συνεχώς από τοποθεσία σε τοποθεσία. Οι μορφές δεδομένων raster χρησιμοποιούνται επίσης για την αποθήκευση αεροφωτογραφιών και δορυφορικών εικόνων.

Οι ιδιότητες που αναφέρονται, κυρίως αφορούν την θέση, τον προσανατολισμό, το σχήμα και το μέγεθος των γεωμετρικών στοιχείων. Για την θέση και τον προσανατολισμό υπάρχει ένα σύστημα αναφοράς όπου προσδιορίζεται από ένα ζεύγος συντεταγμένων για την θέση και με τη γωνία που σχηματίζουν με τον άξονα συντεταγμένων για τον προσανατολισμό. Το μέγεθος καθώς και το σχήμα εκφράζονται ανεξάρτητα από το σύστημα συντεταγμένων. Αυτά καθορίζονται από το μήκος των πλευρών και τις γωνίες που σχηματίζονται από τις πλευρές.

Η πληροφορία παραμένει αμετάβλητη μετά από οποιοδήποτε μετασχηματισμό του συστήματος συντεταγμένων που διατηρεί σταθερή την κλίμακα και τη γωνία μεταξύ των αξόνων.

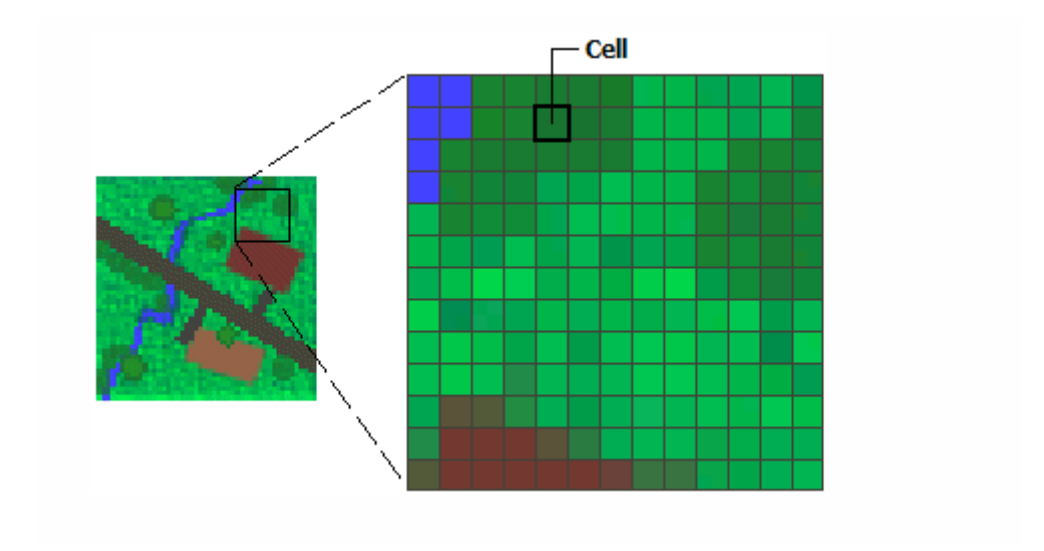

<span id="page-23-0"></span>*Εικόνα 5 Απεικόνιση raster δεδομένων, πηγή: https://desktop.arcgis.com/en/arcmap/10.3/manage-data/rasterand-images/what-is-raster-data.htm*

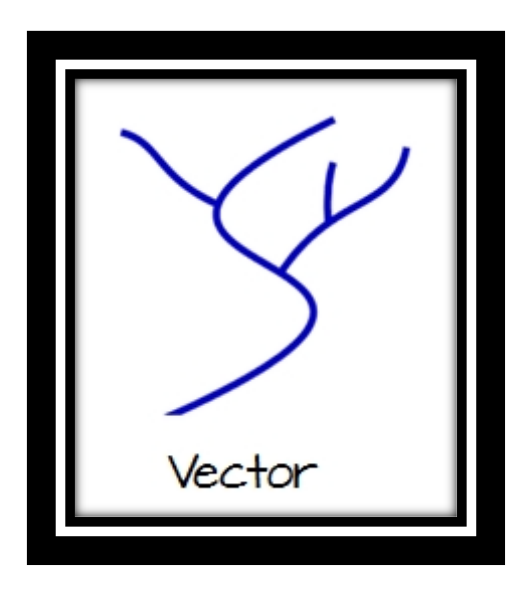

<span id="page-23-1"></span>*Εικόνα 6 Απεικόνιση vector δεδομένων, πηγή: https://mgimond.github.io/Spatial/feature-representation.html*

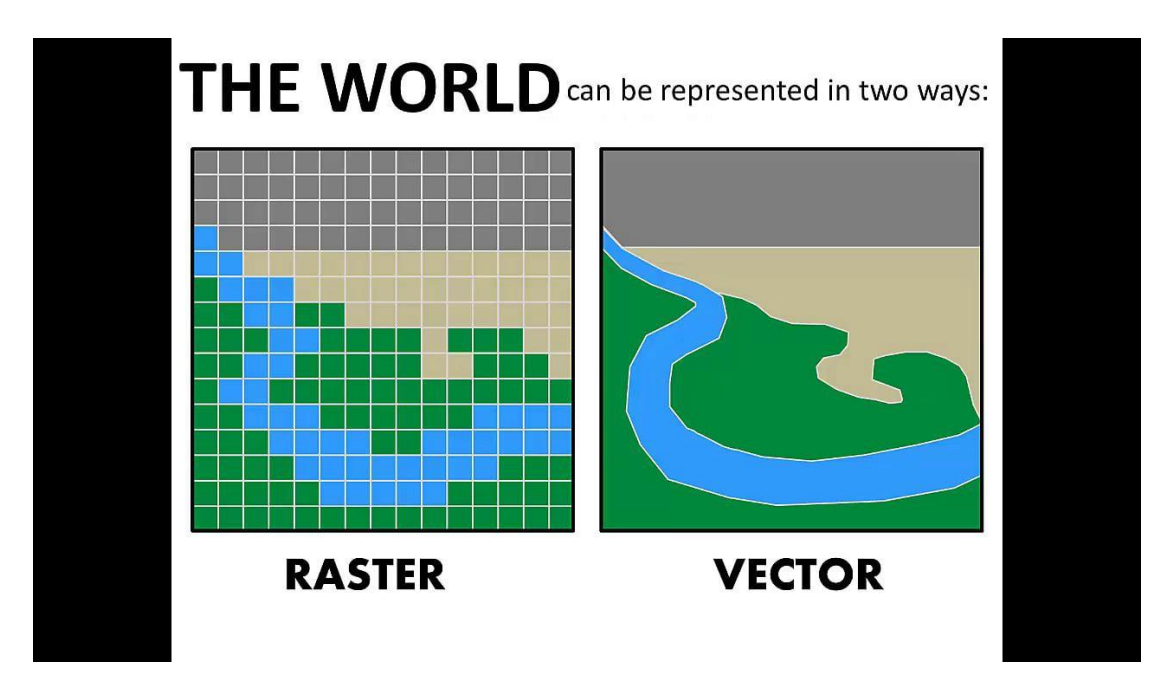

*Εικόνα 7 Οι διαφορές των δύο, πηγή: https://vimeo.com/53016715*

#### 1.2.1 Ψηφιδωτά Δεδομένα (Raster)

<span id="page-24-1"></span><span id="page-24-0"></span>Το ψηφιδωτό μοντέλο χωρικών δεδομένων (raster model), σε αντιδιαστολή με το διανυσματικό μοντέλο στο οποίο εξετάζονται αντικείμενα του χώρου, έχει ως βασικό χαρακτηριστικό την εξέταση τμημάτων (tiles) του χώρου, τα οποία συνήθως έχουν τη μορφή περιοχών τετραγωνικού σχήματος οι οποίες καλούνται ψηφίδες ή κελιά (Χαλκιάς, 2006). Αυτός ο τρόπος αναπαράστασης είναι ιδιαίτερα αποδοτικός – μεταξύ των άλλων – και για την αποθήκευση δεδομένων τα οποία προέρχονται από αισθητήρες Τηλεπισκόπησης. Συνήθως, τα ψηφιδωτά δεδομένα οργανώνονται σε επίπεδα (raster layers ή grids) ορθογώνιου σχήματος, αφού αποτελούνται από ένα συγκεκριμένο αριθμό στηλών και γραμμών οι οποίες περιέχουν τετραγωνικές ψηφίδες.

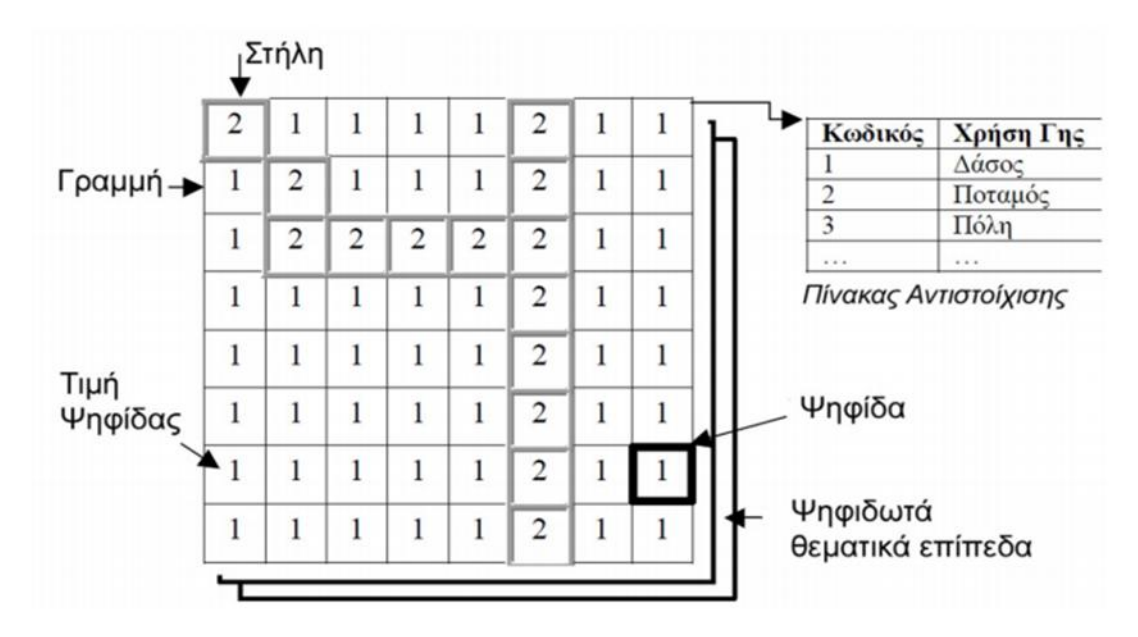

<span id="page-25-0"></span>*Εικόνα 8 Aπεικόνιση Raster Data, πηγή: https://repository.kallipos.gr/cloud-readerlite/index.html?epub=exports/4544/unzipped*

Η κατηγορία των raster δεδομένων δεν περιλαμβάνουν μόνο τις δομές που βασίζονται είτε σε ένα πλέγμα είτε είναι τετράγωνο είτε είναι ορθογώνιο. Η κατηγορία αυτή περιλαμβάνει κάθε επαναλαμβανόμενο πρότυπο ενός κανονικού πολυγώνου. Στην γεωμετρία αυτό ονομάζεται κανονική μωσαϊκή διαίρεση (regular tessellation).

Οι τρεις πιο συνηθισμένοι τύποι κανονικών μωσαϊκών διαιρέσεων που χρησιμοποιούνται στα χωρικά μοντέλα δεδομένων είναι οι εξής: τετραγωνικές, τριγωνικές και οι εξαγωνικές. Καθεμία από αυτές έχει διαφορετικά λειτουργικά χαρακτηριστικά που βασίζονται στη διαφορετική γεωμετρία των στοιχειωδών πολυγώνων.

Ο πιο διαδεδομένος και συνηθισμένος τρόπος που χρησιμοποιείται για τη συλλογή και απόδοση των δεδομένων είναι ο κανονικός τετραγωνικός κάναβος. Αυτό συμβαίνει γιατί είναι ο πιο συμβατός τρόπος για το μεγαλύτερο αριθμό συσκευών. Για τα τριγωνικά δίκτυα, το μεγαλύτερο και πιο σημαντικό χαρακτηριστικό είναι ο διαφορετικός προσανατολισμός των τριγώνων. Αυτό το γεγονός αποτελεί τη βάση για την μετατροπή των πολύπλοκων μωσαϊκών διαιρέσεων σε πολλές απλές λειτουργίες. Παρ' όλα αυτά, το χαρακτηριστικό αυτό δίνει στις τριγωνικές μωσαϊκές

διαιρέσεις ένα μοναδικό πλεονέκτημα στην αναπαράσταση του εδάφους και άλλων τύπων επιφανειακών δεδομένων.

Δεδομένα raster μπορούν να προκύψουν από τη σάρωση εγγράφων, από τηλεπισκοπικούς δέκτες, κ.α. Τα ψηφιακά μοντέλα εδάφους και υψομέτρων είναι αρχεία που αποθηκεύονται σε μορφή raster.

Το κάθε pixel έχει μια τιμή ενός χαρακτηριστικού κάθε φορά. Για παράδειγμα το πρόγραμμα GIS αποθηκεύει πληροφορίες που αφορούν τη χρήση γης, τον τύπο του εδάφους, τη δασική κάλυψη και άλλα δεδομένα σε διαφορετικά θεματικά επίπεδα. Για το λόγο αυτό κάθε pixel μπορεί να καταγράφει την παρουσία φαινομένων συγκεκριμένων τιμών. Σε ένα εδαφολογικό θεματικό επίπεδο για παράδειγμα, η κάθε τιμή που θα λάβει το Pixel δηλώνει το κυρίαρχο τύπο εδάφους σε αυτό το κελί. Η διακριτική ικανότητα των raster δεδομένων εξαρτάται από το μέγεθος του pixel που έχει εύρος από μερικά εκατοστά έως πολλά χιλιόμετρα.

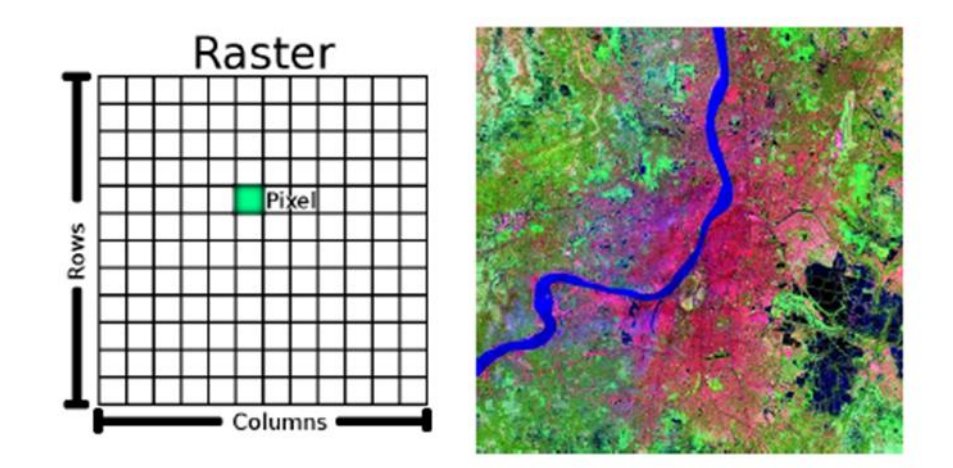

<span id="page-26-1"></span>*Εικόνα 9 Raster Data, Πηγή[: https://docs.qgis.org/3.4/en/docs/gentle\\_gis\\_introduction/raster\\_data.html](https://docs.qgis.org/3.4/en/docs/gentle_gis_introduction/raster_data.html)*

#### 1.2.2 Διανυσματικά Δεδομένα (Vector)

<span id="page-26-0"></span>Το διανυσματικό μοντέλο χωρικών δεδομένων (vector spatial model) είναι μια αναπαράσταση γεωγραφικών δεδομένων με τη χρήση αντικειμένων σημειακής, γραμμικής ή πολυγωνικής μορφής (Χαλκιάς, 2006). Αυτός ο τρόπος αναπαράστασης είναι ιδιαίτερα αποδοτικός για την αποθήκευση δεδομένων τα οποία παρουσιάζουν διακριτά όρια, όπως είναι για παράδειγμα τα οικοδομικά τετράγωνα, τα όρια διοικητικών μονάδων (π.χ. δήμων) ή οι δρόμοι (Burrough, 2000). Συνήθως, τα δεδομένα αυτού του τύπου οργανώνονται σε επίπεδα (layers) ομοειδών αντικειμένων τα οποία έχουν κοινή χωρική αναφορά (Chang, 2003) Στα διδιάστατα μοντέλα τα χωρικά αρχέτυπα είναι σημεία, γραμμές και πολύγωνα, ενώ στα τρισδιάστατα μοντέλα χρησιμοποιούνται επιπλέον οι επιφάνειες και οι όγκοι.

Το παρακάτω σχήμα μπορεί να απεικονίσει τα διάφορα θεματικά επίπεδα ενός διανυσματικού μοντέλου με την εξής σειρά: δίκτυα συγκοινωνίας, χρήσεις γης, προστατευμένες περιοχές, υδάτινο στοιχείο, σκίαση ανάγλυφου, λιθολογία.

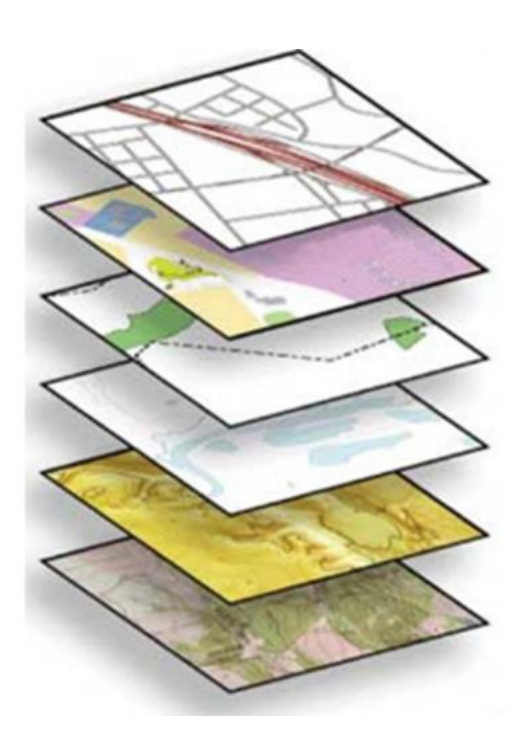

*Εικόνα 10 Θεματικά επίπεδα δεδομένων vector, πηγή: https://repository.kallipos.gr/cloud-readerlite/index.html?epub=exports/4544/unzipped*

<span id="page-27-0"></span>Οι γραμμές είναι σειρές διατεταγμένων σημείων των οποίων καταγράφονται οι συντεταγμένες. Οι επιφάνειες ή τα πολύγωνα αποθηκεύονται επίσης ως διατεταγμένες σειρές σημείων, όμως στην περίπτωση αυτή το αρχικό και τελικό σημείο ταυτίζονται, έτσι ώστε να ορίζεται ένα κλειστό σχήμα. Τα σημεία σε μια διανυσματική δομή δεδομένων περιγράφονται ως γραμμές μηδενικού μήκους.

Μια από τις σημαντικότερες σχέσεις που υποστηρίζονται στις χωρικές βάσεις είναι η τοπολογία. Ορισμός της έννοιας τοπολογία είναι η μαθηματική διεργασία της συνδεσιμότητας και της τοποθεσίας των σημείων και γραμμών που καθορίζει τις χωρικές σχέσεις σε ένα σύστημα γεωπληροφορικής GIS. Η δομή της τοπολογίας σε ένα σύστημα vector μπορεί να δώσει με μεγάλη ακρίβεια το τρόπο και το σημείο που οι γραμμές και τα σημεία συνδέονται μέσω των κόμβων. Το σχήμα ενός τόξου ή αντίστοιχα ενός πολυγώνου ορίζεται από τη σειρά της συνδεσιμότητας.

Πιο συγκεκριμένα όμως, για τα αντικείμενα ισχύουν τα εξής:

- **Σημειακά αντικείμενα**: τα σημεία αυτά έχουν ως μόνη γεωμετρική πληροφορία τη θέση τους, αυτό πρακτικά σημαίνει ότι μπορούν να αναπαρασταθούν από έναν κόμβο.
- **Γραμμικά αντικείμενα**: τα σημεία αυτά έχουν ως γεωμετρική πληροφορία τη θέση, το σχήμα και το μήκος. Αυτό επιτυγχάνεται με την αναπαράσταση των γραμμικών αντικειμένων με αλυσίδες τόξων. Οι κόμβοι περιέχουν την πληροφορία για τη θέση, ενώ η πληροφορία για το σχήμα προκύπτει από τις γωνίες που σχηματίζουν τα τόξα μεταξύ τους και από το μήκος τους.
- **Επιφανειακά αντικείμενα**: το όριο τους περιγράφει πλήρως τη γεωμετρία των αντικειμένων αυτών. Σε περίπτωση που τα επιφανειακά αντικείμενα είναι σε θέση να καλύψουν πλήρως μια περιοχή ενδιαφέροντος, τότε ουσιαστικά διαμορφώνουν τη γεωμετρική διαίρεση της περιοχής.

Τα κυριότερα πλεονεκτήματα των δεδομένων vector είναι τα ακόλουθα:

- 1. Μικρές απαιτήσεις σε αποθηκευτικό χώρο, αφού το μέγεθος της αναπαράστασης τους στο δίσκο δεν εξαρτάται από τις διαστάσεις του αντικειμένου που αναπαριστούν.
- 2. Η εστίαση σε μια αναπαράσταση διανυσματικών δεδομένων μπορεί να γίνει όσο μεγάλη μπορεί να χρειαστεί χωρίς να αλλοιωθεί το οπτικό αποτέλεσμα της αναπαράστασης.

1.2.3 Γεωχωρικά Μεταδεδομένα (Metadata)

<span id="page-28-0"></span>Τα γεωχωρικά μεταδεδομένα είναι ένας τύπος μεταδεδομένων που εφαρμόζεται σε

αντικείμενα τα οποία έχουν ένα σαφή ή έμμεσο γεωγραφικό προσανατολισμό, είναι δηλαδή συσχετισμένα με κάποια θέση στην γήινη επιφάνεια. Τα αντικείμενα αυτά μπορούν να αποθηκευτούν σε ένα GIS ή απλώς μπορεί να αποτελούν κείμενα, σύνολα δεδομένων, εικόνες, υπηρεσίες ή συσχετιζόμενα αντικείμενα που υπάρχουν σε κάποιο άλλο φυσικό περιβάλλον, αλλά τα χαρακτηριστικά των οποίων μπορεί να είναι κατάλληλα για να περιγραφούν σε ένα γεωγραφικό κατάλογο μεταδεδομένων [\(https://en.wikipedia.org/wiki/Geospatial\\_metadata](https://en.wikipedia.org/wiki/Geospatial_metadata)*).*

Η εγγραφή μεταδεδομένων είναι ένα αρχείο πληροφοριών, συνήθως παρουσιάζεται ως έγγραφο XML, το οποίο καταγράφει τα βασικά χαρακτηριστικά ενός πόρου δεδομένων ή πληροφοριών. Αντιπροσωπεύει το ποιος, τι, πότε, πού, γιατί και πώς του πόρου. Τα γεωχωρικά μεταδεδομένα τεκμηριώνουν συνήθως γεωγραφικά ψηφιακά δεδομένα, όπως αρχεία γεωγραφικού συστήματος πληροφοριών (GIS), γεωχωρικές βάσεις δεδομένων και εικόνες γης, αλλά μπορούν επίσης να χρησιμοποιηθούν για την τεκμηρίωση γεωχωρικών πόρων, συμπεριλαμβανομένων καταλόγων δεδομένων, εφαρμογών χαρτογράφησης, μοντέλων δεδομένων και σχετικών ιστότοπων. Οι εγγραφές μεταδεδομένων περιλαμβάνουν βασικά στοιχεία καταλόγου βιβλιοθήκης, όπως Τίτλος, Περίληψη και Δεδομένα Δημοσίευσης. Γεωγραφικά στοιχεία όπως γεωγραφική έκταση και πληροφορίες προβολής και στοιχεία βάσης δεδομένων όπως ορισμοί ετικετών χαρακτηριστικών και τιμές περιοχών χαρακτηριστικών. ([https://en.wikipedia.org/wiki/Geospatial\\_metadata\)](https://en.wikipedia.org/wiki/Geospatial_metadata)

Η χρησιμότητα τους βρίσκεται κυρίως στην τεκμηρίωση, την δημοσίευση, στην αναζήτηση, στην διανομή καθώς και τη συντήρηση γεωχωρικών δεδομένων, τη χρήση των "κατάλληλων" κάθε φορά δεδομένων και τη διαχείριση αυτών. Με τον τρόπο αυτό τα γεωχωρικά μεταδεδομένα αυξάνουν την παραγωγικότητα, έχουν ευκολότερη διαχείριση και ενημέρωση των δεδομένων καθώς και συμβάλουν στην μείωση των εξόδων λόγω κτήσης ακατάλληλων δεδομένων.

Τα γεωχωρικά μεταδεδομένα είναι βασικό και απαραίτητο να ακολουθούν διάφορες οδηγίες που βγαίνουν από την Ευρωπαϊκή Ένωση. Συγκεκριμένα, πρέπει να ακολουθούν την οδηγία INSPIRE της Ευρωπαϊκής Επιτροπής, ώστε να βασίζονται σε ISO πρότυπα και ειδικότερα στο πρότυπο 19115:2005 και στο 19119:2005. Αυτό βοηθά τα συστήματα γεωχωρικών δεδομένων ανά την Ευρώπη με μεταδεδομένα

συμβατά με την οδηγία INSPIRE να επιτυγχάνουν τη διαδικτυακή δια λειτουργικότητα μεταδεδομένων. Αυτό σημαίνει ότι τα μεταδεδομένα τα οποία παρέχονται ή χρησιμοποιούνται σε ένα σύστημα γεωχωρικών δεδομένων το οποίο υποστηρίζει την οδηγία INSPIRE θα αλληλοεπιδρά με τα μεταδεδομένα από άλλους κυβερνητικούς ιστοτόπους.

Τα τελευταία χρόνια έχουν δημιουργηθεί αρκετά λογισμικά προγράμματα με σκοπό την εναρμόνιση με την οδηγία INSPIRE. Συγκεκριμένα, έχει δημιουργηθεί το INSPIRE Metadata Editor, το οποίο είναι σε θέση να εξυπηρετήσει τον χρήστη για συμβατά μεταδεδομένα.

#### <span id="page-30-0"></span>1.3 Πρότυπα Γεωχωρικών δεδομένων (Open Geospatial Consortium)

Τα πρότυπα γεωχωρικών δεδομένων, που σε αγγλικούς όρους ονομάζεται Open Geospatial Consortium (ΟGC), ξεκίνησαν το 1994 με κύριο στόχο να μετατρέψει την γεωγραφική πληροφορία σε ένα βασικό στοιχείο παγκόσμιας υποδομής πληροφορίας. Οι χρήστες και οι πάροχοι αυτών των προτύπων συχνά αναπτύσσουν ανοιχτά πρότυπα διεπαφής και κωδικοποίησης μέσα από την συνεργασία, καθώς και διάφορες τεχνικές με τις οποίες οι κατάλληλοι προγραμματιστές θα είναι σε θέση να δημιουργήσουν ικανά πληροφοριακά συστήματα με σκοπό την ανταλλαγή της χωρικής πληροφορίας και την αλληλεπίδραση με άλλα συστήματα.

Τα ανοιχτά πρότυπα είναι σε θέση να ενδυναμώσουν την υπάρχουσα τεχνολογία που υπάρχει ώστε να δημιουργηθεί μια πολύπλοκη χωρική πληροφορία καθώς και υπηρεσίες που θα είναι διαθέσιμες σε όλα τα είδη των εφαρμογών. Τα πρότυπα αυτά αποτελούν μια διεθνή συμφωνία πολλών φορέων, πανεπιστημίων με σκοπό την διαδικασία ανάπτυξης δημοσίως διαθέσιμων προτύπων διεπαφής.

Τα πρότυπα του OGC περιλαμβάνουν κυρίως κωδικοποίηση, προφίλ, σχήματα εφαρμογών, και κείμενα τεχνικών προδιαγραφών για βελτιστοποίηση εργασιών. Το μοντέλο αναφοράς από την άλλη μεριά μπορεί να περιγράψει τα πρότυπα και τη σχέση τους με τα αντίστοιχα πρότυπα ISO. Το μοντέλο αναφοράς ORM παρέχει μια σύνοψη των προτύπων του OGC και είναι μια πολύτιμη πηγή για τον ορισμό των αρχιτεκτονικών συγκεκριμένων εφαρμογών.

Η χρήση των προτύπων OGC απαιτεί τον διαχωρισμό των σημαντικών εννοιών όπως είναι η δημοσίευση, η αναζήτηση και η διασύνδεση που αποτελούν τις κυριότερες λειτουργίες που εκτελούνται σε ένα περιβάλλον. Πιο αναλυτικά, η δημοσίευση αφορά την διαφήμιση των πόρων από τους παρόχους, η αναζήτηση αφορά ότι οι τελικοί χρήστες και οι εφαρμογές τους μπορούν να ανακαλύψουν τους πόρους κατά τη διαδικασία εκτέλεσης εφαρμογών και τέλος η διασύνδεση αφορά ότι οι τελικοί χρήστες οι εφαρμογές τους μπορούν να έχουν πρόσβαση σε πόρους κατά τη διαδικασία εκτέλεσης εφαρμογών.

Η μεγαλύτερη πλειονότητα των προτύπων έχει αναπτυχθεί τα τελευταία χρόνια μέσα στο περιβάλλον των διαδικτυακών υπηρεσιών, και αυτά τα πρότυπα συνολικά αναφέρονται και ως Διαδικτυακές Υπηρεσίες OGC.

#### 1.3.1 Web Map Service

<span id="page-31-0"></span>Η υπηρεσία Web Map (WMS) είναι ένα τυπικό πρωτόκολλο που αναπτύχθηκε από το Open Geospatial Consortium το 1999 για την εξυπηρέτηση γεωγραφικών εικόνων χάρτη μέσω του Διαδικτύου. Αυτές οι εικόνες παράγονται συνήθως από έναν διακομιστή χαρτών από δεδομένα που παρέχονται από μια βάση δεδομένων GIS.

Το πρότυπο OGC με την ονομασία Web Map Service, αποτελεί μια απλή διεπαφή πρωτοκόλλου HTTP για την αίτηση και λήψη γεωαναφερομένων εικόνων χαρτών από μια ή περισσότερες κατανεμημένες βάσεις χωρικών δεδομένων.

Το Open Geospatial Consortium (OGC) συμμετείχε στην ανάπτυξη προτύπων χαρτογράφησης Ιστού μετά τη δημοσίευση ενός χαρτιού το 1997 από τον Allan Doyle, σκιαγραφώντας ένα "WWW Mapping Framework". Η OGC δημιούργησε μια ειδική ομάδα για να καταλήξει σε μια στρατηγική, και οργάνωσε την πρωτοβουλία "Web Mapping Testbed", προσκαλώντας πιλοτικά σχέδια χαρτογράφησης ιστού που βασίστηκαν σε ιδέες του Doyle και της ειδικής ομάδας OGC. Τα αποτελέσματα των

πιλοτικών σχεδίων παρουσιάστηκαν τον Σεπτέμβριο του 1999 και μια δεύτερη φάση πιλοτικών έργων έληξε τον Απρίλιο του 2000.

Το WMS καθορίζει έναν αριθμό διαφορετικών τύπων αιτημάτων, δύο από τα οποία απαιτούνται από οποιονδήποτε διακομιστή του WMS, και είναι οι εξής:

- **GetCapabilities** επιστρέφει παραμέτρους σχετικά με το WMS, όπως μορφή εικόνας χάρτη και συμβατότητα έκδοσης WMS και τα διαθέσιμα επίπεδα, πλαίσιο οριοθέτησης χάρτη, συστήματα αναφοράς συντεταγμένων, URI των δεδομένων και εάν το επίπεδο είναι ως επί το πλείστων αδιαφανές ή όχι.
- **GetMap** επιστρέφει μια εικόνα χάρτη. Οι παράμετροι περιλαμβάνουν: πλάτος και ύψος του χάρτη, σύστημα αναφοράς συντεταγμένων, στυλ απόδοσης, μορφή εικόνας.

Οι τύποι αιτημάτων που οι προμηθευτές WMS μπορούν προαιρετικά να υποστηρίζουν είναι οι εξής:

- **GetFeatureInfo** εάν ένα επίπεδο έχει επισημανθεί ως "ερωτηματικό" τότε μπορείτε να ζητήσετε δεδομένα σχετικά με μια συντεταγμένη της εικόνας χάρτη.
- **DescribeLayer** επιστρέφει τους τύπους χαρακτηριστικών του καθορισμένου επιπέδου ή επιπέδων, οι οποίοι μπορούν να περιγράφουν περαιτέρω χρησιμοποιώντας αιτήσεις WFS ή WCS. Αυτό το αίτημα εξαρτάται από το προφίλ του Styled Layer Descriptor (SLD) του WMS.
- **GetLegendGraphic** επιστρέφει μια εικόνα της θρυλικής εικόνας του χάρτη, δίνοντας έναν οπτικό οδηγό για τα στοιχεία του χάρτη.

1.3.2 Catalogue Service for the Web

<span id="page-32-0"></span>Η υπηρεσία καταλόγου για τον Ιστό (CSW), μερικές φορές θεωρείται ως υπηρεσία καταλόγου. Ο Ιστός, είναι ένα πρότυπο για την έκθεση ενός καταλόγου γεωχωρικών εγγραφών σε XML στο Διαδίκτυο (μέσω HTTP). Ο κατάλογος αποτελείται από εγγραφές που περιγράφουν γεωχωρικά δεδομένα (π.χ. KML), γεωχωρικές υπηρεσίες (π.χ. WMS) και σχετικούς πόρους.

Το CSW είναι ένα μέρος (ή "προφίλ") της Υπηρεσίας Καταλόγου OGC, το οποίο καθορίζει κοινές διεπαφές για την ανακάλυψη, την περιήγηση και την αναζήτηση μεταδεδομένων σχετικά με δεδομένα, υπηρεσίες και άλλους πιθανούς πόρους. Η έκδοση 2.0 των προδιαγραφών κυκλοφόρησε τον Μάιο του 2004. Η πιο πρόσφατη έκδοση είναι η έκδοση 2.0.2, η οποία δημοσιεύθηκε το 2007.

Οι εγγραφές είναι σε XML σύμφωνα με το πρότυπο. Συνήθως, οι εγγραφές περιλαμβάνουν Dublin Core, ISO 19139 ή FGDC μεταδεδομένα, κωδικοποιημένα σε χαρακτήρες UTF-8. Κάθε εγγραφή πρέπει να περιέχει συγκεκριμένα βασικά πεδία όπως: Τίτλος, Μορφή, Τύπος (π.χ. σύνολο δεδομένων, σύνολο δεδομένων ή υπηρεσία), BoundingBox (ένα ορθογώνιο ενδιαφέροντος, εκφραζόμενο σε γεωγραφικό πλάτος και μήκος), Σύστημα αναφοράς συντονισμού και ένωση (ένας σύνδεσμος για άλλη εγγραφή μεταδεδομένων ).

Οι λειτουργίες που ορίζονται από το πρότυπο CSW περιλαμβάνουν:

- **GetCapabilities**: επιτρέπει στους πελάτες CSW να ανακτούν μεταδεδομένα υπηρεσίας από έναν διακομιστή
- **DescribeRecord**: επιτρέπει στον πελάτη να ανακαλύπτει στοιχεία του μοντέλου πληροφοριών που υποστηρίζονται από την υπηρεσία καταλόγου προορισμού. Η λειτουργία επιτρέπει την περιγραφή ορισμένων ή όλων των μοντέλων πληροφοριών.
- **GetRecords**: αναζήτηση εγγραφών, επιστροφή αναγνωριστικών εγγραφών
- **GetRecordById**: ανακτά την προεπιλεγμένη αναπαράσταση των εγγραφών καταλόγου χρησιμοποιώντας το αναγνωριστικό τους
- **GetDomain** (προαιρετικό): "χρησιμοποιείται για τη λήψη πληροφοριών χρόνου εκτέλεσης σχετικά με το εύρος τιμών ενός στοιχείου εγγραφής μεταδεδομένων ή παραμέτρου αιτήματος"
- **Harvest** (προαιρετικό): δημιουργία / ενημέρωση μεταδεδομένων ζητώντας από τον διακομιστή να "τραβήξει" μεταδεδομένα από κάπου
- **Transaction** (προαιρετικά): δημιουργία / επεξεργασία μεταδεδομένων με το «ωθώντας» τα μεταδεδομένα στο διακομιστή

Τα αιτήματα μπορούν να κωδικοποιήσουν τις παραμέτρους με τρεις διαφορετικούς τρόπους:

- 1. GET με παραμέτρους URL
- 2. POST με ωφέλιμο φορτίο με κωδικοποίηση φόρμας
- 3. POST με ωφέλιμο φορτίο XML

<span id="page-34-0"></span>Οι απαντήσεις είναι σε XML.

#### 1.3.3 Web Feature Service

Στον υπολογισμό, το Open Geospatial Consortium Web Feature Service (WFS) Interface Standard, παρέχει μια διεπαφή που επιτρέπει αιτήματα για γεωγραφικά χαρακτηριστικά σε ολόκληρο τον Ιστό χρησιμοποιώντας κλήσεις ανεξάρτητες από πλατφόρμα. Κάποιος μπορεί να σκεφτεί τα γεωγραφικά χαρακτηριστικά ως τον "πηγαίο κώδικα" πίσω από έναν χάρτη, ενώ η διεπαφή WMS ή οι διαδικτυακές πύλες χαρτογράφησης με πλακάκια όπως οι Χάρτες της Google, επιστρέφουν μόνο μια εικόνα, την οποία οι τελικοί χρήστες δεν μπορούν να επεξεργαστούν ή να αναλύσουν χωρικά.

Το GML που βασίζεται σε XML παρέχει την προεπιλεγμένη κωδικοποίηση ωφέλιμου φορτίου για τη μεταφορά γεωγραφικών χαρακτηριστικών, αλλά και άλλες μορφές όπως τα shapefiles μπορούν επίσης να χρησιμοποιηθούν για μεταφορά. Στις αρχές του 2006, τα μέλη του OGC ενέκριναν το OpenGIS GML Simple Features Profile. Αυτό το προφίλ έχει σχεδιαστεί τόσο για την αύξηση της διαλειτουργικότητας μεταξύ των διακομιστών WFS όσο και για τη βελτίωση της ευκολίας εφαρμογής του προτύπου WFS. Η ιδιότητα μέλους OGC ορίζεται και διατηρεί τις προδιαγραφές WFS. Υπάρχουν πολλές εφαρμογές εμπορικής και ανοιχτού κώδικα του προτύπου διεπαφής WFS, συμπεριλαμβανομένων των εφαρμογών αναφοράς ανοιχτού κώδικα GeoServer και degree. Η σελίδα προϊόντων υλοποίησης OGC παρέχει μια ολοκληρωμένη λίστα εφαρμογών WFS.

Οι λειτουργίες Transaction and LockFeature είναι επίσης προαιρετικές για το πρότυπο αυτό.

Κατά τη σύνταξη ενός WFS όμως, θα πρέπει να εφαρμόσετε τις ακόλουθες λειτουργίες:

- **GetCapabilities** αυτό ερωτά την υπηρεσία WFS για να καθορίσει τις διαθέσιμες επιλογές.
- **DescribeFeatureType** αυτό ανακτά το σχήμα XML για να επιτρέπει στον πελάτη WFS να αναλύσει τα σύνολα αποτελεσμάτων.
- **GetFeature** αυτό εκτελεί το πραγματικό ερώτημα, όπως το πλαίσιο οριοθέτησης και άλλα φίλτρα θα πρέπει να περάσουν, ανάλογα με την περίπτωση, και η υπηρεσία WFS επιστρέφει στη συνέχεια ένα σύνολο αποτελεσμάτων GML που περιέχει πλήρη γεωμετρία και χαρακτηριστικά γνωρίσματα

#### 1.3.4 Web Coverage Service

<span id="page-35-0"></span>Το πρότυπο WCS καθορίζει την ανάκτηση καλυμμάτων με βάση το Διαδίκτυο, δηλαδή, ψηφιακές γεωχωρικές πληροφορίες που αντιπροσωπεύουν φαινόμενα που διαφέρουν ως προς το χώρο / χρόνο.

Ένα WCS παρέχει πρόσβαση σε δεδομένα κάλυψης σε φόρμες που είναι χρήσιμες για απόδοση από την πλευρά του πελάτη, ως εισαγωγή σε επιστημονικά μοντέλα και για άλλους πελάτες. Το WCS μπορεί να συγκριθεί με το OGC Web Feature Service (WFS) και το Web Map Service (WMS). Όπως με τις παρουσίες υπηρεσίας WMS και WFS, ένα WCS επιτρέπει στους πελάτες να επιλέγουν τμήματα των πληροφοριών κράτησης διακομιστή με βάση χωρικούς περιορισμούς και άλλα κριτήρια ερωτήματος.

Σε αντίθεση με το OGC Web Map Service (WMS), το οποίο απεικονίζει χωρικά δεδομένα για την επιστροφή στατικών χαρτών (αποδίδονται ως εικόνες από το διακομιστή), η Υπηρεσία κάλυψης Ιστού παρέχει διαθέσιμα δεδομένα μαζί με τις λεπτομερείς περιγραφές τους. ορίζει μια πλούσια σύνταξη για αιτήματα έναντι αυτών των δεδομένων. και επιστρέφει δεδομένα με την αρχική σημασιολογία (αντί
για εικόνες) που μπορεί να ερμηνευθούν, κ.λπ., και όχι μόνο να απεικονιστούν Σε αντίθεση με το OGC Web Feature Service (WFS), το οποίο επιστρέφει διακριτές γεωχωρικές δυνατότητες, η Υπηρεσία Κάλυψης Ιστού επιστρέφει καλύμματα που αντιπροσωπεύουν διαστημικά / χρονικά ποικίλα φαινόμενα που συσχετίζουν έναν χωροχρονικό τομέα με ένα (πιθανώς πολυδιάστατο) εύρος ιδιοτήτων. Ως εκ τούτου, το WCS επικεντρώνεται στα καλύμματα ως εξειδικευμένη κατηγορία χαρακτηριστικών και, αντίστοιχα, καθορίζει βελτιωμένη λειτουργικότητα. Το WCS χρησιμοποιεί το μοντέλο κάλυψης του OGC GML Application Schema for Coverages. Έτσι, το WCS υποστηρίζει όλους τους τύπους κάλυψης που υποστηρίζονται από το εν λόγω Σχήμα Εφαρμογών και δεν περιορίζεται σε τετράπλευρα καλύμματα πλέγματος όπως προηγούμενες εκδόσεις.

#### 1.4 WebGIS

Τα Συστήματα Γεωγραφικών Πληροφοριών (Σ.Γ.Π.), γνωστά ευρέως και ως G.I.S. [Geographic Information Systems](https://el.wikipedia.org/w/index.php?title=Geographic_Information_Systems&action=edit&redlink=1), είναι ολοκληρωμένα συστήματα συλλογής, αποθήκευσης, διαχείρισης, ανάλυσης και απόδοσης πληροφορίας, σχετικής με φαινόμενα που εξελίσσονται στο χώρο (Goodchild, 1985).

Τα γεωγραφικά δεδομένα μπορούν να χαρτογραφηθούν και να εντοπιστούν στο χώρο, καθώς και οι υποκατηγορίες τους είναι τα χωρικά και περιγραφικά δεδομένα. Επιπλέον τα Σ.Γ.Π. είναι ένα εργαλείο που χρησιμοποιείται σε πολλούς επιστημονικούς κλάδους και ιδιαίτερα στην επιστήμη της [Γεωγραφίας,](https://el.wikipedia.org/wiki/%CE%93%CE%B5%CF%89%CE%B3%CF%81%CE%B1%CF%86%CE%AF%CE%B1) διότι έχουν τη δυνατότητα να ενσωματώνουν τα χωρικά με τα περιγραφικά δεδομένα, κάτι το οποίο συμβάλλει στην υλοποίηση της χωρικής ανάλυσης. Επιτρέπει στους χρήστες να αποτυπώσουν το πραγματικό κόσμο, να αναλύσουν τα [χωρικά δεδομένα](https://el.wikipedia.org/w/index.php?title=%CE%A7%CF%89%CF%81%CE%B9%CE%BA%CE%AC_%CE%B4%CE%B5%CE%B4%CE%BF%CE%BC%CE%AD%CE%BD%CE%B1&action=edit&redlink=1) (spatial data), να τα προσαρμόσουν και να τα αποδώσουν χαρτογραφικά. (el.wikipedia.org/wiki/Σύστημα\_Γεωγραφικών\_Πληροφοριών)

Τα συστήματα GIS έχουν την δυνατότητα αποτύπωσης των χωρικών δεδομένων σε γεωγραφικό ή χαρτογραφικό ή καρτεσιανό σύστημα συντεταγμένων. Το κύριο χαρακτηριστικό των συστημάτων αποτελεί το γεγονός ότι τα χωρικά δεδομένα

συνδέονται και με περιγραφικά δεδομένα, π.χ. μια ομάδα σημείων που αναπαριστούν θέσεις πόλεων συνδέεται με ένα πίνακα όπου κάθε εγγραφή εκτός από τη θέση περιέχει πληροφορίες όπως ονομασία, πληθυσμός, κλπ.

Τα δεδομένα που χρησιμοποιούνται ονομάζονται χωρικά και χαρακτηρίζονται ως μοναδικά. Η χαρακτηριστική δυνατότητα που παρέχουν τα GIS είναι αυτή της σύνδεσης της χωρικής με την περιγραφική πληροφορία.

Ευρέως γνωστά είναι και τα Διαδικτυακά Γεωγραφικά Πληροφοριακά Συστήματα, webGIS, όπου είναι ένα σημαντικό και σπουδαίο εργαλείο για χρήση των χωρικών δεδομένων. Επιστήμονες και κυβερνητικοί φορείς καθημερινά κάνουν χρήση των webGIS, αφού συνδυάζουν μεγάλο μέρος της λειτουργικότητας των Γεωγραφικών Συστημάτων Πληροφοριών (GIS) με τις τεχνολογίες διαδικτύου.

Τα webGIS συστήματα εξαιτίας του γεγονότος ότι είναι προσβάσιμα μέσω του διαδικτύου έχουν το μεγάλο πλεονέκτημα ότι είναι διαθέσιμα από υπολογιστικά συστήματα που διαθέτουν οι χρήστες, ανεξάρτητα που βρίσκονται αυτά. Το γεγονός αυτό δεν απαιτεί ανάπτυξη ειδικών εφαρμογών ή συσκευών. Τα webGIS συστήματα προσφέρουν εφαρμογές που είναι κατάλληλες για τα συστήματα αυτά. Οι εφαρμογές προκύπτουν από τη σύνθεση κάποιων βασικών υποβάθρων χαρτών, επιθεμάτων πληροφοριών που σχετίζονται με τα βασικά υπόβαθρα και εργαλείων τα οποία παίρνουν εντολές από τους χρήστες και παράγουν ή απλά προβάλλουν τις ζητούμενες πληροφορίες. Το σημαντικότερο πλεονέκτημα των WebGIS εφαρμογών είναι ότι εκτός από τις μικρές απαιτήσεις τους σε υπολογιστικούς πόρους όσον αναφορά τους χρήστες και το χαρακτηριστικό της προσβασιμότητας που διαθέτουν, συνδυάζουν πληροφορία από ένα μεγάλο αριθμό πηγών γεωχωρικών δεδομένων στην ίδια οθόνη για ένα συγκεκριμένο σκοπό.

## ΚΕΦΑΛΑΙΟ 2 ΥΠΟΔΟΜΕΣ ΓΕΩΧΩΡΙΚΩΝ ΔΕΔΟΜΈΝΩΝ ( SDI )

Η υποδομή χωρικών δεδομένων (SDI) είναι μια υποδομή δεδομένων που υλοποιεί ένα πλαίσιο γεωγραφικών δεδομένων, μεταδεδομένων, χρηστών και εργαλείων που αλληλοεπιδρούν για τη χρήση χωρικών δεδομένων με αποτελεσματικό και ευέλικτο τρόπο. Ένας άλλος ορισμός είναι "η τεχνολογία, οι πολιτικές, τα πρότυπα, οι ανθρώπινοι πόροι και οι συναφείς δραστηριότητες που απαιτούνται για την απόκτηση, επεξεργασία, διανομή, χρήση, συντήρηση και διατήρηση χωρικών δεδομένων". Το SDI είναι μια συντονισμένη σειρά συμφωνιών σχετικά με τα τεχνολογικά πρότυπα, τις θεσμικές ρυθμίσεις και τις πολιτικές που επιτρέπουν την ανακάλυψη και τη χρήση γεωχωρικών πληροφοριών από χρήστες και για σκοπούς άλλους από αυτούς που δημιουργήθηκε.

Η αυξανόμενη ανάγκη για οργάνωση δεδομένων και η ανάγκη δημιουργίας δεδομένων το σύστημα ή η πλατφόρμα περιβάλλοντος για να υποστηρίξουν τους συμμετέχοντες ωθεί να έχει SDI.

Το SDI είναι η Υποδομή για να δημιουργήσει ένα περιβάλλον που θα επιτρέψει σε μια μεγάλη ποικιλία χρηστών την πρόσβαση, την ανάκτηση και τη διάδοση χωρικών δεδομένων με έναν εύκολο και ασφαλή τρόπο.

Καταρχήν, τα SDI επιτρέπουν τη διαδεδομένη κοινή χρήση δεδομένων, τα οποία είναι εξαιρετικά χρήσιμα καθώς επιτρέπουν στους χρήστες να αποθηκεύουν πόρους, χρόνο και προσπάθεια για την απόκτηση νέων συνόλων δεδομένων, αποφεύγοντας την επικάλυψη δαπανών που σχετίζονται με την παραγωγή και τη συντήρηση δεδομένων καθώς και την ενσωμάτωσή τους με άλλα σύνολα δεδομένων.

Για το λόγο αυτό, οι κύριοι στόχοι του SDI είναι:

1. Αύξηση των διαθέσιμων χωρικών δεδομένων και της χρηστικότητας τους.

2. Μείωση του κόστους των γεωγραφικών πληροφοριών ενώ παράλληλα καθίστανται πιο προσιτά τα γεωγραφικά δεδομένα

3. Μείωση της αλληλοεπικάλυψης των προσπαθειών μεταξύ των δημόσιων αρχών.

4. Αύξηση των συνεργασιών μεταξύ των κρατών, των κομητειών, των πόλεων, του ακαδημαϊκού χώρου και του ιδιωτικού τομέα

Με άλλα λόγια, το SDI θα πρέπει να θεωρηθεί ως μέρος ευρύτερων πρωτοβουλιών ηλεκτρονικής διακυβέρνησης, όπως η πρωτοβουλία Οδηγία της Ευρωπαϊκής Ένωσης (ΕΕ) για την Υποδομή Χωρικών Πληροφοριών στην Ευρωπαϊκή Ένωση (Οδηγία INSPIRE).

Το σχήμα παρουσιάζει το πεδίο ορισμού του SDI δείχνοντας το τρόπο που αλληλοεπιδρούνμεταξύ τους.

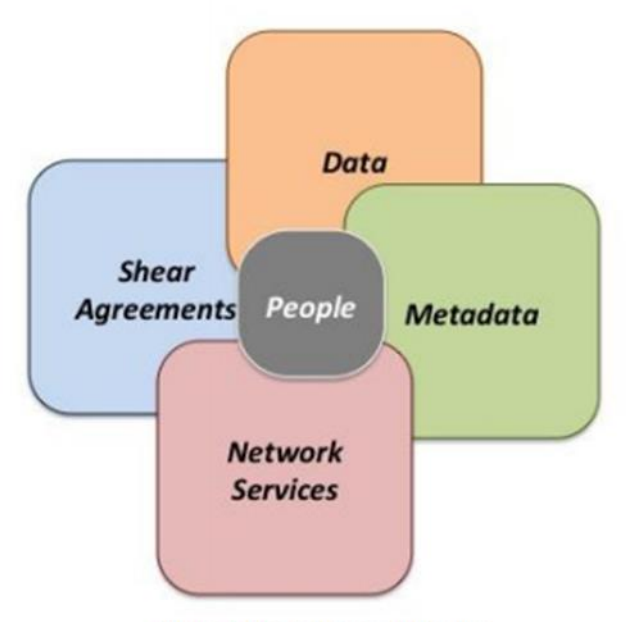

Figure 1 The SDI General domain.

Πολλές χώρες αναπτύσσουν SDI σε διαφορετικά επίπεδα που κυμαίνονται από τοπικό σε κρατικό / επαρχιακό, εθνικό και περιφερειακό επίπεδο. Ορισμένες χώρες συμμετέχουν επίσης στη δημιουργία μιας παγκόσμιας υποδομής χωρικών δεδομένων.

Αυτές οι πρωτοβουλίες διευκολύνουν την καλύτερη διαχείριση και αξιοποίηση των στοιχείων χωρικών δεδομένων. Τα σημαντικότερα αντικείμενα αυτών των πρωτοβουλιών, όπως τονίστηκε από τον Masser (1998), είναι η προώθηση της

*Εικόνα 11 Η δομή του SDI, πηγή: Architecture\_Spatial Data Infrastructure, UNITED NATIONS ENVIRONMENT PROGRAMME MEDITERRANEAN ACTION PLAN*

οικονομικής ανάπτυξης, η τόνωση της καλύτερης διακυβέρνησης και η προώθηση της περιβαλλοντικής βιωσιμότητας.

Ως αποτέλεσμα της ανάπτυξης SDI σε διαφορετικά επίπεδα, αναπτύχθηκε και εισήχθη ένα πρότυπο ιεραρχίας SDI που περιλαμβάνει SDI που αναπτύχθηκαν σε διαφορετικά πολιτικο-διοικητικά επίπεδα (Chan and Williamson 1999, Rajabifard et al 2000a).

Το σχήμα 2 απεικονίζει αυτό το μοντέλο στο οποίο μια ιεραρχία SDI αποτελείται από ενδοσυνδεδεμένες SDI σε εταιρικό, τοπικό, κρατικό ή επαρχιακό, εθνικό, περιφερειακό και παγκόσμιο επίπεδο. Στο μοντέλο, ένα εταιρικό GIS θεωρείται SDI σε εταιρικό επίπεδο - το βασικό επίπεδο της ιεραρχίας (Chan and Williamson, 1999a). Κάθε SDI σε τοπικό επίπεδο ή παραπάνω διαμορφώνεται κατά κύριο λόγο με την ενσωμάτωση χωρικών δεδομένων που αρχικά αναπτύχθηκαν για χρήση σε εταιρείες που λειτουργούν σε αυτό το επίπεδο και κάτω.

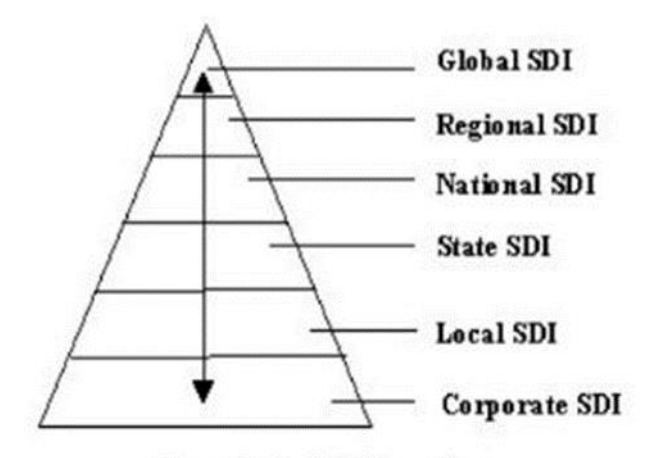

Figure 2. An SDI Hierarchy of SDIs at different levels of Jurisdictions

*Εικόνα 12 H ιεράρχηση του SDI, Πηγή: https://www.researchgate.net/figure/SDI-hierarchy-Source-GISCafe\_fig3\_236247091*

Μερικές από τις βασικές αρχές είναι ότι τα δεδομένα και τα μεταδεδομένα δεν πρέπει να διαχειρίζονται κεντρικά, αλλά από τον δημιουργό και / ή τον κάτοχο των δεδομένων, και ότι τα εργαλεία και οι υπηρεσίες συνδέονται μέσω δικτύων υπολογιστών στις διάφορες πηγές. Το GIS είναι συχνά η πλατφόρμα για την ανάπτυξη ενός μεμονωμένου κόμβου σε ένα SDI. Για την επίτευξη αυτών των στόχων, απαιτείται καλός συντονισμός μεταξύ όλων των παραγόντων και ο καθορισμός των προτύπων είναι πολύ σημαντικός λόγω της φύσης του, (μέγεθος, κόστος, αριθμός t-

σχετικών). Ένα παράδειγμα ενός υπάρχοντος SDI, από το 2002, είναι το NSDI που δημιουργήθηκε από το OMB Circular A-16 στις Ηνωμένες Πολιτείες. Στην ευρωπαϊκή πλευρά, από το 2007, το INSPIRE είναι μια πρωτοβουλία της Ευρωπαϊκής Επιτροπής για την οικοδόμηση ενός ευρωπαϊκού SDI πέρα από τα εθνικά σύνορα και τελικά η Υποδομή Χωρικών Δεδομένων των Ηνωμένων Εθνών (UNSDI) θα κάνει το ίδιο για περισσότερα από 30 Ταμεία, Προγράμματα, Ειδικούς Οργανισμούς και χώρες-μέλη του ΟΗΕ.

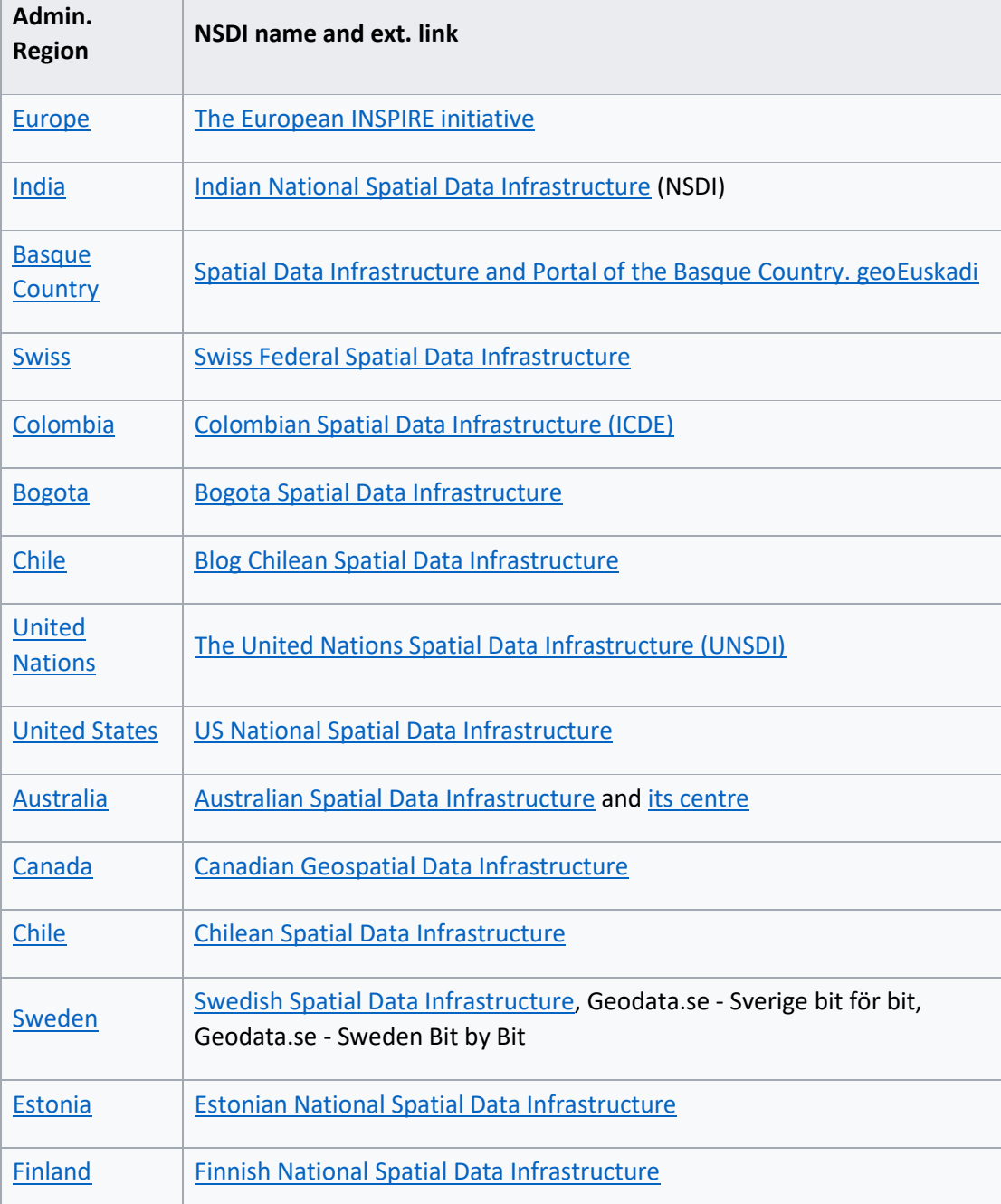

Ο πίνακας παρουσιάζει όλα τις Εθνικές Υποδομές χωρικών δεδομένων:

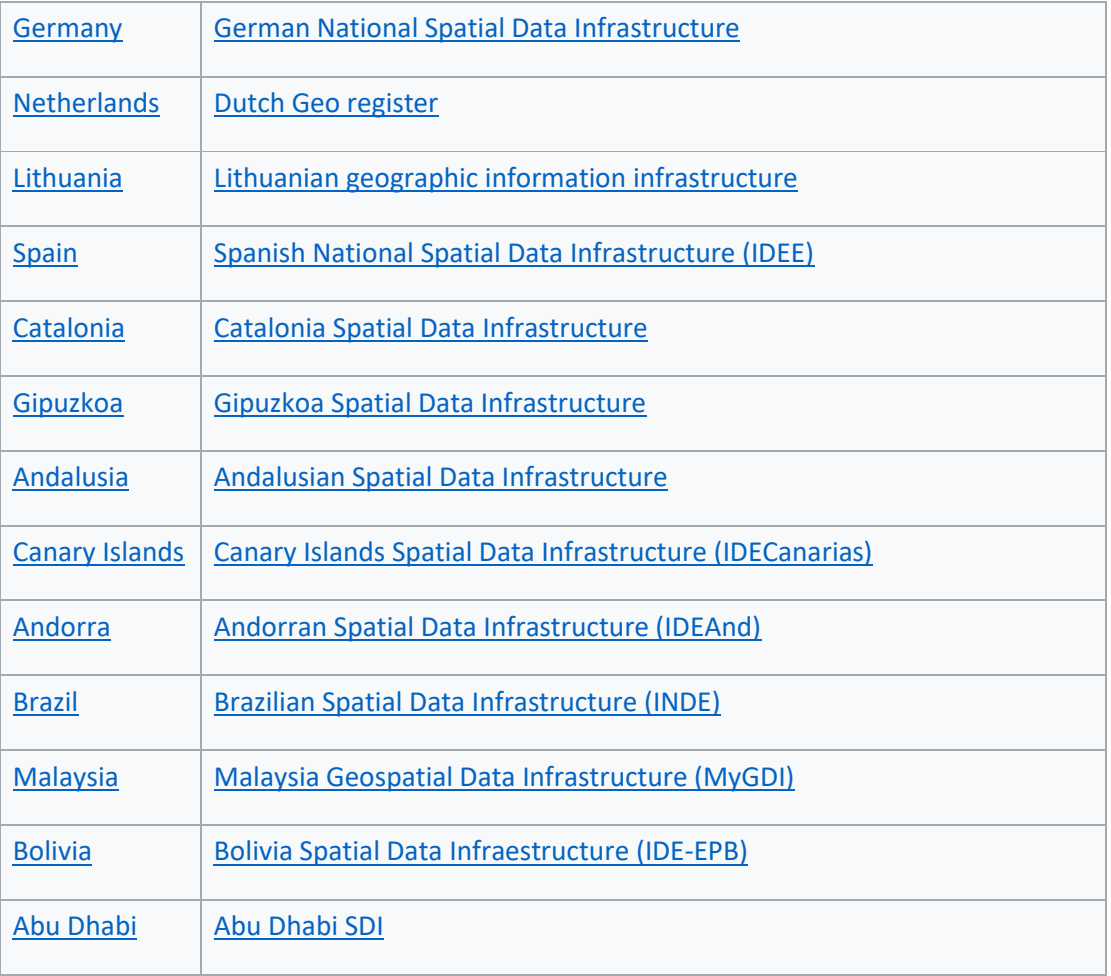

Πηγή: wikipedia

## 2.1 Αρχιτεκτονική SDI

Ένα σύστημα SDI καθιστά δυνατή την ανακάλυψη και αποστολή γεωχωρικών δεδομένων από ένα αποθετήριο δεδομένων, ιδανικά μέσω ενός ή περισσοτέρων διαδικτυακών υπηρεσιών. Επιπλέον, πολλές φορές ο πάροχος δεδομένων μπορεί να δημιουργεί απομακρυσμένα και να ενημερώνει χωρικά δεδομένα τα οποία είναι αποθηκευμένα στο αποθετήριο. Τα βασικά μέρη λογισμικού σε ένα σύστημα SDI αποτελούνται από τα παρακάτω:

• **Το λογισμικό πελάτη (software client)**: το οποίο εμφανίζει, θέτει ερωτήματα και αναλύει χωρικά δεδομένα.

• **Η υπηρεσία καταλόγου (catalogue service):** όπου κυρίως ευθύνεται για την ανακάλυψη, φυλλομέτρηση, και αναζήτηση μεταδεδομένων ή χωρικών υπηρεσιών, χωρικών συνόλων δεδομένων και άλλων πηγών.

• **Την υπηρεσία χωρικών δεδομένων (spatial data service):** για την αποστολή των δεδομένων μέσω του διαδικτύου, και / ή τις υπηρεσίες επεξεργασίας όπως για παράδειγμα τους μετασχηματισμούς συστημάτων αναφοράς.

• **Το αποθετήριο (χωρικών) δεδομένων (spatial data repository):** όπου αποτελεί πρακτικά τη βάση δεδομένων του όλου του συστήματος.

• **Το λογισμικό GIS**: όπου επιτρέπει την δημιουργία και τη συντήρηση των δεδομένων.

Η υπηρεσία καταλόγου λειτουργεί με τρόπο παρόμοιο με τους αναλογικούς τηλεφωνικούς καταλόγους. Η έκταση των υπηρεσιών επεξεργασίας είναι απεριόριστη ενώ οι υπηρεσίες μετασχηματισμού είναι θεμελιώδες ζήτημα σε ένα κατανεμημένο σύστημα.

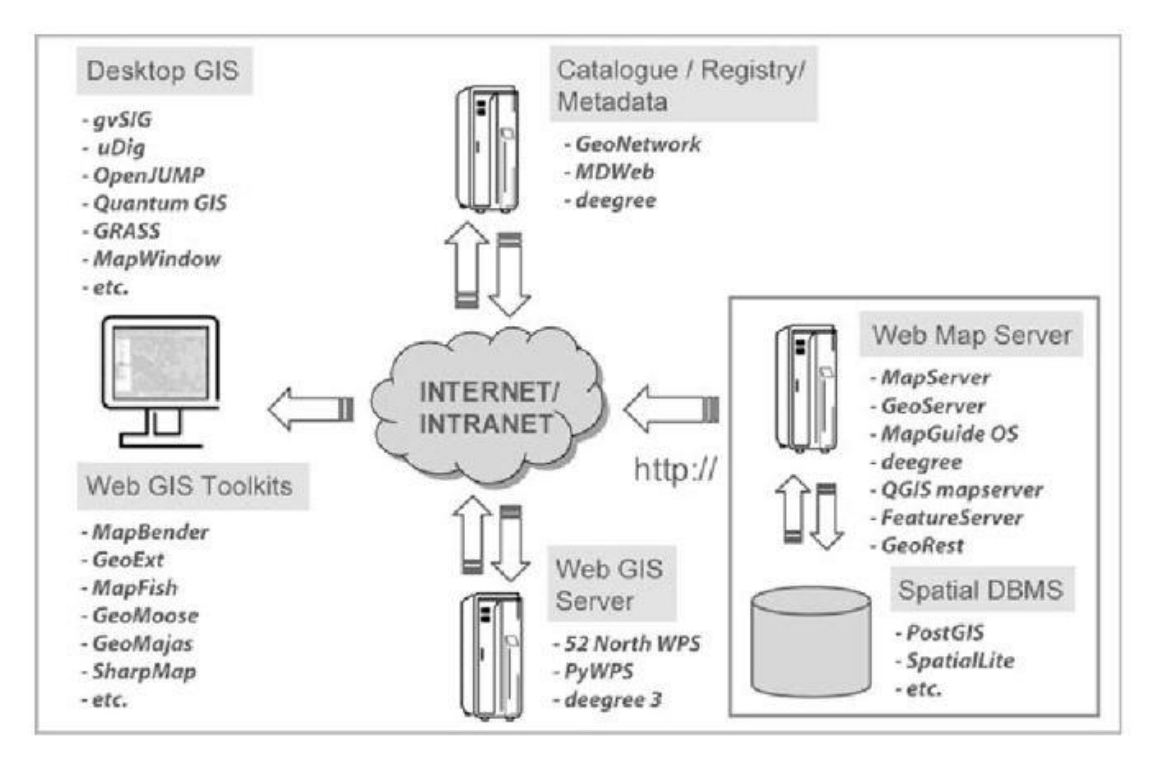

*Εικόνα 13 Τα τμήματα λογισμικού ενός SDI, πηγή: https://www.researchgate.net/figure/FOSS4GIS-Software-thatcan-be-used-in-an-SDI\_fig2\_228993652*

### 2.2 Πρότυπα για τη διανομή χωρικών δεδομένων

Οι αρμόδιοι οργανισμοί για τα πρότυπα, όπως οι οργανισμοί OGC και ISO, κατέχουν ένα πολύ σημαντικό ρόλο στην διάδοση και την επεξεργασία των χωρικών δεδομένων. Τα πρότυπα αυτά πρακτικά ερμηνεύουν πρωτόκολλα επικοινωνίας ανάμεσα σε εξυπηρετητές δεδομένων, εξυπηρετητές που παρέχουν χωρικές υπηρεσίες και λογισμικά πελατών όπου αιτούνται και προβάλλουν χωρικά δεδομένα ενώ επιπρόσθετα, ορίζουν ένα μορφότυπο για χωρικά δεδομένα. Τα κυριότερα πρότυπα για την υλοποίηση του συστήματος SDI είναι τα εξής:

- Τα κυριότερα πρότυπα για την αποστολή των δεδομένων είναι το Web Mapping Service (WMS), Web Feature Service (WFS) και το Web Coverage Service (WCS).
- Για μορφότυπα δεδομένα είναι: Simple Feature Standard (SFS), Geography Markup Language (GML), Keyhole Markup Language (KML)
- Για αναζήτηση δεδομένων είναι: Catalogue Service (CSW), Gazetteer Service (WFSG)
- Γενικά πρότυπα είναι: Web Processing Service (WPS), Coordinate Transformation Service (CTS), Web Terrain Service (WTS), Styled Layer Descriptor (SLD), Symbology Encoding (SE), Web Map Context (WMC).

Επίσης, υπάρχουν συγκεκριμένα ISO που ασχολούνται με την γεωχωρική πληροφορία. Το ISO 19115, που αφορά τα μεταδεδομένα και το σχήμα για την περιγραφή χωρικών δεδομένων καθώς και το ISO 19119, όπου αφορά τον τρόπο που τα χωρικά δεδομένα και οι υπηρεσίες πρέπει να περιγράφονται έτσι ώστε να είναι δυνατή η αναζήτηση με υπηρεσίες καταλόγου. Το World Wide Web Consortium επίσης έχει αναπτύξει τις κατάλληλες προδιαγραφές για την διάδοση δεδομένων όπως το HTML, XML, SVG, SOAP, WSDL.

2.3 Παραδείγματα συστημάτων SDI

Πολλοί φορείς ανά τον κόσμο έχουν αναπτύξει τέτοια συστήματα SDI, ώστε να δημιουργηθούν οι κατάλληλες διαδικτυακές πύλες για τους πολίτες ή τους κρατικούς φορείς για να αντλούν κάθε φορά τις πληροφορίες που χρειάζονται. Παρακάτω, θα παρουσιαστούν συνοπτικά ορισμένα σημαντικά παραδείγματα συστημάτων SDI.

#### 2.3.1 Data.gov

Το Data.gov είναι ένας ιστότοπος ανοιχτών δεδομένων της κυβέρνησης της Αμερικής, που βγήκε στην κυκλοφορία στις 5 Μαρτίου του 2009. Όλοι οι πολίτες έχουν πρόσβαση και είναι σε θέση να αναζητήσουν, να ανακτήσουν πληροφορίες, να οπτικοποιήσουν δεδομένα, να κάνουν χρήση εργαλείων και πηγών για τις έρευνες χρήση του λογισμικού για την ανάπτυξη διαδικτυακών εφαρμογών και εφαρμογών κινητών τηλεφώνων.

Το Data.gov είναι υπεύθυνο για τις Γενικές Υπηρεσίες Διαχείρισης των Η.Π.Α (U.S General Services Administration) και κυρίως έχει βασιστεί δύο συγκεκριμένες πλατφόρμες ανοιχτού κώδικα, τα λογισμικά CKAN και WordPress, όπου κανείς μπορεί να βρει τον κώδικά τους διαθέσιμο στο διαδίκτυο.

Το σύστημα είναι αρκετά εύκολο σε χρήση και η αναζήτηση γίνεται εύκολα μέσα από την υπηρεσία καταλόγου των κυβερνητικών δεδομένων που διαθέτει από την ομοσπονδιακή κυβέρνηση (Federal Government).

Η αναζήτηση γίνεται με λέξεις κλειδιά και με τη χρήση φίλτρων αναζήτησης. Πιο αναλυτικά, αναζήτηση γίνεται στο τύπο δεδομένων, τις ετικέτες, μορφότυπους, τις ομάδες, τις κατηγορίες κ.α. Με τα φίλτρα μπορούν και εντοπίζονται τα στοιχεία που επιθυμούμε με ευκολία. Επίσης, είναι διαθέσιμο το εργαλείο όπου χαράζεται ένα κουτί για να βρούμε τα ακριβή στοιχεία που βρίσκονται εντός αυτού του κουτιού που έχει σχηματιστεί.

Το αποτέλεσμα που αναφέρουμε φαίνεται στην παρακάτω εικόνα που έχει το στιγμιότυπο της ιστοσελίδας.

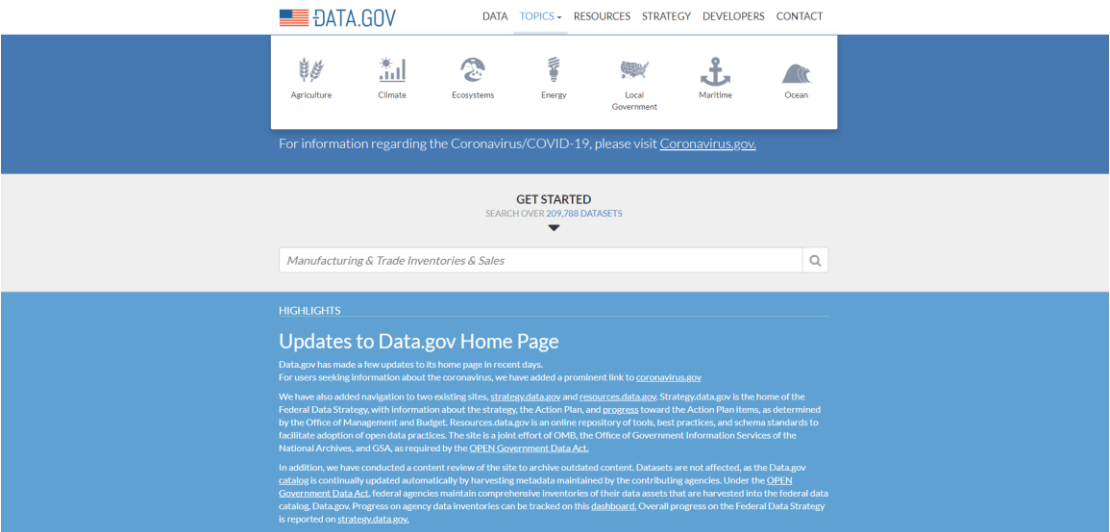

*Εικόνα 14 Data.gov*

Τα πλεονεκτήματα της πλατφόρμας είναι ο μεγάλος αριθμός δεδομένων που έχει. Αποτελεί το μεγαλύτερο σε αριθμό γεωχωρικών και μη ανοιχτών δεδομένων ιστότοπο. Η πλατφόρμα παρέχει πάνω από 230.000 σύνολα δεδομένων από τα οποία τα 151.000 είναι γεωχωρικά δεδομένα.

Επίσης, είναι εύχρηστο και αξιοποιεί πλήρως τη πλατφόρμα CKAN για τη διαχείριση των δεδομένων και την λειτουργικότητα του για την αναζήτηση, λήψη και προβολή των δεδομένων. Ακόμα, πολύ σημαντικό είναι το γεγονός ότι έχει εύκολη χρήση από άλλες εφαρμογές. Πιο αναλυτικά, μπορεί να εξυπηρετήσει πολλές εφαρμογές γεωχωρικών δεδομένων, οι οποίες έχουν αναπτυχθεί από την κυβέρνηση και από τον ιδιωτικό τομέα αντλώντας τα δεδομένα τους από το DATA.GOV σε πραγματικό χρόνο, καλύπτοντας ένα μεγάλο εύρος αντικειμένων.

Από την άλλη μεριά, έχει αρκετά μειονεκτήματα, όπως ότι δεν ενσωματώνει πολλές εφαρμογές που ναι μεν μπορεί ο χρήστης να τις χρησιμοποιεί, όμως αυτό γίνεται ξεχωριστά από την πλατφόρμα, χωρίς δηλαδή να τις ενσωματώνει, το οποίο προκαλεί πρόβλημα πολλές φορές. Επίσης, υπάρχει περιορισμός στις λειτουργίες της διαδικτυακής χαρτογράφησης, οι οποίες είναι αρκετά περιορισμένες, παρέχοντας μόνο βασικές λειτουργίες.

#### 2.3.2 Data.gov.uk

Το data.gov.uk είναι ένα έργο της κυβέρνησης του Ηνωμένου Βασιλείου για τη διάθεση μη προσωπικών δεδομένων της βρετανικής κυβέρνησης ως ανοιχτά δεδομένα. Κυκλοφόρησε σε τον Σεπτέμβριο του 2009 και κυκλοφόρησε δημόσια τον Ιανουάριο του 2010. Από τον Φεβρουάριο του 2015 περιείχε πάνω από 19.343 σύνολα δεδομένων, αυξάνοντας σε πάνω από 40.000 το 2017. Το data.gov.uk παρατίθεται στο Μητρώο Ερευνών Αποθεμάτων Δεδομένων.

Όπως και η αμερικάνικη πλατφόρμα, έτσι και αυτή βασίζεται στην πλατφόρμα CKAN. Η πλατφόρμα παρέχει δεδομένα για τη διεξαγωγή ερευνών, για την υλοποίηση εφαρμογών και υπηρεσιών. Επίσης, η κυβέρνηση του Ηνωμένου Βασιλείου δημιούργησε αυτή τη πλατφόρμα για να προωθήσει την διαφάνεια καθώς και την καινοτομία. Πολλά δεδομένα υπήρχαν από πριν, τώρα όμως είναι συγκεντρωμένα και ομαδοποιημένα σε ένα μόνο σύστημα.

Τα δεδομένα αυτά χρησιμοποιούνται για ανάλυση των τάσεων μέσα στο χρόνο σε κάποιο τομέα της πολιτείας αλλά και για τη σύγκριση των δράσεων διαφορετικών τμημάτων της κυβέρνησης. Επίσης, οι χρήστες μπορούν να δημιουργήσουν εφαρμογές ανά πάσα ώρα και στιγμή.

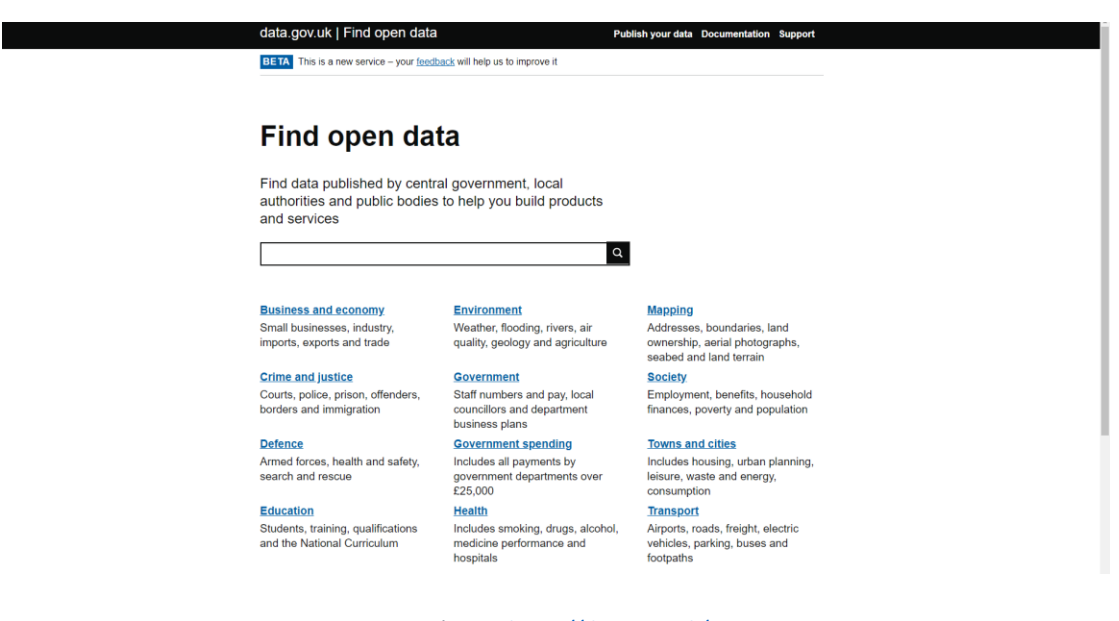

*Εικόνα 15 <https://data.gov.uk/>*

Τα πλεονεκτήματα αυτής της πλατφόρμας είναι αρχικά και εδώ ο μεγάλος αριθμός των δεδομένων που περιλαμβάνει, όπου είναι περίπου 45.000 γεωχωρικά κα μη δεδομένα. Αντίστοιχα με το data.gov είναι εύχρηστο και αξιοποιεί την πλατφόρμα CKAN. Αντίστοιχα, εξυπηρετεί 150 γεωχωρικές και μη εφαρμογές οι οποίες έχουν αναπτυχθεί από την κυβέρνηση του Ηνωμένου Βασιλείου και από τον ιδιωτικό τομέα με σκοπό την άντληση δεδομένων.

Επίσης, παρέχεται η δυνατότητα να υπάρχει ένα περιβάλλον αναζήτησης εφαρμογών για την άντληση των δεδομένων τους με σκοπό την ανάκτηση της κατάλληλης εφαρμογής για κάθε περίπτωση από τους χρήστες.

Από την άλλη μεριά, και εδώ υπάρχει έλλειψη της διαδικτυακής χαρτογράφησης και βασικών εργαλείων για την αλληλεπίδραση του χρήστη με τον χάρτη και τα δεδομένα. Επίσης, δεν υπάρχει ενσωμάτωση εφαρμογών για να μπορούν οι χρήστες να τις χρησιμοποιούν.

#### 2.3.3 • State GeoNode

Μια ακόμα πλατφόρμα που παρέχουν οι Ηνωμένες Πολιτείες της Αμερικής για την δημοσίευση ανοιχτών γεωγραφικών δεδομένων, είναι το State GeoNode. Τα δεδομένα υπάρχουν για την χρήση τους από τους πολίτες, τους κυβερνητικούς φορείς σε όλες τις περιπτώσεις που θέλουν να χρησιμοποιηθούν. Το State GeoNode είναι ένα σύστημα SDI, που βασίζεται στο λογισμικό GeoNode.

Οι χρήστες να αλληλοεπιδρούν με το State GeoNode μέσω τριών APIs. Πιο αναλυτικά, είναι το CSW, όπου με το πρότυπο αυτό μπορούν άλλα συστήματα να συλλέγουν αυτόματα εγγραφές μεταδεδομένων από το State GeoNode. Οι υπηρεσίες OGC, που είναι σε θέση να συλλέξουν και να χρησιμοποιήσουν δεδομένα του συστήματος σε διαδικτυακούς χάρτες από άλλες εφαρμογές. Τέλος, είναι το εσωτερικό API του GeoNode, όπου χρησιμοποιείται για λειτουργίες του συστήματος όπως για παράδειγμα το φιλτράρισμα δεδομένων, ο καθορισμός ορίου για τον αριθμό των αποτελεσμάτων που εμφανίζονται στην οθόνη του χρήστη.

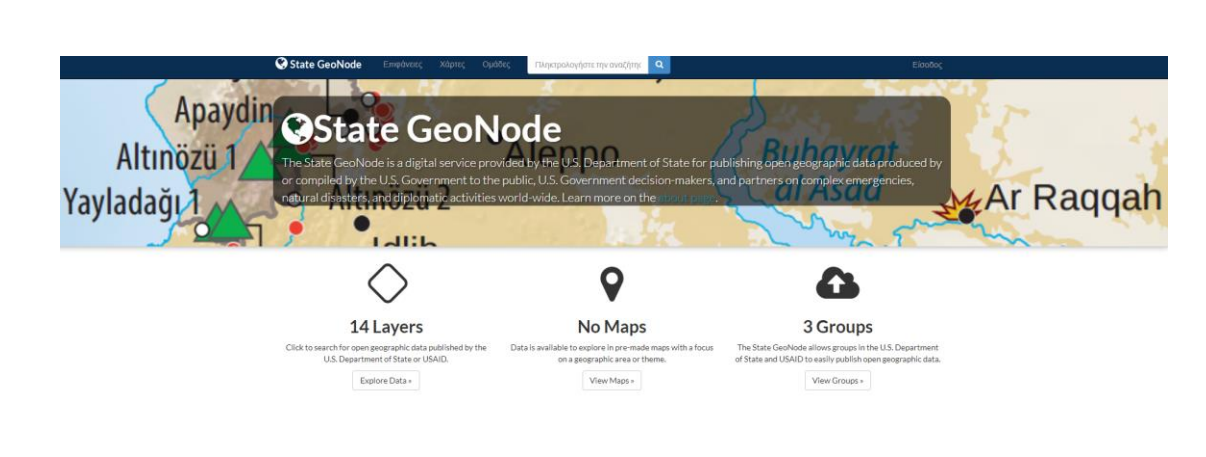

Η απεικόνιση της πλατφόρμας αυτής φαίνεται στην παρακάτω εικόνα.

*Εικόνα 16 http://geonode.state.gov/*

EAAmusch

 $\circledcirc$ 

Τα θετικά στοιχεία της πλατφόρμας είναι αρχικά ότι βασίζεται στην πλατφόρμα GeoNode, που είναι μία πλατφόρμα διαχείρισης γεωχωρικών δεδομένων με αποτέλεσμα να μπορεί να αξιοποιεί πληθώρα των εφαρμογών και των υπηρεσιών του. Η πλατφόρμα, επιπλέον, κάνει το State GeoNode αρκετά εύχρηστο στον χρήστη.

Ακόμα, δίνει την δυνατότητα να αντλεί δεδομένα από το data.gov μέσω των προτύπων OGC και CSW. Τέλος, σε αντίθεση με τα προηγούμενα, παρέχει καινοτόμα διαδικτυακά συστήματα χαρτογράφησης. Συγκεκριμένα, γίνεται χρήση του MapLoom, η οποία μέσω του GeoGig, περιλαμβάνει λειτουργίες χειρισμού και ελέγχου των εκδόσεων των γεωχωρικών δεδομένων. Κάθε φορά που γίνεται αλλαγή των δεδομένων, γίνεται η σχετική καταγραφή με αποτέλεσμα ο χρήστης να κάνει τις σχετικές αλλαγές.

Από την άλλη μεριά, σε αντίθεση με τις άλλες πλατφόρμες που είδαμε, το State GeoNode, περιλαμβάνει μόνο 20 γεωχωρικά δεδομένα. Επίσης, δεν υπάρχει ενσωμάτωση περισσότερων εφαρμογών για περαιτέρω ανάπτυξη του συστήματος.

Για την Ελλάδα, η πλατφόρμα που προσφέρει ανοικτά γεωχωρικά δεδομένα και υπηρεσίες είναι το GEODATA.gov.gr. Το GEODATA.gov.gr αποτελεί έναν εθνικό κατάλογο για τα ανοικτά δεδομένα που ξεκίνησε τον Αύγουστο του 2010. Σε αυτό το διάστημα έχει προσφέρει ανοικτά γεωχωρικά δεδομένα για την Ελλάδα σε περισσότερους από 500,000 μοναδικούς χρήστες. Τον Νοέμβριο του 2015 άλλαξε εμφάνιση προσφέροντας εξαιρετικά ευκολότερη, ταχύτερη και απλούστερη τη διάθεση των ανοικτών δεδομένων.

Το geodata.gov.gr λειτουργεί αποκλειστικά με ανοικτό λογισμικό που αναπτύχθηκε από το έργο PublicaMundi, καθώς και τη διεθνή κοινότητα Ανοικτού Κώδικα. Προσφέρει λειτουργίες για τη δημοσίευση γεωχωρικών δεδομένων (raster και vector), OGC διαδικτυακές υπηρεσίες, INSPIRE υπηρεσίες, καθώς και API δεδομένων και χαρτών.

Το PublicaMundi που είναι η βάση του GEODATA.gov.gr, αναλύεται σε πολλά επίπεδα, έχοντας την λογική του multi-tier, multilevel και multi-user. Σκοπός της προσέγγισης είναι η αντιμετώπιση αναγκών παραγωγής, όπως για παράδειγμα η αλλαγή κάποιου μέρους του συστήματος χωρίς να επηρεαστεί ολόκληρο.

Τα κύρια επίπεδα εφαρμογών είναι:

- Αποθήκευση και επεξεργασία δεδομένων
- CKAN
- Διαδικτυακές Υπηρεσίες
- Εφαρμογές Πελάτη
- APIs

Η απεικόνιση της ελληνικής πλατφόρμας ανοιχτών δεδομένων είναι η εξής:

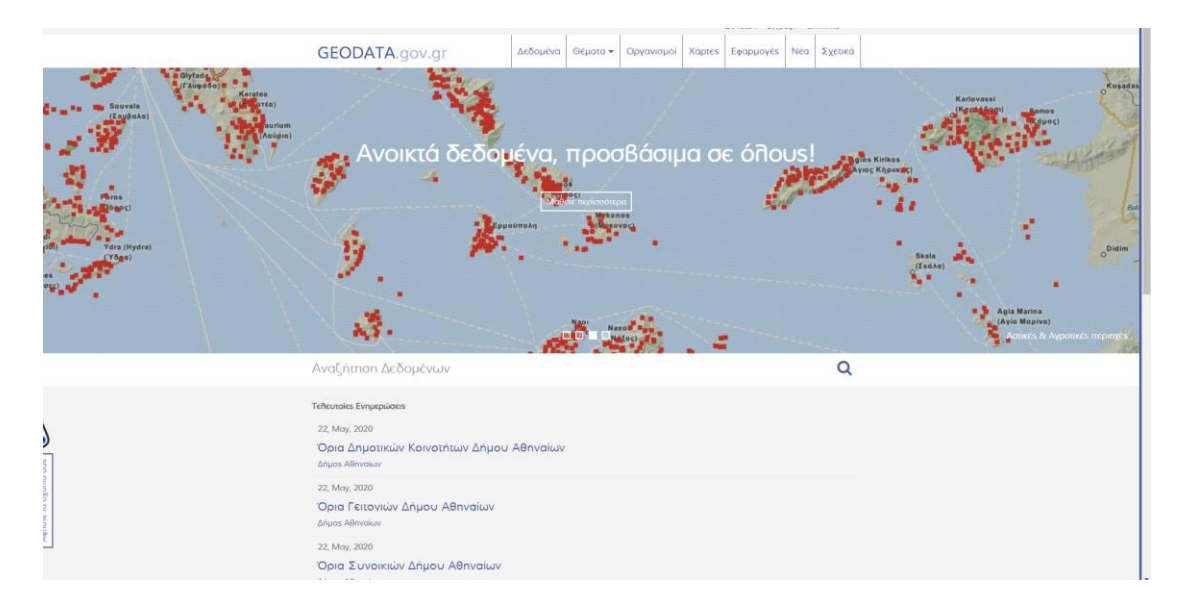

*Εικόνα 17 <http://geodata.gov.gr/>*

Τα πλεονεκτήματα της πλατφόρμας είναι:

- Ύπαρξη διαφορετικών συστημάτων βασιζόμενη στην πλατφόρμα CKAN
- Εύκολη χρήση
- Είναι συμβατό με την ευρωπαϊκή οδηγία INSPIRE
- Εύχρηστη διαδικτυακή χαρτογράφηση

Από την άλλη μεριά, όπως και το State GeoNode παρέχει μικρό αριθμό δεδομένων, εξαιτίας του γεγονότος ότι καλύπτει μια ολόκληρη χώρα. Επίσης, δεν υπάρχει επιπλέον ενσωμάτωση εφαρμογών για γεωχωρικά δεδομένα.

# Β ΜΕΡΟΣ (ΕΜΠΕΙΡΙΚΗ ΑΝΑΛΥΣΗ)

# 3. Συνοπτική Περιγραφή του περιεχομένου

# 3.1 Η Μεθοδολογία

Το κεφάλαιο αυτό θα περιγράψει τα εργαλεία που χρησιμοποιήθηκαν για την υλοποίηση της web πλατφόρμας. Είναι πολύ σημαντικό να γίνει σωστή αξιολόγηση και να ορίσουμε την χρήση του κάθε εργαλείου σωστά, με σκοπό να γίνει μια πλατφόρμα, όπου θα είναι έτοιμη για το χρήστη.

3.1.1 Ελεύθερο Γεωχωρικό λογισμικό

Η αρχιτεκτονική του συστήματος που χρησιμοποιείται αποτελείται από Ελεύθερο Λογισμικό. Ο ορισμός του ορίζεται ως το λογισμικό που υπάγεται σε ένα συγκεκριμένο τύπο άδειας λογισμικού την GPL3 (GNU General Public) και προσφέρει στον χρήστη του λογισμικού τις τέσσερις ακόλουθες ελευθερίες:

- 1. σκοπό χρήσης
- 2. διαθέσιμος κώδικας προς όλους
- 3. διανομής του λογισμικού
- 4. δυνατότητα βελτίωσης και αναβαθμίσεων

Η άδεια αυτή εξασφαλίζει ότι δεν θα αποκλειστεί κανείς και ταυτόχρονα υπάρχει προστασία του λογισμικού από τους δημιουργούς. Τα λογισμικά χωρίς κόστος απόκτησης και διαθέσιμο τον κώδικα δεν χαρακτηρίζονται αμέσως ως ελεύθερο λογισμικό. Το πρόβλημα στην περίπτωση αυτή δημιουργείται όταν σε αγγλική μετάφραση ονομάζουμε το ελεύθερο λογισμικό ως "Free Software" και πολλοί ταυτίζουν την έννοια του δωρεάν. Ελεύθερο λογισμικό ονομάζεται μόνο όταν ικανοποιούνται οι τέσσερις ελευθερίες που αναφέραμε.

### 3.1.2 Περιγραφή-Διαχωρισμός υποσυστημάτων

Η πλατφόρμα που δημιουργήθηκε περιλαμβάνει αρκετές τεχνολογίες που έχουν χρησιμοποιηθεί ευρέως τα τελευταία χρόνια, καθώς και λογισμικά που είναι ικανά για να διαμορφώσουν αυτές τις πλατφόρμες.

Τα κύρια μέσα που χρησιμοποιήθηκαν είναι τα εξής:

- Web Platform, η διαδικτυακή πλατφόρμα
- Web Map Server, εξυπηρετητής δημοσίευσης χαρτών και χωρικών δεδομένων
- Metadata Catalogue Server, εξυπηρετητής δημοσίευσης καταλόγων μεταδεδομένων
- Web Mapping, εφαρμογή διαδικτυακής χαρτογράφησης
- το (Site)
- Database Management System, σύστημα διαχείρισης βάσης δεδομένων
- λοιπές εφαρμογές

Το παρακάτω σχήμα παρουσιάζει το σχήμα και την αρχιτεκτονική του

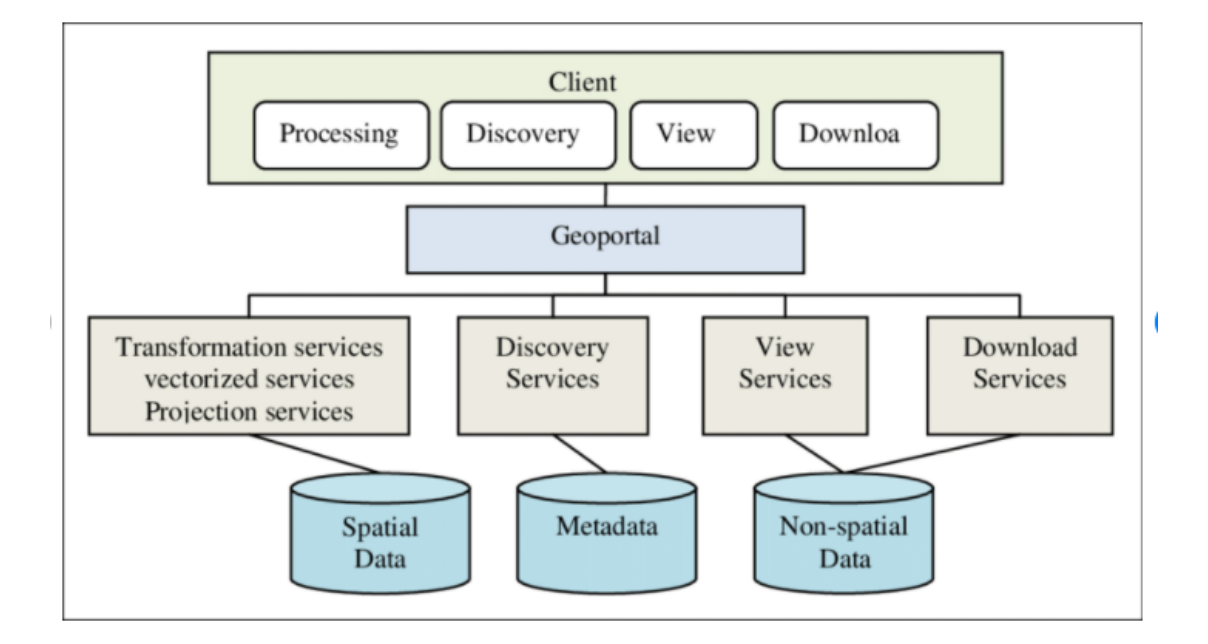

*Εικόνα 18 Η Αρχιτεκτονική του SDI, πηγή: https://www.researchgate.net/figure/the-traditional-SDIarchitecture\_fig2\_268427227*

### **Διαδικτυακή Πλατφόρμα**

Η πλατφόρμα που δημιουργήθηκε στα πλαίσια της εκπόνησης της εργασίας, αποτελεί τον πυρήνα και τη βασική δομή της αρχιτεκτονικής και ακολουθεί το μοντέλο MTV. Το λογισμικό της πλατφόρμας είναι εκείνο που είναι σε θέση να ρυθμίζει το σύστημα ώστε να λειτουργούν όλα χωρίς προβλήματα. Επιπλέον, όλες οι εφαρμογές που χρησιμοποιούνται, αφορούν την ενσωμάτωση στο βασικό σύστημα έχοντας πάντα ως πρότυπο τη δομή και το τρόπο και σκοπό λειτουργίας της πλατφόρμας.

Βασικό στοιχείο είναι ο διαχωρισμός του κώδικα σε πολλά μέρη, τις εφαρμογές, που η καθεμία έχει ένα διαφορετικό ρόλο στο σύστημα. Η πλατφόρμα σχεδιάστηκε με σκοπό να μπορεί ο χρήστης να χρησιμοποιεί την πλατφόρμα χωρίς αποκλεισμού άλλου. σύστημα διαχωρίζεται σε εφαρμογές ενώ κάθε εφαρμογή ξεχωριστά διαχωρίζεται στα μέρη Model, Template και View (MTV).

#### **Web Map Server**

Ο Web Map Server ή ο εξυπηρετητής δημοσίευσης χαρτών και χωρικών δεδομένων είναι μια υπηρεσία, που διανέμει χωρικά δεδομένα βάσει των προτύπων του οργανισμού OGC. Τα πρότυπα αυτά είναι τα εξής:

- **Web Map Services**: το πρότυπο αυτό χρησιμοποιείται για την απεικόνιση των χαρτών
- **WFS**: το πρότυπο αυτό χρησιμοποιείται για την τροποποίηση των διανυσματικών δεδομένων και τη λήψη τους με την πληροφορία που μεταφέρουν.
- **WCS**: το πρότυπο αυτό χρησιμοποιείται για την μεταφορά των raster δεδομένων και όλη την πληροφορία που έχουν.

Αποτελεί πρακτικά το τρόπο διανομής δεδομένων αφού επικοινωνεί με την πλατφόρμα SDI, τη βάση των δεδομένων και τις εφαρμογές του πελάτη για την χαρτογράφηση και τα λογισμικά των γεωχωρικών δεδομένων. Δεν χρησιμοποιείται όμως για την επεξεργασία των γεωχωρικών δεδομένων, παρόλο που θα μπορούσε να κάνει διαχείριση λόγω του προτύπου OGC. Όμως, είναι σε θέση να εισάγει πολλά δεδομένα στο σύστημα που δεν υποστηρίζονται από την πλατφόρμα SDI.

#### **Metadata Catalogue Server**

Ο Metadata Catalogue Server, ο εξυπηρετητής δημοσίευσης καταλόγων μεταδεδομένων, είναι με την σειρά του μια διαδικτυακή υπηρεσία που εφαρμόζει το πρότυπο Catalog Service for the Web του προτύπου OGC και καθιστά δυνατή την δημοσίευση καταλόγων μεταδεδομένων οι οποίοι περιγράφουν σύνολα γεωχωρικών δεδομένων. Επομένως, όταν γίνει η καταχώρηση καταλόγων μεταδεδομένων των γεωχωρικών δεδομένων, δημιουργείται ένα ευρετήριο γεωχωρικών δεδομένων που μπορεί να γίνει η απαραίτητη αναζήτηση. Το γεγονός αυτό είναι αρκετά σημαντικό για την ανάκτηση δεδομένων και λειτουργία της πλατφόρμας όσο αφορά την πληροφορία. Ο εξυπηρετητής αυτός επικοινωνεί με τις πλατφόρμες για να ανταλλάσσονται οι πληροφορίες και τα λογισμικά.

### **Web Mapping**

Η εφαρμογή διαδικτυακής χαρτογράφησης είναι ένα λογισμικό που αφορά το πελάτη και εξυπηρετεί τη χρήση των εφαρμογών GIS. Κύριος λόγος χρήσης αφορά την απεικόνιση και την αναζήτηση δεδομένων καθώς και την αξιοποίηση των γεωχωρικών δεδομένων.

Για αυτή την εφαρμογή θα πρέπει να υπάρχει αλληλεπίδραση με λογισμικά που θα λειτουργούν για τον εξυπηρετητή δημοσίευσης χαρτών και γεωχωρικών δεδομένων και δημοσίευσης καταλόγου μεταδεδομένων.

Λόγω της πολυπλοκότητας του λογισμικού αυτών των εφαρμογών έχουν δημιουργηθεί βιβλιοθήκες που ενσωματώνονται στον κώδικα για να υπάρχει σωστή ανάπτυξη στις εφαρμογές. Συνήθως, αυτές οι βιβλιοθήκες προσφέρουν ένα περιβάλλον θέασης δεδομένων που είναι συμβατό με τα πρότυπα OGC, WMS και WFS. Επιπλέον, για την αύξηση της λειτουργικότητας, έχουν υλοποιηθεί εργαλειοθήκες λογισμικού οι οποίες αυξάνουν την διαδραστικότητα μεταξύ του γραφικού περιβάλλοντος της εφαρμογής και του χρήστη.

Η εφαρμογή αυτή αποτελείται από ένα χάρτη, όπου γίνεται η απεικόνιση των δεδομένων, από εργαλεία, από τα οποία ο χρήστης είναι σε θέση να διαχειριστεί τα δεδομένα, καθώς και μια λίστα με τις επιφάνειες που έχουν επιλεγεί από το χρήστη.

#### **Το Site**

Το Site ή το λογισμικό παρουσίασης περιεχομένου είναι αρμόδιο για να παρουσιάσει το ψηφιακό περιεχόμενο και την ιστοσελίδα και επικοινωνεί με την διαδικτυακή πλατφόρμα του συστήματος. Όπως είναι λογικό, αποτελεί την εμφάνιση της ιστοσελίδας και καθορίζει τους χρήστες που θα την επισκεφτούν.

Υπάρχουν πολλά στοιχεία και εργαλεία που δημιουργούν μια καλή βιβλιοθήκη που δίνουν τη δυνατότητα να υλοποιούνται υψηλής ποιότητας ιστοσελίδες που είναι φιλικές προς το χρήστη. Όλα τα στοιχεία αυτά, συντελούν και αποτελούν τα βασικά χαρακτηριστικά για να γίνει ελκυστική η ιστοσελίδα και να μπορέσει να λάβει την αναγνωσιμότητα που θα χρειαστεί. Η εξέλιξη της τεχνολογίας έχει οδηγήσει στην ύπαρξη πολλών εργαλείων που βελτιώνουν τις υπηρεσίες και διαμορφώνουν το βέλτιστο αποτέλεσμα.

#### **Η βάση δεδομένων**

Το σύστημα που καθορίζει την βάση δεδομένων, αποτελεί το λογισμικό που παρέχει τις υπηρεσίες και τις εργασίες που θα κάνουν τα λογισμικά στα διαφορετικά υπολογιστικά συστήματα όπως ορίζεται. Συνήθως, τα συστήματα που διαχειρίζονται τις βάσεις Δεδομένων, ειδικά στα συστήματα SDI, περιέχουν όλες τις χωρικές βάσεις δεδομένων που είναι οι επεκτάσεις της βάσης δεδομένων, στις οποίες περιλαμβάνονται για να γίνεται η διαχείριση των χωρικών δεδομένων και να εκτελούνται χωρικές πράξεις. Στην δική μας περίπτωση, η βάση δεδομένων είναι σε θέση να επικοινωνεί με τον εξυπηρετητή δημοσίευσης χαρτών και χωρικών δεδομένων μέσω των προτύπων του OGC καθώς και με την διαδικτυακή πλατφόρμα του συστήματος.

3.1.3 Εργαλεία Προγραμματισμού και πλατφόρμες

#### Python

Python είναι μια υψηλού επιπέδου και γενικής χρήσης γλώσσα προγραμματισμού. Δημιουργήθηκε από τον Guido van Rossum και κυκλοφόρησε για πρώτη φορά το 1991. Η φιλοσοφία σχεδιασμού της Python δίνει έμφαση στην αναγνωσιμότητα του κώδικα με την αξιοσημείωτη χρήση σημαντικού κενού χώρου. Οι γλωσσικές κατασκευές και η αντικειμενοστραφή προσέγγιση στοχεύουν να βοηθήσουν τους προγραμματιστές να γράψουν σαφή, λογικό κώδικα για μικρά και μεγάλα έργα. (https://en.wikipedia.org/wiki/Python\_(programming\_language)

Η Python δακτυλογραφείται δυναμικά και υποστηρίζει πολλαπλά παραδείγματα προγραμματισμού, συμπεριλαμβανομένων δομημένου (ιδιαίτερα διαδικαστικού ), αντικειμενοστραφούς και λειτουργικού προγραμματισμού. Η Python περιγράφεται συχνά ως γλώσσα "με μπαταρίες" λόγω της πλήρους τυποποιημένης βιβλιοθήκης της. (https://en.wikipedia.org/wiki/Python\_(programming\_language)

Ο Python σχεδιάστηκε στα τέλη της δεκαετίας του 1980 ως διάδοχος της γλώσσας ABC. Το Python 2.0, που κυκλοφόρησε το 2000, εισήγαγε χαρακτηριστικά όπως κατανόηση λίστας και σύστημα συλλογής απορριμμάτων με καταμέτρηση αναφοράς . (https://en.wikipedia.org/wiki/Python\_(programming\_language)

Το Python 3.0, που κυκλοφόρησε το 2008, ήταν μια σημαντική αναθεώρηση της γλώσσας που δεν είναι εντελώς συμβατή προς τα πίσω και πολύς κώδικας Python 2 δεν εκτελείται χωρίς τροποποίηση στο Python 3. (https://en.wikipedia.org/wiki/Python\_(programming\_language)

Η γλώσσα Python 2 διακόπηκε επίσημα το 2020 (σχεδιάστηκε για πρώτη φορά για το 2015) και το "Python 2.7.18 είναι η τελευταία έκδοση Python 2.7 και επομένως η τελευταία κυκλοφορία Python 2. Δεν θα κυκλοφορήσουν πλέον ενημερώσεις ασφαλείας ή άλλες βελτιώσεις. Με το τέλος του κύκλου ζωής του Python 2, υποστηρίζονται μόνο Python 3.5. και νεότερες εκδόσεις . (https://en.wikipedia.org/wiki/Python\_(programming\_language)

Οι διερμηνείς Python είναι διαθέσιμοι για πολλά λειτουργικά συστήματα . Μια παγκόσμια κοινότητα προγραμματιστών αναπτύσσει και διατηρεί το CPython , μια εφαρμογή αναφοράς ανοιχτού κώδικα. Ένας μη κερδοσκοπικός οργανισμός, το Python Software Foundation, διαχειρίζεται και κατευθύνει πόρους για την ανάπτυξη Python και CPython .

[\(https://en.wikipedia.org/wiki/Python\\_\(programming\\_language\).](https://en.wikipedia.org/wiki/Python_(programming_language))

Για την διαμόρφωση και υλοποίηση της πλατφόρμας χρησιμοποιήθηκε η γλώσσα Python. Το σύστημα έχει βασιστεί στη γλώσσα αυτή και η πλατφόρμα επικοινωνεί με τα τμήματα μέσω αυτής. Αυτό έχει ως αποτέλεσμα το μεγαλύτερος μέρος να αποτελείται από το κώδικα αυτό.

#### JavaScript – Jquery

Η JavaScript (JS) είναι διερμηνευμένη γλώσσα προγραμματισμού για ηλεκτρονικούς υπολογιστές. Αρχικά αποτέλεσε μέρος της υλοποίησης των φυλλομετρητών Ιστού, ώστε τα σενάρια από την πλευρά του πελάτη (client-side scripts) να μπορούν να επικοινωνούν με τον χρήστη, να ανταλλάσσουν δεδομένα ασύγχρονα και να αλλάζουν δυναμικά το περιεχόμενο του εγγράφου που εμφανίζεται. [\(https://el.wikipedia.org/wiki/JavaScript\)](https://el.wikipedia.org/wiki/JavaScript)

Η JavaScript είναι μια γλώσσα σεναρίων που βασίζεται στα πρωτότυπα (prototypebased), είναι δυναμική, με ασθενείς τύπους και έχει συναρτήσεις ως αντικείμενα πρώτης τάξης. Η σύνταξή της είναι επηρεασμένη από τη γλώσσα προγραμματισμού C. Η JavaScript αντιγράφει πολλά ονόματα και συμβάσεις ονοματοδοσίας από τη Java, αλλά γενικά οι δύο αυτές γλώσσες δε σχετίζονται και έχουν πολύ διαφορετική σημασιολογία. Οι βασικές αρχές σχεδιασμού της JavaScript προέρχονται από τις γλώσσες προγραμματισμού Self και Scheme. Είναι γλώσσα βασισμένη σε διαφορετικά προγραμματιστικά παραδείγματα (multi-paradigm), υποστηρίζοντας αντικειμενοστρεφές, προστακτικό και συναρτησιακό στυλ προγραμματισμού. (https://el.wikipedia.org/wiki/JavaScript)

Η JavaScript χρησιμοποιείται και σε εφαρμογές εκτός ιστοσελίδων — τέτοια παραδείγματα είναι τα έγγραφα PDF, οι εξειδικευμένοι φυλλομετρητές (site-specific

browsers) και οι μικρές εφαρμογές της επιφάνειας εργασίας (desktop widgets). Οι νεότερες εικονικές μηχανές και πλαίσια ανάπτυξης για JavaScript (όπως το Node.js) έχουν επίσης κάνει τη JavaScript πιο δημοφιλή για την ανάπτυξη εφαρμογών Ιστού στην πλευρά του διακομιστή (server-side). (https://el.wikipedia.org/wiki/JavaScript)

Το πρότυπο της γλώσσας κατά τον οργανισμό τυποποίησης ECMA ονομάζεται ECMAscrip

Η jQuery είναι μια βιβλιοθήκη JavaScript, και μάλιστα η πιο δημοφιλής, σχεδιασμένη να απλοποιήσει την υλοποίηση σεναρίων (scripting) στην πλευρά του πελάτη (clientside) της HTML και υποστηρίζει πολλαπλούς φυλλομετρητές Ιστού. Κυκλοφόρησε τον Ιανουάριο του 2006 από τον Τζον Ρέριγκ (John Resig). Χρησιμοποιείται σε πάνω από το 65% των 10.000 ιστοτόπων με τη μεγαλύτερη επισκεψιμότητα. H jQuery είναι ελεύθερο λογισμικό, με άδεια MIT.

Το θετικό στοιχείο αποτελεί η εύκολη σύνταξη σεναρίων με τη χρήση της jQuery, αφού αποτελεί το πιο εύκολο τρόπο πλοήγησης μέσα σε ένα HTML αρχείο, την έρευση γεγονότων, την επιλογή στοιχείων, κ.α. Η βιβλιοθήκη της jQuery δημιουργεί μια ισχυρή και δυναμική web εφαρμογή.

#### HTML / CSS

Η HTML (αρχικοποίηση του αγγλικού HyperText Markup Language) είναι η κύρια γλώσσα σήμανσης για τις ιστοσελίδες, και τα στοιχεία της είναι τα βασικά δομικά στοιχεία των ιστοσελίδων. Η HTML γράφεται υπό μορφή στοιχείων HTML τα οποία αποτελούνται από ετικέτες (tags), οι οποίες περικλείονται μέσα σε σύμβολα «μεγαλύτερο από» και «μικρότερο από» (για παράδειγμα <html>), μέσα στο περιεχόμενο της ιστοσελίδας. Οι ετικέτες HTML συνήθως λειτουργούν ανά ζεύγη (για παράδειγμα <h1> και </h1>), με την πρώτη να ονομάζεται ετικέτα έναρξης και τη δεύτερη ετικέτα λήξης (ή σε άλλες περιπτώσεις ετικέτα ανοίγματος και ετικέτα κλεισίματος αντίστοιχα). Ανάμεσα στις ετικέτες, οι σχεδιαστές ιστοσελίδων μπορούν να τοποθετήσουν κείμενο, πίνακες, εικόνες κλπ. ([https://el.wikipedia.org/wiki/HTML\)](https://el.wikipedia.org/wiki/HTML)

Ο σκοπός ενός web browser είναι να διαβάζει τα έγγραφα HTML και να τα συνθέσει σε σελίδες που μπορεί κανείς να διαβάσει ή να ακούσει. Ο browser δεν εμφανίζει τις

ετικέτες HTML, αλλά τις χρησιμοποιεί για να παρουσιάσει το περιεχόμενο της σελίδας. ([https://el.wikipedia.org/wiki/HTML\)](https://el.wikipedia.org/wiki/HTML)

Τα στοιχεία της HTML χρησιμοποιούνται για να κτίσουν όλους του ιστότοπους. Η HTML επιτρέπει την ενσωμάτωση εικόνων και άλλων αντικειμένων μέσα στη σελίδα, και μπορεί να χρησιμοποιηθεί για να εμφανίσει διαδραστικές φόρμες. Επιπλέον, παρέχει τις μεθόδους δημιουργίας δομημένων εγγράφων (δηλαδή εγγράφων που αποτελούνται από το περιεχόμενο που μεταφέρουν και από τον κώδικα μορφοποίησης του περιεχομένου) καθορίζοντας δομικά σημαντικά στοιχεία για το κείμενο, όπως κεφαλίδες, παραγράφους, λίστες, συνδέσμους, παραθέσεις και άλλα.

Μπορούν επίσης να ενσωματώνονται σενάρια εντολών σε γλώσσες όπως η JavaScript, τα οποία επηρεάζουν τη συμπεριφορά των ιστοσελίδων HTML και από στατικές τις κάνουν διαδραστικές. ([https://el.wikipedia.org/wiki/HTML\)](https://el.wikipedia.org/wiki/HTML)

Οι Web browsers μπορούν επίσης να αναφέρονται σε στυλ μορφοποίησης CSS για να ορίζουν την εμφάνιση και τη διάταξη του κειμένου και του υπόλοιπου υλικού. Ο οργανισμός W3C, ο οποίος δημιουργεί και συντηρεί τα πρότυπα για την HTML και τα CSS, ενθαρρύνει τη χρήση των CSS αντί διαφόρων στοιχείων της HTML για σκοπούς παρουσίασης του περιεχομένου. ([https://el.wikipedia.org/wiki/HTML\)](https://el.wikipedia.org/wiki/HTML).

Το CSS (Cascading Style Sheets) αποτελεί μια γλώσσα φύλλων στυλ, όπου χρησιμοποιείται για τον έλεγχο της εμφάνισης ενός εγγράφου αφού είναι υπεύθυνη για το στυλ μιας ιστοσελίδας, διαμορφώνοντας χαρακτηριστικά όπως το χρώμα, τη στοίχιση δίνοντας περισσότερες δυνατότητες σε σχέση με την HTML. Επομένως, για μια καλοστημένη ιστοσελίδα, η χρήση της κρίνεται σχεδόν απαραίτητη. Για το λόγο αυτό, πολλοί προτείνουν την χρήση της συγκριτικά με την HTML.

Για την δική μας πλατφόρμα, έγινε χρήση και των δύο εργαλείων για το σχεδιασμό και τη λειτουργία της. Για το κώδικα Javascript έγινε χρήση του HTML και για τα υπόλοιπα χαρακτηριστικά έγινε χρήση της CSS.

### GeoNode

Το GeoNode είναι μια διαδικτυακή εφαρμογή και πλατφόρμα για την ανάπτυξη Γεωγραφικών Πληροφοριακών Συστημάτων (GIS) και για την εφαρμογή Υποδομών

Χωρικών Δεδομένων (SDI). Είναι σχεδιασμένο να είναι επεκτάσιμο και μπορεί να ενσωματωθεί σε υπάρχουσες πλατφόρμες με σκοπό την επίλυση θεμάτων γεωχωρικού χαρακτήρα και την υλοποίηση τέτοιων έργων. [\(https://live.osgeo.org/archive/9.0/el/overview/geonode\\_overview.html\)](https://live.osgeo.org/archive/9.0/el/overview/geonode_overview.html)

Το GeoNode είναι μια ελεύθερη πλατφόρμα που βοηθά στην δημιουργία, στον διαμοιρασμό και την κοινή χρήση γεωχωρικών δεδομένων. Το έργο στοχεύει στο να ξεπεράσει τις υπάρχουσες εφαρμογές SDI με την προσθήκη προηγμένων τεχνολογιών κοινωνικής δικτύωσης και χαρτογραφικών εργαλείων. Στον πυρήνα του το GeoNode είναι δομημένο στα λογισμικά GeoServer, pycsw, Django και GeoExt και γι αυτό παρέχει μια πλατφόρμα για προηγμένη πλοήγηση, οπτικοποίηση και ανάλυση χωρικών δεδομένων.

[\(https://live.osgeo.org/archive/9.0/el/overview/geonode\\_overview.html\)](https://live.osgeo.org/archive/9.0/el/overview/geonode_overview.html)

Πάνω από τον πυρήνα, το έργο περιλαμβάνει ένα εργαλείο σύνθεσης χαρτών, εργαλεία για ανάλυση και δημιουργία αναφορών. Το λογισμικό επιτρέπει στον χρήστη να ανεβάσει στην εφαρμογή διανυσματικά και εικονιστικά δεδομένα, στην αρχική τους μορφή και προβολή μέσω μιας διαδικτυακής φόρμας. Τα διανυσματικά δεδομένα ανεβαίνουν στην μορφή ESRI Shapefile και τα εικονιστικά δεδομένα σε μορφή GeoTIFF.

[\(https://live.osgeo.org/archive/9.0/el/overview/geonode\\_overview.html\)](https://live.osgeo.org/archive/9.0/el/overview/geonode_overview.html)

Ειδική έμφαση έχει δοθεί στα πρότυπα μεταδεδομένων, όπως το ISO 19139:2007. Μετά το ανέβασμα των δεδομένων, ο χρήστης συμπληρώνει μια φόρμα με τα μεταδεδομένα και αυτά στη συνέχεια είναι διαθέσιμα μέσω της διεπαφής καταλόγου CSW. Οι χρήστες μπορούν να ανεβάσουν ακόμα και αρχεία μεταδεδομένων σε μορφή XML (τύπου ISO, FGDC ή Dublin Core) ώστε να συμπληρώσουν τα μεταδεδομένα αυτόματα. ([https://live.osgeo.org/archive/9.0/el/overview/geonode\\_overview.html\)](https://live.osgeo.org/archive/9.0/el/overview/geonode_overview.html)

Η εφαρμογή παρέχει ένα εργαλείο διαχείρισης στυλ, το οποίο επιτρέπει στον χρήστη να διαμορφώσει το πως θα παρουσιάζονται τα δεδομένα και να προεπισκοπήσει σε πραγματικό χρόνο το αποτέλεσμα. Με το που τα δεδομένα έχουν ανέβει στον εξυπηρετητή, το GeoNode επιτρέπει στον χρήστη να πραγματοποιήσει χωρική

αναζήτηση ή αναζήτηση μέσω λέξεων κλειδιών και να δημιουργήσει νέους χάρτες. [\(https://live.osgeo.org/archive/9.0/el/overview/geonode\\_overview.html\)](https://live.osgeo.org/archive/9.0/el/overview/geonode_overview.html)

Όλα τα χαρτογραφικά επίπεδα μετατρέπονται αυτόματα σε Μερκατορική προβολή για την θέασή τους στο διαδίκτυο, ώστε να συνδυαστούν με άλλα δεδομένα όπως τα Open Street Map, Google Satellite ή Bing. Με το που οι χάρτες αποθηκεύονται, είναι δυνατό να ενσωματωθούν σε οποιαδήποτε ιστοσελίδα ή να εκτυπωθεί ο χάρτης σε PDF. [\(https://live.osgeo.org/archive/9.0/el/overview/geonode\\_overview.html\)](https://live.osgeo.org/archive/9.0/el/overview/geonode_overview.html).

Οι βασικοί χρήστες του εργαλείου εντοπίζονται στις εξής κατηγορίες:

- Απλοί Χρήστες
- Εξειδικευμένοι Χρήστες
- Διαχειριστές

Υπάρχουν πολλές ομάδες, χρήστες που αξιολογούν και αναλύουν την λειτουργία του GeoNode με σκοπό τη συνεχή βελτίωση του και την καλύτερη αξιοποίηση του από τους χρήστες. Το πιο σημαντικό στοιχείο αποτελεί η ευελιξία που έχει διότι, οι έμπειροι προγραμματιστές είναι σε θέση να διευρύνουν τις δυνατότητες του και να δημιουργήσουν το λογισμικό που χρειάζονται.

Τα κύρια χαρακτηριστικά του GeoNode αποτελούν τα παρακάτω:

## Υπηρεσία Αναζήτησης Χωρικών Δεδομένων

- Ισχυρή χωρική μηχανή αναζήτησης
- Ενσωματωμένες υπηρεσίες OGC
- Κατάλογος μεταδεδομένων

## Εισαγωγή και Διαχείριση Χωρικών Δεδομένων

- Δημοσίευση διανυσματικών, εικονιστικών και πινακοποιημένων δεδομένων
- Διαχείριση μεταδεδομένων και συσχετιζόμενων εγγράφων
- Ασφαλής διαμοιρασμός δεδομένων
- Επεξεργαστής χωρικών δεδομένων με διαχείριση εκδόσεων

### Διαδραστική Χαρτογραφία

- Εφαρμογή χάρτη GeoExplorer
- Γραφικός επεξεργαστής στύλ
- Δημιουργία διαδραστικών χαρτών πολλαπλών επιπέδων
- Διαμοιρασμός και ενσωμάτωση χαρτών σε εξωτερικές ιστοσελίδες

### Συνεργασία

- Αναθεώρηση, αξιολόγηση και σχολιασμός δεδομένων
- Ομάδες χρηστών
- Ροές δραστηριοτήτων
- Ανακοινώσεις και ειδοποιήσεις

(πηγή: [https://live.osgeo.org/archive/9.0/el/overview/geonode\\_overview.html\)](https://live.osgeo.org/archive/9.0/el/overview/geonode_overview.html).

Η πλατφόρμα του GeoNode φαίνεται στην παρακάτω εικόνα.

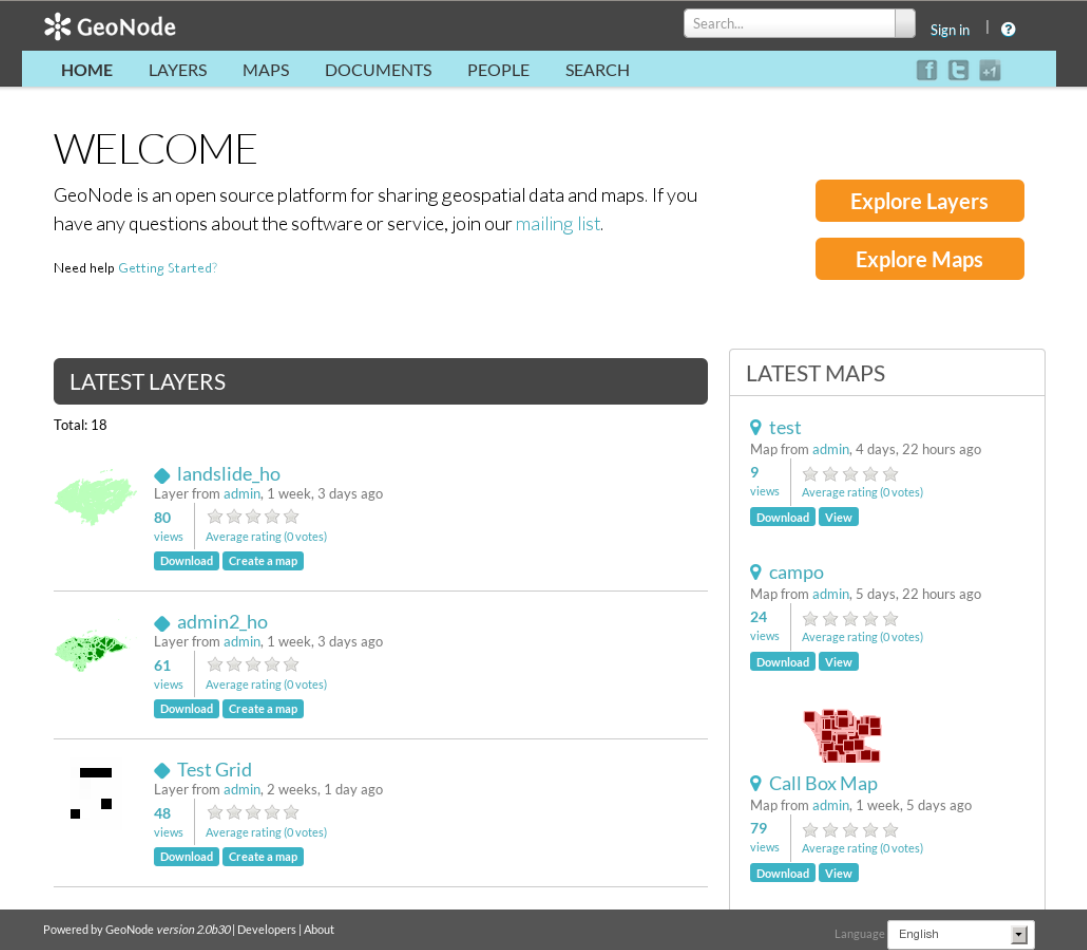

*Εικόνα 19 GeoNode*

Επίσης, διάφορες αρχιτεκτονικές για την χρήση του εργαλείου παρουσιάζονται στις παρακάτω εικόνες.

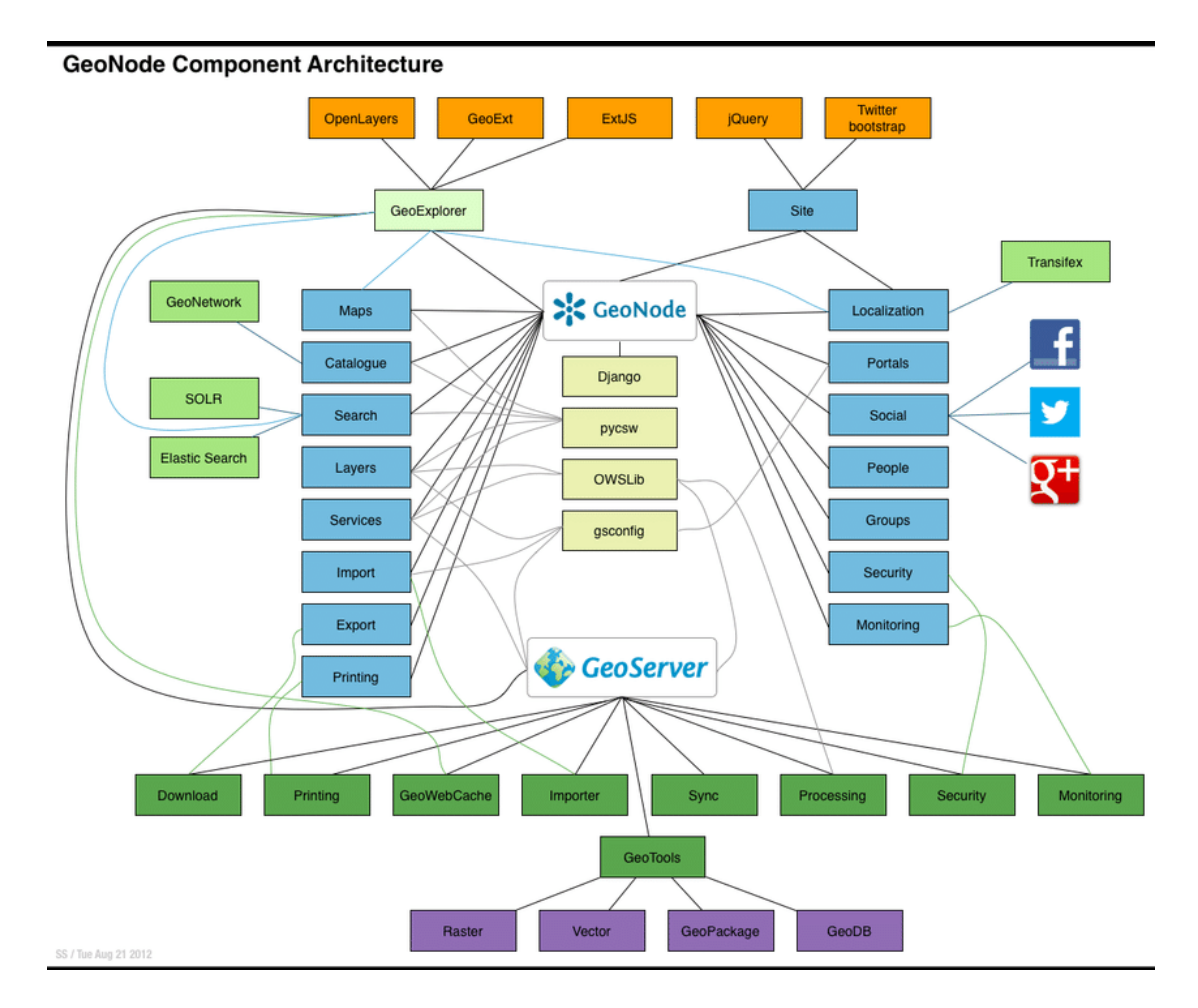

*Εικόνα 20 Αρχιτεκτονική GeoNode, πηγή: https://training.geonode.geosolutions.it/001\_overview\_and\_ref/003\_reference\_doc/architecture.html*

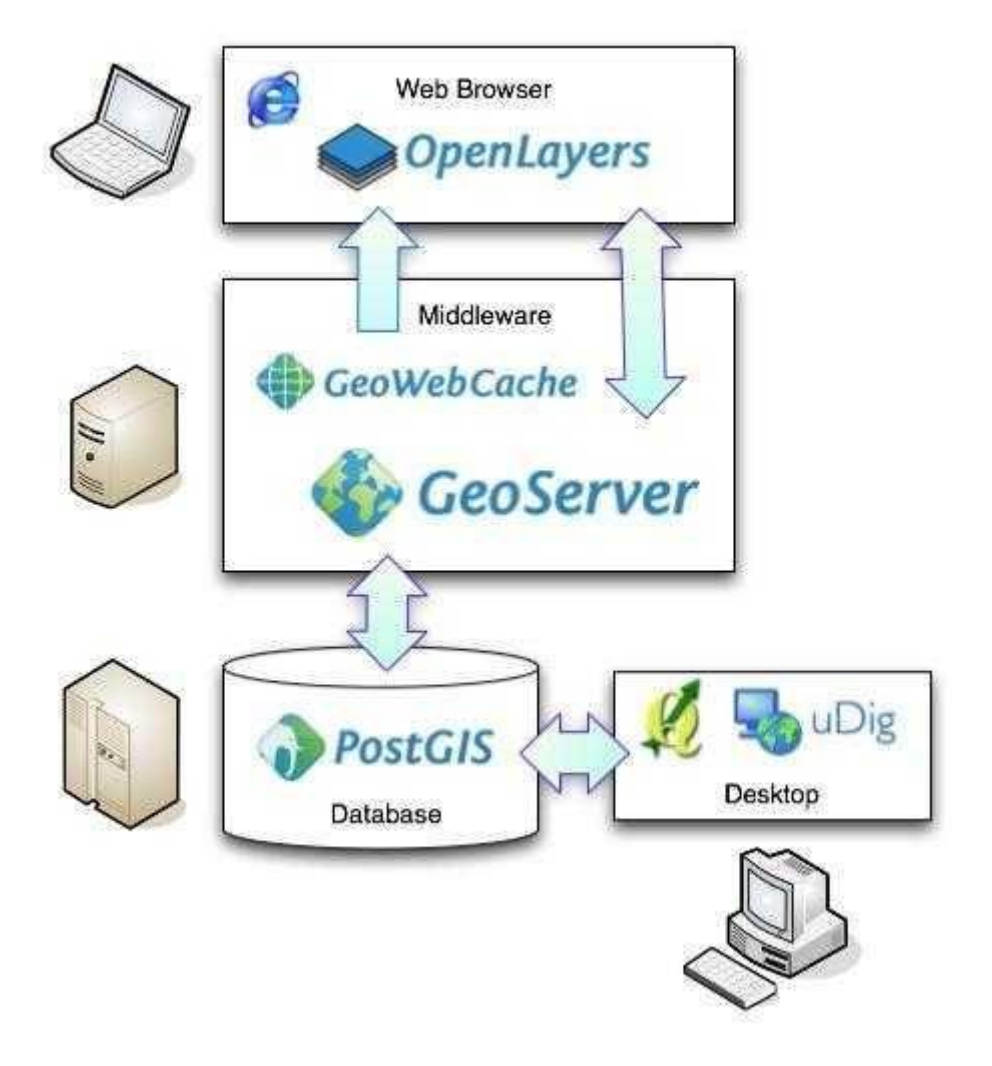

*Εικόνα 21 Αρχιτεκτονική GeoNode, πηγή: https://www.researchgate.net/figure/A-general-web-GISframework\_fig1\_327022444*

Django

Το Django είναι ένα Python -με βάση ελεύθερο και ανοιχτού κώδικα πλαισίου ιστού, που ακολουθεί την μοντέλο-πρότυπο-view (MVC). Συντηρείται από το Django Software Foundation (DSF), έναν αμερικανικό ανεξάρτητο οργανισμό που ιδρύθηκε ως μη κερδοσκοπικός οργανισμός. (https://en.wikipedia.org/wiki/Django\_(web\_framework))

Πρωταρχικός στόχος του Django είναι να διευκολύνει τη δημιουργία σύνθετων ιστότοπων που βασίζονται σε βάση δεδομένων. Το πλαίσιο δίνει έμφαση στην επαναχρησιμοποίηση και την "δυνατότητα προσαρμογής" των στοιχείων, λιγότερος κώδικας, χαμηλή σύνδεση, γρήγορη ανάπτυξη και η αρχή της μη επαναλαμβανόμενης συμπεριφοράς. Το Python χρησιμοποιείται παντού, ακόμη και για αρχεία ρυθμίσεων και μοντέλα δεδομένων. Το Django παρέχει επίσης μια προαιρετική διεπαφή δημιουργίας, ανάγνωσης, ενημέρωσης και διαγραφής που δημιουργείται δυναμικά μέσω ενδοσκόπησης και διαμορφώνεται μέσω μοντέλων διαχειριστή. (https://en.wikipedia.org/wiki/Django\_(web\_framework)).

Παρά το γεγονός ότι έχει τη δική του ονοματολογία, όπως η ονομασία των καλών αντικειμένων που δημιουργούν τις απαντήσεις HTTP "προβολές", το βασικό πλαίσιο Django μπορεί να θεωρηθεί ως αρχιτεκτονική MVC. Αποτελείται από ένα αντικείμενο-σχεσιακό χαρτογράφο (ORM) που μεσολαβεί μεταξύ μοντέλων δεδομένων (ορίζονται ως κλάσεις Python) και μιας σχεσιακής βάσης δεδομένων ("Model"), ενός συστήματος για την επεξεργασία αιτημάτων HTTP με ένα σύστημα templating ιστού ("View ") και ένας αποστολέας URL με βάση την κανονική έκφραση ("Controller "). (https://en.wikipedia.org/wiki/Django\_(web\_framework)).

Επίσης κύρια στοιχεία είναι τα εξής:

- ένας ελαφρύς και αυτόνομος διακομιστής ιστού για ανάπτυξη και δοκιμή
- ένα σύστημα σειριοποίησης και επικύρωσης φόρμας που μπορεί να μεταφράσει μεταξύ μορφών HTML και τιμών κατάλληλων για αποθήκευση στη βάση δεδομένων
- ένα σύστημα προτύπων που χρησιμοποιεί την έννοια της κληρονομιάς που δανείζεται από αντικειμενοστραφή προγραμματισμό
- ένα πλαίσιο προσωρινής αποθήκευσης που μπορεί να χρησιμοποιήσει οποιαδήποτε από τις πολλές μεθόδους προσωρινής αποθήκευσης
- υποστήριξη για τάξεις μεσαίου λογισμικού που μπορούν να παρέμβουν σε διάφορα στάδια επεξεργασίας αιτημάτων και να εκτελούν προσαρμοσμένες λειτουργίες
- ένα εσωτερικό σύστημα αποστολέα που επιτρέπει σε στοιχεία μιας εφαρμογής να επικοινωνούν μεταξύ τους γεγονότα μέσω προκαθορισμένων σημάτων
- ένα σύστημα διεθνοποίησης, που περιλαμβάνει μεταφράσεις των συστατικών του Django σε μια ποικιλία γλωσσών
- ένα σύστημα σειριοποίησης που μπορεί να παράγει και να διαβάζει παραστάσεις XML και / ή JSON των παρουσιών μοντέλου Django

- ένα σύστημα επέκτασης των δυνατοτήτων του προτύπου κινητήρα
- μια διεπαφή με το ενσωματωμένο πλαίσιο δοκιμών μονάδων της Python
- Το πλαίσιο Django REST είναι ένα ισχυρό και ευέλικτο κιτ εργαλείων για τη δημιουργία **API** ΑΡΙ Ιστού. [\(https://en.wikipedia.org/wiki/Django\\_\(web\\_framework\)\)](https://en.wikipedia.org/wiki/Django_(web_framework)).

Η εφαρμογή μας στηρίζεται στο εργαλείο αυτό και αποτελεί πολύ σημαντικό στοιχείο λόγω της γλώσσας προγραμματισμού που χρησιμοποιεί, την Python. Με το τρόπο αυτό, γίνονται όλες οι τροποποιήσεις που είναι απαραίτητες και ενσωματώνονται όλα τα στοιχεία που χρειάζονται. Στο εργαλείο αυτό, πρόσβαση κατέχει μόνο ο διαχειριστής του συστήματος.

#### **OpenLayers**

Το OpenLayers είναι μια βιβλιοθήκη JavaScript ανοιχτού κώδικα που χρησιμοποιείται για την εμφάνιση δεδομένων χάρτη σε προγράμματα περιήγησης ιστού ως χάρτες. Παρέχει ένα API για τη δημιουργία πλούσιων διαδικτυακών γεωγραφικών εφαρμογών παρόμοιων με τους Χάρτες Google και τους Χάρτες Bing .

Το OpenLayers υποστηρίζει GeoRSS , KML (Keyhole Markup Language), Geography Markup Language (GML), GeoJSON και δεδομένα χάρτη από οποιαδήποτε πηγή χρησιμοποιώντας OGC -standards ως Web Map Service (WMS) ή Web Feature Service (WFS). Το OpenLayers διευκολύνει την τοποθέτηση ενός δυναμικού χάρτη σε οποιαδήποτε ιστοσελίδα. Μπορεί να εμφανίσει πλακίδια χάρτη, διανυσματικά δεδομένα και δείκτες που φορτώνονται από οποιαδήποτε πηγή. Το OpenLayers έχει αναπτυχθεί για να προωθήσει τη χρήση γεωγραφικών πληροφοριών όλων των ειδών.

Αποτελούν την κύρια χαρτογραφική βιβλιοθήκη της εφαρμογής μας για την σύνθεση χαρτών και για αρκετές άλλες επιπλέον εφαρμογές.

#### GeoServer

Ο GeoServer είναι ένας διακομιστής ανοιχτού κώδικα γραμμένος σε Java, ο οποίος επιτρέπει στους χρήστες να μοιράζονται, να επεξεργάζονται και να επεξεργάζονται γεωχωρικά δεδομένα. Σχεδιασμένο για διαλειτουργικότητα, δημοσιεύει δεδομένα από οποιαδήποτε σημαντική πηγή χωρικών δεδομένων χρησιμοποιώντας ανοιχτά πρότυπα. Το GeoServer έχει εξελιχθεί για να γίνει μια εύκολη μέθοδος σύνδεσης υπαρχουσών πληροφοριών σε εικονικές σφαίρες όπως το Google Earth και το NASA World Wind, καθώς και σε χάρτες που βασίζονται στον Ιστό, όπως OpenLayers , Leaflet , Google Maps και Bing Maps . Το GeoServer λειτουργεί ως αναφορά εφαρμογής του προτύπου Open Geospatial Consortium Web Feature Service , και επίσης εφαρμόζει τις προδιαγραφές της υπηρεσίας Web Map , Web Coverage Service και Web Processing Service. [\(https://en.wikipedia.org/wiki/GeoServer\)](https://en.wikipedia.org/wiki/GeoServer).

Ο GeoServer είναι σε θέση να εξυπηρετεί τα παρακάτω δεδομένα:

- PostGIS
- Oracle Spatial
- ArcSDE
- DB2
- MySQL
- MongoDB
- Apache Solr
- **Shapefiles**
- GeoTIFF
- GTOPO30
- ECW , MrSID
- JPEG2000

Το GeoServer βασίζεται στο GeoTools , μια βιβλιοθήκη GIS. Τα δεδομένα σερβίρονται προς τους χρήστες, είναι απολύτως ασφαλή. Με εξαίρεση την περίπτωση ψηφιοποίησης από την αρχή των δεδομένων, δεν υπάρχει τρόπος κάποιος να κλέψει τα δεδομένα που σερβίρονται. Η παρουσίαση κάθε θεματικού επιπέδου του χάρτη ελέγχεται από το πρότυπο SLD που επιτρέπει στα χαρακτηριστικά του χάρτη να έχουν χρώμα και σύμβολα. Συνδυάζοντας τους κανόνες αυτούς με τα Φίλτρα του OGC, μπορούν να παραχθούν χάρτες που η παρουσίαση τους εξαρτάται από την κλίμακα θέασης, που επιτρέπει την προσθήκη λεπτομέρειας όσο ο χρήστης μεγενθύνει το χάρτη. Διαχείριση συγκρούσεων συμβόλων, ομαδοποίηση και προτεραιότητες έχουν επίσης υλοποιηθεί στο λογισμικό αυτό. Ορισμένα διανέμονται με το ασφαλές και γρήγορο πρωτόκολλο WMS, WMTS. [\(https://live.osgeo.org/archive/11.0/el/overview/geoserver\\_overview.html\)](https://live.osgeo.org/archive/11.0/el/overview/geoserver_overview.html).

Τα πλήρη διανυσματικά δεδομένα μπορούν να σταλούν στους χρήστες με τη χρήση του πρωτόκολλου WFS. Πιο αναλυτικά, ένας πελάτης WFS μπορεί να κατεβάσει τα διανυσματικά δεδομένα και να τα χρησιμοποιήσει για χαρτοσύνθεση, χωρική ανάλυση και άλλες λειτουργίες. Επίσης, εφόσον ο χρήστης είναι πιστοποιημένος μπορεί να αλλάξει τα δεδομένα και να τα στείλει πίσω στον εξυπηρετητή για αποθήκευση μέσω του πρωτόκολλου WFS-T. Τα δεδομένα μπορούν να σταλούν μέσω του προτύπου GML (συμπιεσμένα) καθώς επίσης και σαν άλλα δημοφιλή πρότυπα όπως τα shapefile και json. [\(https://live.osgeo.org/archive/11.0/el/overview/geoserver\\_overview.html\)](https://live.osgeo.org/archive/11.0/el/overview/geoserver_overview.html).

Ένα λογισμικό GIS μπορεί να ζητήσει από τον GeoServer τα πραγματικά εικονιστικά δεδομένα για τη χρήση σε χωρική ανάλυση. Αυτό επιτρέπει στον χρήστη να δημιουργήσει εφαρμογές που να μοντελοποιούν διαδικασίες που περιγράφουν τα δεδομένα. GeoServer υποστηρίζει τα περισσότερα συστήματα αναφοράς από τη βάση δεδομένων EPSG και επιτρέπει την αλλαγή προβολικού συστήματος ανάλογα με τη ζήτηση από τον πελάτη, επιτρέποντας έτσι σε χρήστες που δεν διαθέτουν λογισμικό αλλαγής χαρτογραφικών προβολών να εκτελούν τη διαδικασία απομακρυσμένα στον στον στον εξυπηρετητή. [\(https://live.osgeo.org/archive/11.0/el/overview/geoserver\\_overview.html\)](https://live.osgeo.org/archive/11.0/el/overview/geoserver_overview.html).

Η πλατφόρμα είναι η παρακάτω που μας δίνουν όλες τις απαραίτητες πληροφορίες για την υλοποίηση μιας εφαρμογής. Για την εφαρμογή που υλοποιήθηκε, ο GeoServer είναι ένα από τα σημαντικότερα εργαλεία, αφού αποτελεί εξυπηρετητή δημοσίευσης χαρτών και χωρικών δεδομένων.

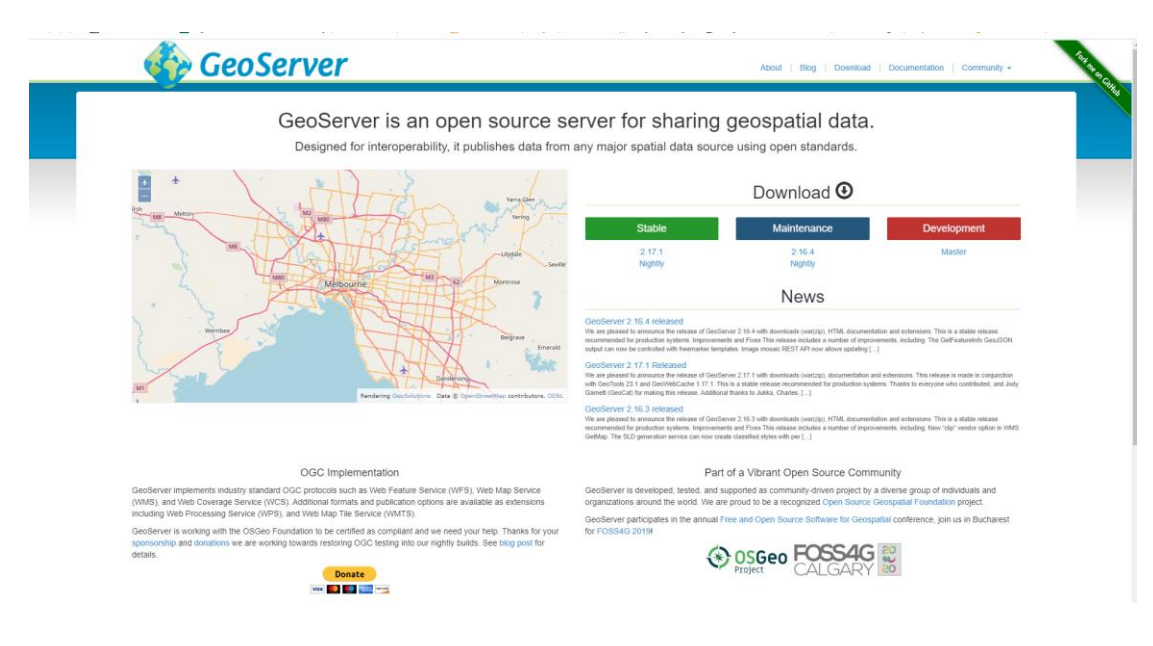

*Εικόνα 22 Geoserver*

#### PostgreSQL / PostGIS

Η PostgreSQL είναι ένα αντικείμενο-σχεσιακό σύστημα διαχείρισης βάσεων δεδομένων (objectrelational database management system - ORDBMS). Είναι ελεύθερο και ανοικτού κώδικα λογισμικό και δεν αναπτύσσεται από μία μόνο εταιρία αλλά από μία παγκόσμια κοινότητα χρηστών, εταιριών και ιδρυμάτων. Η PostgreSQL υποστηρίζει λειτουργίες όπως συναρτήσεις, δείκτες (B+-tree, hash, GiST και GiN), σκανδαλιστές, κανόνες, ένα ευρύ φάσμα από προκαθορισμένους και ορισμένους από τον χρήστη τύπους δεδομένων και αντικείμενα. Επιπλέον υποστηρίζονται λειτουργίες κληρονομικότητας χαρακτηριστικών πινάκων, περιορισμοί, όψεις, συναλλαγές, λειτουργίες κρυπτογράφησης, αποθήκευσης μεγάλων αντικειμένων κ.α. (Χωρική Βάση Δεδομένων PostgreSQL/PostGIS και Σύστημα, Οδηγός Χρήσης)

Όπως οι περισσότερες βάσεις δεδομένων η PostgreSQL υποστηρίζει την χρήση της SQL για την σύνταξη ερωτημάτων. Οι περιορισμένες δυνατότητες που παρέχει η γλώσσα SQL σε βασικά στοιχεία ελέγχου έχει οδηγήσει στην ενσωμάτωση ποιο σύνθετων γλωσσών. Τέτοιες είναι:

• Η διαδικαστική γλώσσα PL/pgSQL που είναι εξ' ορισμού ενσωματωμένη στην PostgreSQL και είναι αντίστοιχη της γλώσσας PL/SQL που χρησιμοποιείται στο εμπορικό σύστημα διαχείρισης βάσεων δεδομένων Oracle

• Οι γλώσσες (scripting languages) PL/Lua, PL/LOLCODE, PL/Perl, plPHP, PL/Python, PL/Ruby, PL/sh, PL/Tcl, PL/Scheme, PL/Java, PL/R

• Οι προγραμματιστικές γλώσσες C και C++.

Η PostgreSQL ακόμα και χωρίς κάποια επέκταση υποστηρίζει κάποιες βασικές χωρικές λειτουργίες όπως ειδικούς τύπους δεδομένων για την αποθήκευση απλών γεωμετρικών οντοτήτων και μηχανισμούς δεικτοδότησης χωρικών δεδομένων όπως τετραδικά και R-δένδρα. Η δεικτοδότηση με Rδένδρα είναι μία από τις πιο αποτελεσματικές μεθόδους δεικτοδότησης σε χωρικά δεδομένα. (Χωρική Βάση Δεδομένων PostgreSQL/PostGIS και Σύστημα, Οδηγός Χρήσης)

Επιπλέον υποστηρίζεται περιορισμένος αριθμός γεωμετρικών τελεστών και συναρτήσεων για την διατύπωση χωρικών ή συνδυασμένων ερωτημάτων. Στους περιορισμούς που αντιμετωπίζει στον χειρισμό χωρικών δεδομένων θα πρέπει να συγκαταλεχθεί το ότι επιτρέπει μόνο δισδιάστατες γεωμετρικές οντότητες χωρίς δυνατότητα προσδιορισμού συστήματος αναφοράς. (Χωρική Βάση Δεδομένων PostgreSQL/PostGIS και Σύστημα, Οδηγός Χρήσης)

Η PostgreSQL υποστηρίζει τη συνεργασία με πληθώρα επιπρόσθετων σπονδύλων λογισμικού (addons) κάθε ένα από τα οποία επιτρέπει την εκτέλεση συγκεκριμένων και εξειδικευμένων λειτουργιών. Το ποιο ευρύτερα διαδεδομένο από αυτά τα λογισμικά είναι η επέκταση γεωγραφικών λειτουργιών PostGIS. (Χωρική Βάση Δεδομένων PostgreSQL/PostGIS και Σύστημα, Οδηγός Χρήσης)

Η PostGIS είναι επίσης λογισμικό ανοικτού κώδικα και ακολουθεί το πρότυπο OGC για τον ορισμό γεωγραφικών στοιχείων σε περιβάλλον SQL. Συγκεκριμένα η PostGIS υποστηρίζει: Τους ακόλουθους τύπους στοιχείων: o Σημεία (points) o Γραμμές (linestrings) o Πολύγωνα (polygons) o Πολυσημεία (multipoints) o Πολυγραμμές (multilinestrings) o Πολύ-πολύγωνα (multipolygons) Συλλογές Γεωμετρικών στοιχείων (Geometrycollections). Χωρικά κατηγορήματα (spatial predicates) δηλαδή συνθήκες για τον προσδιορισμό των αλληλεπιδράσεων ανάμεσα σε γεωμετρικά στοιχεία με χρήση του 3x3 πίνακα Egenhofer. Χωρικούς τελεστές όπως area, distance, length, perimeter, χωρικές λειτουργίες union, difference, symmetric difference και buffers. Χωρικούς δείκτες R-δένδρα και γενικευμένα δένδρα αναζήτησης (GIST). Η
αρχιτεκτονική της PostGIS στοχεύει στην ελαχιστοποίηση απαιτούμενων πόρων υπολογιστικής ισχύος και μνήμης. Η χρήση γεωμετρικών στοιχείων με χαμηλές απαιτήσεις φυσικής μνήμης επιτρέπει την διατήρηση μεγάλου όγκου δεδομένων από την φυσική μνήμη στην υπολογιστική μνήμη (RAM) με αποτέλεσμα την ταχύτερη εκτέλεση των ερωτημάτων. (Χωρική Βάση Δεδομένων PostgreSQL/PostGIS και Σύστημα, Οδηγός Χρήσης)

#### Γεωχωρικές Βιβλιοθήκες Python

Η μεγάλη δύναμη της Python είναι το πλήθος των ελεύθερων third-party βιβλιοθηκών που κατέχει. Στις αρχές του 2019, το επίσημο Python repository περιείχε γύρω στις 165 χιλιάδες projects. Σε πολλές περιπτώσεις, υπάρχει διαθέσιμη μια υψηλής ποιότητας βιβλιοθήκη. Μεταξύ αυτών υπάρχουν μερικές εξαιρετικές βιβλιοθήκες για την επιστήμη των δεδομένων, καλύπτοντας κάθε στάδιο της ανάλυσης των δεδομένων.

Για την κάλυψη της εφαρμογής μας έγινε χρήση αρκετών βιβλιοθηκών Python. Οι κυριότερες είναι οι gsconfig και η OWSLib. Η κάθε μια έχει μια χρήση και εξυπηρετεί ένα σκοπό.

Geospatial Data Abstraction Library (GDAL)

Η Geospatial Data Abstraction Library (GDAL) είναι μια βιβλιοθήκη λογισμικού υπολογιστών για ανάγνωση και γραφή διανυσματικών μορφών γεωχωρικών δεδομένων και διατίθεται υπό την επιτρεπόμενη άδεια ελεύθερου λογισμικού τύπου X / MIT από το Open Source Geospatial Foundation. Ως βιβλιοθήκη, παρουσιάζει ένα μονό αφηρημένο μοντέλο δεδομένων στην εφαρμογή κλήσης για όλες τις υποστηριζόμενες μορφές. Μπορεί επίσης να κατασκευαστεί με μια ποικιλία χρήσιμων βοηθητικών προγραμμάτων διεπαφής γραμμής εντολών για μετάφραση και επεξεργασία δεδομένων. Οι προβολές και οι μετασχηματισμοί υποστηρίζονται από τη βιβλιοθήκη PROJ.

Το GDAL / OGR θεωρείται ένα μεγάλο έργο ελεύθερου λογισμικού για τις "εκτεταμένες δυνατότητες ανταλλαγής δεδομένων" και επίσης στην εμπορική κοινότητα των GIS λόγω της ευρείας χρήσης και του πλήρους συνόλου λειτουργιών.

73

Υποστηρίζει πολλά προγράμματα όπως: ArcGIS, Avenza Geographic Imager, Biotop Invent, Cadwork, ENVI – Remote Sensing software, ERDAS APOLLO - Image Server and remote sensing geo-services, ERDAS GeoCompressor, QGIS, JMap, MangoMap, MapServer.

#### Ubuntu GNU / Linux

Το Ubuntu είναι ένα ανοικτού κώδικα, ελεύθερο και δωρεάν λειτουργικό σύστημα βασισμένο στον πυρήνα Linux. Το όνομά του προέρχεται από την έννοια ubuntu των Ζουλού και Κόσα (Xhosa), που ερμηνεύεται ως «ανθρωπιά προς τον άλλον», καθώς και «Είμαι αυτό που είμαι λόγω αυτού που όλοι είμαστε». [\(https://el.wikipedia.org/wiki/Ubuntu\)](https://el.wikipedia.org/wiki/Ubuntu)

ο Ubuntu ξεκίνησε το 2004, βασισμένο στη διανομή Debian. Ο στόχος του Ubuntu είναι η παροχή ενός διαρκώς ενημερωμένου, σταθερού λειτουργικού συστήματος για τον μέσο χρήστη, με ενισχυμένη έμφαση στην ευκολία χρήσης και εγκατάστασης. Το Ubuntu έχει χαρακτηριστεί ως η πιο δημοφιλής διανομή Linux για επιτραπέζιους υπολογιστές, διεκδικώντας, σύμφωνα με την Valve, περίπου το 45% (21 Μαρ. 2015) επί του συνόλου των υπολογιστών με διανομές βασισμένες στον πυρήνα Linux. [\(https://el.wikipedia.org/wiki/Ubuntu\)](https://el.wikipedia.org/wiki/Ubuntu)

Το Ubuntu είναι ελεύθερο και ανοικτού κώδικα λειτουργικό, διανέμεται χωρίς χρέωση αλλά και μπορεί να βελτιωθεί από κάθε προγραμματιστή που θέλει να συμμετάσχει στην ομάδα ανάπτυξης. Το Ubuntu χρηματοδοτείται από την Canonical Ltd., μία ιδιωτική επιχείρηση που ιδρύθηκε από τον Νοτιοαφρικανό επιχειρηματία Μαρκ Σάτλγουορθ (Mark Shuttleworth). Αντί να πωλάει το Ubuntu καθαυτό, η Canonical καταγράφει έσοδα από την επί πληρωμή τεχνική υποστήριξη που παρέχει για το προϊόν της. Διατηρώντας το Ubuntu ελεύθερο και ανοικτό η Canonical δέχεται και την βοήθεια τρίτων προγραμματιστών για την ανάπτυξή του. [\(https://el.wikipedia.org/wiki/Ubuntu\)](https://el.wikipedia.org/wiki/Ubuntu)

To Kubuntu, το Xubuntu, το Lubuntu, το Ubuntu GΝΟΜΕ και το Ubuntu Mate είναι επίσημες παραλλαγές του Ubuntu, που στόχο έχουν τον συνδυασμό των γραφικών περιβαλλόντων KDE, Xfce, LXDE, GNOME και MATE αντιστοίχως, με τον βασικό κορμό

74

εφαρμογών του Ubuntu (κατ' εξοχήν το Ubuntu χρησιμοποιεί το Unity περιβάλλον εργασίας). Το Edubuntu είναι μια επίσημη εναλλακτική έκδοση σχεδιασμένη για σχολική εκπαίδευση και θα ήταν εξίσου κατάλληλη για χρήση από παιδιά στο σπίτι. Το Gobuntu ήταν μια επίσημη εναλλακτική έκδοση που στόχο είχε την αυστηρή τήρηση των τεσσάρων ελευθεριών του Ιδρύματος Ελεύθερου Λογισμικού. Το Ubuntu JeOS είναι η πιο πρόσφατη επίσημη εναλλακτική έκδοση. Το JeOS είναι το προσχέδιο για το πως ένα λειτουργικό σύστημα θα έπρεπε να είναι στα πλαίσια μιας εικονικής συσκευής. [\(https://el.wikipedia.org/wiki/Ubuntu\)](https://el.wikipedia.org/wiki/Ubuntu)

Το σύνθημα του Ubuntu είναι "Linux για ανθρώπους" (Linux for human beings), που περιγράφει τον πρωταρχικό σκοπό – τη δημιουργία μίας Linux διανομής περισσότερο εύκολης στη χρήση από τις υπόλοιπες. Η ευκολία της χρήσης του Ubuntu έχει οδηγήσει, με ορισμένες τροποποιήσεις, στην υιοθέτησή του από εταιρίες, οργανισμούς αλλά και κυβερνήσεις όπως της Γαλλίας, της Βόρειας Μακεδονίας, της Ολλανδίας και άλλων χωρών για χρήση από το κοινό, τους μαθητές και τις υπηρεσίες τους. Αξιοσημείωτο είναι το γεγονός ότι η κυβέρνηση της Κίνας έχει δημιουργήσει σε συνεργασία με την Canonical μια δικιά της εκδοχή του Ubuntu που ονομάζεται Ubuntu Kylin. Η τελευταία έκδοση του Ubuntu καλείται Ubuntu Mate και χρησιμοποιεί γραφικό περιβάλλον Mate. Το Ubuntu επικεντρώνεται στη χρηστικότητα ενώ για εργασίες που απαιτούν δικαιώματα διαχειριστή περιλαμβάνει τη χρήση της εντολής sudo. [\(https://el.wikipedia.org/wiki/Ubuntu\)](https://el.wikipedia.org/wiki/Ubuntu). Στην δημιουργία της πλατφόρμας έγινε χρήση της έκδοσης 18.04.4.

#### Bash

Tο GNU Bash ή απλά το Bash είναι ένα κέλυφος Unix και γλώσσα εντολής που γράφτηκε από τον Brian Fox για το έργο GNU ως αντικατάσταση δωρεάν λογισμικού για το κέλυφος Bourne. Κυκλοφόρησε για πρώτη φορά το 1989, έχει χρησιμοποιηθεί ως το προεπιλεγμένο κέλυφος σύνδεσης για τις περισσότερες διανομές Linux και όλες τις εκδόσεις του macOS της Apple πριν από το macOS Catalina. Μια έκδοση είναι επίσης διαθέσιμη για τα Windows 10.Είναι επίσης το προεπιλεγμένο κέλυφος χρήστη στο Solaris 11.

Το Bash είναι ένας επεξεργαστής εντολών που εκτελείται συνήθως σε ένα παράθυρο κειμένου όπου ο χρήστης πληκτρολογεί εντολές που προκαλούν ενέργειες. Το Bash μπορεί επίσης να διαβάσει και να εκτελέσει εντολές από ένα αρχείο, που ονομάζεται σενάριο κελύφους. Όπως όλα τα κελύφη Unix, υποστηρίζει globbing, piping, έγγραφα, αντικατάσταση εντολών, μεταβλητές και δομές ελέγχου για δοκιμή συνθηκών και επανάληψη. Οι λέξεις-κλειδιά, η σύνταξη, οι δυναμικές μεταβλητές και άλλες βασικές δυνατότητες της γλώσσας αντιγράφονται από το sh. Άλλες λειτουργίες, π.χ. ιστορικό, αντιγράφονται από csh και ksh. Το Bash είναι ένα κέλυφος συμβατό με POSIX, αλλά με πολλές επεκτάσεις.

Το όνομα του κελύφους είναι ένα αρκτικόλεξο για το κελύφος Bourne-again, ένα λογοπαίγνιο στο όνομα του κελύφους Bourne που αντικαθιστά και την έννοια της «αναγέννησης».

Μια τρύπα ασφαλείας στο Bash που χρονολογείται από την έκδοση 1.03 (Αύγουστος 1989), που ονομάστηκε Shellshock, ανακαλύφθηκε στις αρχές Σεπτεμβρίου 2014 και γρήγορα οδήγησε σε μια σειρά επιθέσεων στο Διαδίκτυο. Επιδιορθώσεις για τη διόρθωση των σφαλμάτων διατέθηκαν αμέσως μετά τον εντοπισμό των σφαλμάτων.

#### Git

Το Git (/ɡɪt/) είναι ένα σύστημα ελέγχου εκδόσεων (λέγεται και σύστημα ελέγχου αναθεωρήσεων ή σύστημα ελέγχου πηγαίου κώδικα) με έμφαση στην ταχύτητα, στην ακεραιότητα των δεδομένων και στην υποστήριξη για κατανεμημένες μη γραμμικές ροές εργασίας. Το Git σχεδιάστηκε και αναπτύχθηκε αρχικά από τον Λίνους Τόρβαλντς για τη ανάπτυξη του πυρήνα Linux το 2005 και έχει γίνει από τότε το πιο διαδεδομένο σύστημα ελέγχου εκδόσεων για ανάπτυξη λογισμικού. (el.wikipedia.org/wiki/Git\_(λογισμικό))

Όπως τα περισσότερα άλλα κατανεμημένα συστήματα ελέγχου εκδόσεων/αναθεωρήσεων και αντίθετα με τα περισσότερα συστήματα πελάτηδιακομιστή, κάθε κατάλογος εργασίας του Git είναι ένα ολοκληρωμένο αποθετήριο λογισμικού με πλήρες ιστορικό και δυνατότητες πλήρους παρακολούθησης της

76

έκδοσης, ανεξάρτητα από την πρόσβαση δικτύου ή ενός κεντρικού διακομιστή. Όπως ο πυρήνας Λίνουξ, το Git είναι Ελεύθερο λογισμικό που διανέμεται κάτω από τους όρους της έκδοσης 2 της Γενικής Άδειας Δημόσιας Χρήσης GNU. (el.wikipedia.org/wiki/Git\_(λογισμικό))

#### Virtualenv

Το εικονικό περιβάλλον (Virtual Environment), με απλά λόγια, είναι ένα απομονωμένο αντίγραφο εργασίας του Python το οποίο επιτρέπει να εργαστείτε σε ένα συγκεκριμένο έργο χωρίς να ανησυχείτε για την επιρροή άλλων έργων. Επιτρέπει πολλαπλές εγκαταστάσεις δίπλα-δίπλα στο Python, μία για κάθε έργο. Στην πραγματικότητα δεν εγκαθιστά ξεχωριστά αντίγραφα του Python, αλλά παρέχει ένα έξυπνος τρόπος να απομονωθούν διαφορετικά περιβάλλοντα έργων.

Το εικονικό περιβάλλον (Virtual Environment) είναι ένα εργαλείο για τη δημιουργία απομονωμένων περιβαλλόντων Python. Από το Python 3.3, ένα υποσύνολο του ενσωματώθηκε στην τυπική βιβλιοθήκη κάτω από τη μονάδα venv. Όταν μια εφαρμογή λειτουργεί, οποιαδήποτε αλλαγή στις βιβλιοθήκες της ή στις εκδόσεις αυτών των βιβλιοθηκών μπορεί να καταστρέψει την εφαρμογή. Σε όλες αυτές τις περιπτώσεις, το virtualenv μπορεί να σας βοηθήσει. Δημιουργεί ένα περιβάλλον που έχει τους δικούς του καταλόγους εγκατάστασης, που δεν μοιράζεται βιβλιοθήκες με άλλα περιβάλλοντα virtualenv (και προαιρετικά δεν έχει πρόσβαση ούτε στις παγκοσμίως εγκατεστημένες βιβλιοθήκες).

### 3.2 Τεχνική ανάλυση για τη δημιουργία της πλατφόρμας

Για την εκπόνηση και τη δημιουργία της webGIS πλατφόρμα για την περιοχή μελέτης, το Εθνικό Πάρκο Ανατολικής Μακεδονίας και Θράκης, το πρώτο βήμα που πρέπει να γίνει, είναι η δημιουργία ενός Virtual Box. Σύμφωνα με την βιβλιογραφία, το VirtualBox είναι ένας υπερεπόπτης ανοιχτού κώδικα για υπολογιστές που αναπτύσσεται από την Oracle Corporation. Αναπτύχθηκε αρχικά από την Innotek GmbH και αποκτήθηκε από τη Sun Microsystems το 2008, η οποία εξαγοράστηκε από

την Oracle το 2010. Το VirtualBox έχει το πλεονέκτημα ότι είναι σε θέση να εγκατασταθεί σε διάφορα λειτουργικά συστήματα, όπως των Linux, macOS, Windows, κ.α. Ουσιαστικά, είναι σε θέση να υποστηρίξει τη δημιουργία και τη διαχείριση εικονικών μηχανών που εκτελούν εκδόσεις και παραλλαγές των Microsoft Windows, Linux. Για την εκπόνηση της εργασίας, χρησιμοποιήθηκε το λογισμικό Linux που κρίθηκε πιο εύκολο και άμεσο για την επεξεργασία όλων των εργαλείων. Επίσης, από την λειτουργία βοηθά το χρήστη στην επίλυση των προβλημάτων που μπορεί να προκύψουν.

Το δεύτερο σημαντικό βήμα είναι η απόκτηση του ανοικτού κώδικα Ubuntu που όπως αναφέραμε είναι ελεύθερο και δωρεάν λειτουργικό σύστημα βασισμένο στον πυρήνα Linux. Με την χρήση του κώδικα μέσα από το Ubuntu, υπάρχει άμεση συσχέτιση των εργαλείων με το Linux και ο χρήστης με τις κατάλληλες εντολές είναι πάντα σε θέση να δημιουργεί ότι κάθε φορά επιθυμεί.

Επομένως, με την χρήση του κατάλληλου και απαραίτητου κώδικα μέσα στο VirtualBox και στο Ubuntu, εγκαθιστούμε το μεγαλύτερο εργαλείο για την δημιουργία της webGIS πλατφόρμα, το Docker. Tο Docker, από την βιβλιογραφία αναλύεται ως μια πλατφόρμα λογισμικού ανοιχτού κώδικα που υλοποιεί εικονικοποίηση σε επίπεδο Λειτουργικού Συστήματος. Ουσιαστικά το Docker προσφέρει αυτοματοποιημένες διαδικασίες για την ανάπτυξη εφαρμογών σε χρήστες που ονομάζονται Software Containers. Το λογισμικό χρησιμοποιεί τεχνολογίες του πυρήνα του Linux όπως τα cgroups και οι χώροι ονομάτων πυρήνα, για να επιτρέπει σε ανεξάρτητα Software Containers να εκτελούνται στο ίδιο λειτουργικό σύστημα. Έτσι αποφεύγεται η χρήση επιπλέον υπολογιστικών πόρων που θα απαιτούσε μια εικονική μηχανή.

Το Docker είναι ένα εργαλείο που έχει σχεδιαστεί για να ωφελεί τόσο τους προγραμματιστές όσο και τους διαχειριστές συστήματος. Για τους προγραμματιστές, αυτό σημαίνει ότι μπορούν να επικεντρωθούν στη σύνταξη κώδικα χωρίς να ανησυχούν για το σύστημα στο οποίο θα λειτουργήσει τελικά. Τους επιτρέπει επίσης να ξεκινήσουν χρησιμοποιώντας ένα από τα χιλιάδες προγράμματα που έχουν ήδη σχεδιαστεί για να εκτελούνται σε Containers Docker ως μέρος της εφαρμογής τους. Για τη λειτουργία του, το Docker παρέχει ευελιξία και πιθανώς μειώνει τον αριθμό

78

των συστημάτων που απαιτούνται λόγω του μικρού αποτυπώματος και της χαμηλότερης επιβάρυνσης που έχει.

Το Docker προσφέρει ασφάλεια σε εφαρμογές που εκτελούνται σε κοινόχρηστο περιβάλλον, αλλά τα κοντέινερ από μόνα τους δεν αποτελούν εναλλακτική λύση στη λήψη κατάλληλων μέτρων ασφαλείας. Τα Docker Containers απαιτούν τρεις κατηγορίες λογισμικού:

- Builder
- Engine
- **Orchestration**

Το Docker προσφέρει στο χρήστη τα εξής εργαλεία μέσα από το λειτουργικό του:

- Django
- WebServers
- Apache
- NGINX
- GeoServer
- Databases, όπως postgis και postgress

Επομένως, όλα τα εργαλεία αυτά με τη χρήση του κατάλληλου κώδικα εγκατάστασης εγκαθιστούνται και αρχίζουν να δημιουργούν τα απαραίτητα στοιχεία για την webGIS πλατφόρμα της περιοχής μελέτης μας. Με το τρόπο αυτό χτίζονται όλα τα επίπεδο που απαιτούνται για την σωστή χρήση της πλατφόρμας.

Σε επόμενο στάδιο θα πρέπει να γίνει η σύνδεση του Docker που έχει δημιουργηθεί με το Geοnode, που αποτελεί το επόμενο σημαντικό εργαλείο για την υλοποίηση της webGIS πλατφόρμα. Πιο συγκεκριμένα, μέσα από το Docker και με τις σωστές εντολές που γράφει ο κώδικας κάνεις το απαραίτητο login στο Geοnode.

Σε συνέχεια, βάζοντας την IP του συστήματος που βρίσκεται στο VirtualBox, ο χρήστης είναι σε θέση να κάνει είσοδο στην webGIS πλατφόρμα της περιοχής μελέτης που έχει κατασκευάσει. Ο χρήστης που μπορεί να κάνει είσοδο στο Geοnode, θεωρείται και ο διαχειριστής της πλατφόρμας και είναι εκείνος που με την είσοδό του αυτή θα δημιουργήσει και θα διαμορφώσει την webGIS πλατφόρμα όπως επιθυμεί. Επιπλέον, ο διαχειριστής της πλατφόρμας είναι σε θέση να δημιουργήσει νέους λογαριασμούς δίνοντας τα σωστά δικαιώματα που απαιτούνται.

Άρα, με την χρήση του κώδικα και των εργαλείων που περιγράφτηκαν, η πλατφόρμα μπορεί να είναι διαθέσιμη σε όλους τους τελικούς χρήστες και να παρέχει όλες τις απαραίτητες πληροφορίες που θέλει να έχει. Από εκεί και πέρα, οι χρήστες είναι εκείνοι που θα βλέπουν, αξιοποιούν και χρησιμοποιούν τα γεωχωρικά δεδομένα που κρίνονται σε αυτούς σημαντικά.

# ΚΕΦΑΛΑΙΟ 4. Η ΠΕΡΙΟΧΗ ΜΕΛΕΤΗΣ

## 4.1 Γεωγραφικά στοιχεία της περιοχής μελέτης

Το Εθνικό Πάρκο Ανατολικής Μακεδονίας - Θράκης (ΕΠ ΑΜΑΘ) ιδρύθηκε το 2008 και περιέλαβε τις ήδη προστατευόμενες περιοχές του Δ. Νέστου, Λ. Βιστωνίδας, Λ. Ισμαρίδας και της ευρύτερης περιοχής τους. Το υγροτοπικό σύμπλεγμα του Εθνικού Πάρκου είναι ένα από τα σημαντικότερα της Ελλάδας, λόγω της μεγάλης έκτασής του (930.000 περίπου στρέμματα) και της μεγάλης βιολογικής, αισθητικής, επιστημονικής, γεωμορφολογικής και παιδαγωγικής του αξίας. (el.wikipedia.org/wiki/Εθνικό\_Πάρκο\_Ανατολικής\_Μακεδονίας\_-\_Θράκης)

Σκοπός του Εθνικού Πάρκου είναι η αποτελεσματική προστασία των οικοτόπων και των σπάνιων ειδών χλωρίδας και πανίδας που ενδημούν και αναπαράγονται στην περιοχή.

Θεσμοθετημένο όργανο διαχείρισης του Εθνικού Πάρκου Ανατολικής Μακεδονίας - Θράκης είναι ο Φορέας Διαχείρισης Δέλτα Νέστου Βιστωνίδας- Ισμαρίδας (Φ.Δ.), ο οποίος είναι Νομικό Πρόσωπο Ιδιωτικού Δικαίου, μη κερδοσκοπικού χαρακτήρα και συστάθηκε τον Απρίλιο του 2003, με ΚΥΑ των Υπουργείων ΠΕΧΩΔΕ, Γεωργίας και Aνάπτυξης. (el.wikipedia.org/wiki/Εθνικό Πάρκο Ανατολικής Μακεδονίας -\_Θράκης).

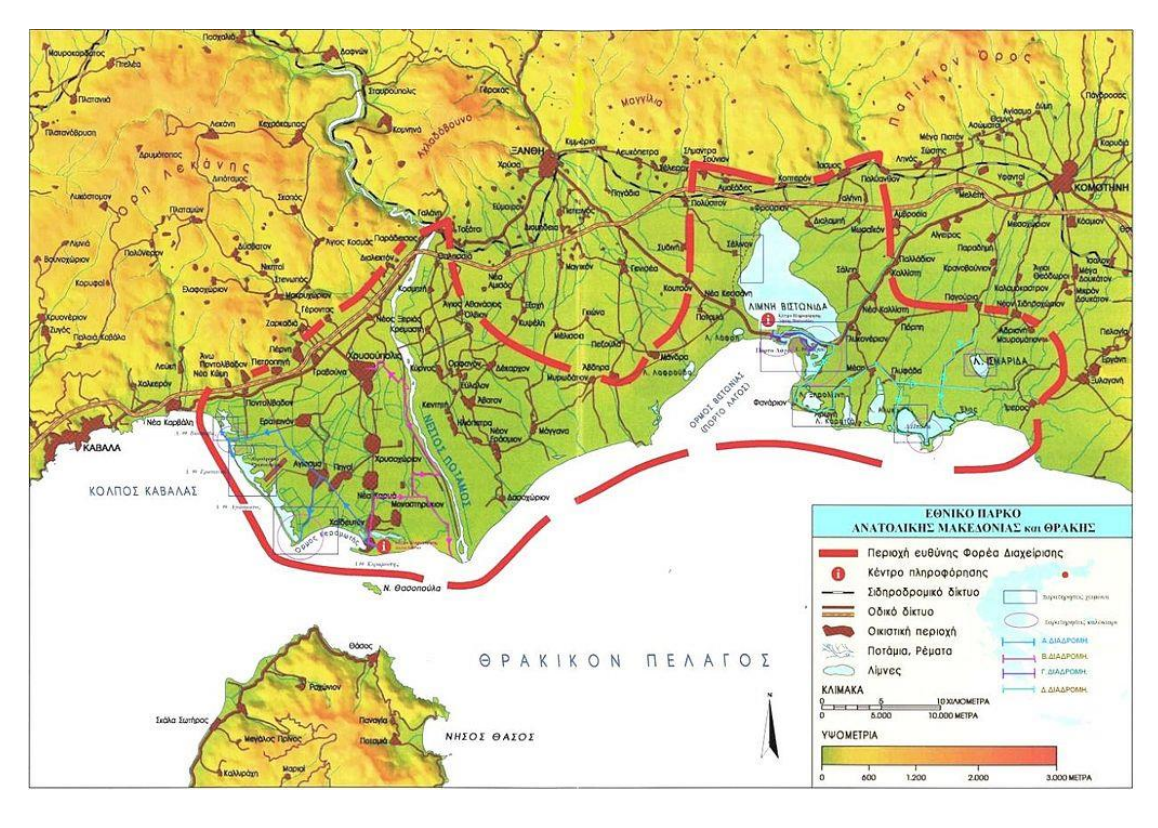

*Εικόνα 23 Χάρτης Εθνικού Πάρκου Ανατολικής Μακεδονίας – Θράκης, πηγή: [https://el.wikipedia.org/wiki/%CE%95%CE%B8%CE%BD%CE%B9%CE%BA%CF%8C\\_%CE%A0%CE%AC%CF%81%CE](https://el.wikipedia.org/wiki/%CE%95%CE%B8%CE%BD%CE%B9%CE%BA%CF%8C_%CE%A0%CE%AC%CF%81%CE%BA%CE%BF_%CE%91%CE%BD%CE%B1%CF%84%CE%BF%CE%BB%CE%B9%CE%BA%CE%AE%CF%82_%CE%9C%CE%B1%CE%BA%CE%B5%CE%B4%CE%BF%CE%BD%CE%AF%CE%B1%CF%82_-_%CE%98%CF%81%CE%AC%CE%BA%CE%B7%CF%82) [%BA%CE%BF\\_%CE%91%CE%BD%CE%B1%CF%84%CE%BF%CE%BB%CE%B9%CE%BA%CE%AE%CF%82\\_%CE%9C%C](https://el.wikipedia.org/wiki/%CE%95%CE%B8%CE%BD%CE%B9%CE%BA%CF%8C_%CE%A0%CE%AC%CF%81%CE%BA%CE%BF_%CE%91%CE%BD%CE%B1%CF%84%CE%BF%CE%BB%CE%B9%CE%BA%CE%AE%CF%82_%CE%9C%CE%B1%CE%BA%CE%B5%CE%B4%CE%BF%CE%BD%CE%AF%CE%B1%CF%82_-_%CE%98%CF%81%CE%AC%CE%BA%CE%B7%CF%82) [E%B1%CE%BA%CE%B5%CE%B4%CE%BF%CE%BD%CE%AF%CE%B1%CF%82\\_-](https://el.wikipedia.org/wiki/%CE%95%CE%B8%CE%BD%CE%B9%CE%BA%CF%8C_%CE%A0%CE%AC%CF%81%CE%BA%CE%BF_%CE%91%CE%BD%CE%B1%CF%84%CE%BF%CE%BB%CE%B9%CE%BA%CE%AE%CF%82_%CE%9C%CE%B1%CE%BA%CE%B5%CE%B4%CE%BF%CE%BD%CE%AF%CE%B1%CF%82_-_%CE%98%CF%81%CE%AC%CE%BA%CE%B7%CF%82) [\\_%CE%98%CF%81%CE%AC%CE%BA%CE%B7%CF%82](https://el.wikipedia.org/wiki/%CE%95%CE%B8%CE%BD%CE%B9%CE%BA%CF%8C_%CE%A0%CE%AC%CF%81%CE%BA%CE%BF_%CE%91%CE%BD%CE%B1%CF%84%CE%BF%CE%BB%CE%B9%CE%BA%CE%AE%CF%82_%CE%9C%CE%B1%CE%BA%CE%B5%CE%B4%CE%BF%CE%BD%CE%AF%CE%B1%CF%82_-_%CE%98%CF%81%CE%AC%CE%BA%CE%B7%CF%82)*

Το Εθνικό Πάρκο Ανατολικής Μακεδονίας – Θράκης έχει αρκετούς υγροτόπους. Συγκεκριμένα, έχει τους εξής:

• **Δέλτα Νέστου:** που βρίσκεται στα νότια σύνορα των Περιφερειακών Ενοτήτων (ΠΕ) Καβάλας και Ξάνθης με συνολική έκταση περίπου 500.000 στρέμματα και οριοθετείται από τα χωριά Νέα Καρβάλη στα δυτικά, Τοξότες στα βόρεια και Άβδηρα στα ανατολικά. Είναι ένας από τους σημαντικότερους υγροτόπους της χώρας, αλλά και της Ευρώπης και για αυτό από το 1971 εντάχθηκε στους Υγροτόπους Διεθνούς Σημασίας (Σύμβαση Ραμσάρ), από το 1992 στο Ευρωπαϊκό Δίκτυο «Φύση 2000», το 1996 εκδόθηκε η πρώτη Κοινή Υπουργική Απόφαση για την προστασία της ευρύτερης περιοχής και τέλος το 2008 εντάχθηκε στο ΕΠ ΑΜΑΘ. Οι βιότοποι του Δέλτα Νέστου παρουσιάζουν μια εξαιρετική ποικιλία και συνθέτουν ένα μωσαϊκό που ευνοεί την άγρια ζωή. Οι πιο διακριτοί στο δυτικό τμήμα είναι οι: λ/θ Βάσσοβας, Ερατεινού, Αγιάσματος, Κεραμωτής, Μοναστηρακίου και οι λίμνες της Χρυσούπολης και στο ανατολικό τμήμα οι λ/θ Ερασμίου και Μαγγάνων, καθώς και το τμήμα του ποταμού Νέστου από το φράγμα Τοξοτών μέχρι τις εκβολές του με μήκος 27 χιλιόμετρων, όπου διατηρείται ένα κομμάτι του φημισμένου και μεγαλύτερου στα Βαλκάνια παραποτάμιου δάσους το Κοτζά-Ορμάν (Μεγάλο Δάσος), με έκταση που άγγιζε τα 125.000 στρέμματα και δένδρα που έφταναν τα 40 μέτρα ύψος, ενώ ο κορμός τους έφτανε σε πλάτος τα δύο μέτρα. Σήμερα έχουν απομείνει μόλις 4.500 στρέμματα, τα οποία βρίσκονται σε καθεστώς προστασίας. Στο Δέλτα του Νέστου έχουν καταγραφεί μέχρι σήμερα 20 είδη θηλαστικών, 11 είδη αμφιβίων, 22 είδη ερπετών, 30 είδη ψαριών γλυκού νερού καθώς και 277 είδη πτηνών. Στο παραποτάμιο δάσος υπάρχει μη εκτρεφόμενος πληθυσμός Κολχικού Φασιανού (Phasianus colchicus), ένας από τους δυο μοναδικούς φυσικούς πληθυσμούς της Ευρώπης. Στο Δέλτα επίσης είναι η μοναδική περιοχή της Ευρώπης όπου φιλοξενείται η Αγκαθοκαλημάνα (Vanellus spinosus), αλλά και ο μεγαλύτερος πληθυσμός Τσακαλιού (Canis aureus) της Ελλάδας.

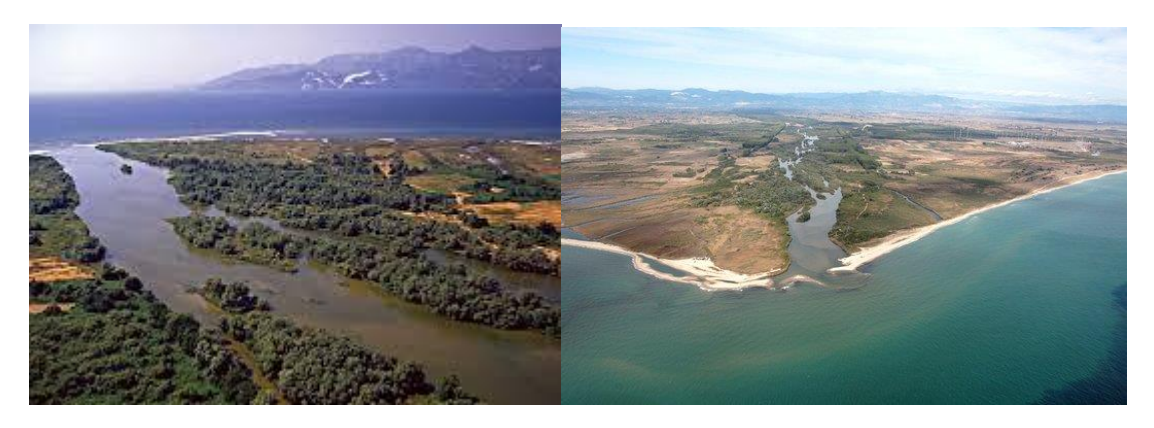

*Εικόνα 24 Το Δέλτα του Νέστου, πηγή: http://www.topeiros.gr/portal/parousiasi/fisi-tourismos/124 deltanestou.html*

• **Λίμνη Βιστωνίδα και σύμπλεγμα λιμνοθαλασσών:** Η λίμνη Βιστωνίδα είναι ένας από τους ομορφότερους υγροβιότοπους της Ελλάδας, με λιμνοθάλασσα και λιμναία χαρακτηριστικά. Εκτείνεται στις Π.Ε Ξάνθης και Ροδόπης, με έκταση 42.000 στρέμματα περίπου και μέσο βάθος 2,5 μέτρα. Η ιδιαιτερότητα της λίμνης, έγκειται στο γεγονός, ότι στο βόρειο τμήμα της έχει γλυκό νερό, ενώ στο νότιο αλμυρό ή υφάλμυρο. Αυτό συνεπάγεται μεγάλη ποικιλία σε είδη χλωρίδας και πανίδας. Αλμυρίκια (Tamarix sp), καλαμώνες (Phragmites australis, Scirpus maritimus ), κατακλυσμένα έλη αλμυρού και γλυκού νερού περιβάλλουν τη Βιστωνίδα. Μέχρι σήμερα στη λίμνη έχουν καταγραφεί 21 είδη ψαριών (2 από αυτά είναι ενδημικά: η Γελάρτζα (Alburnus vistonicus) και η Θρίτσα (Alosa caspia vistonica), ενώ από τα στόμια επικοινωνίας με τη θάλασσα εισέρχονται και θαλασσινά είδη, με αποτέλεσμα ο αριθμός τους να ανέρχεται στα 37. Ο φτερωτός κόσμος των πτηνών που συναντάμε στην περιοχή είναι εντυπωσιακός, τόσο σε αριθμούς, όσο και σε ποικιλία ειδών. Μέχρι σήμερα έχουν καταγραφεί σχεδόν 326 είδη πουλιών με σημαντικότερα το Κεφαλούδι (Oxyura leucocephala), τον Αργυροπελεκάνο (Pelecanus crispus), τους Ερωδιούς (Ardea sp) και τα Φοινικόπτερα (Phoenicopterus sp).

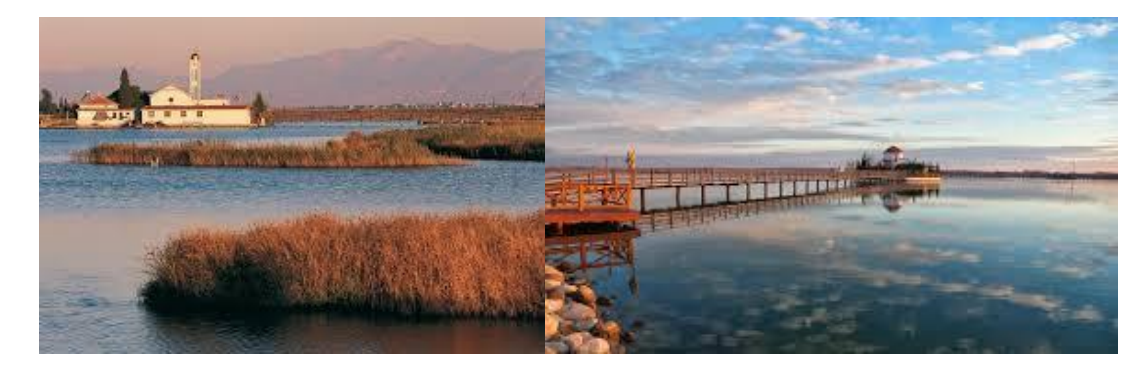

*Εικόνα 25 Λίμνη Βιστονίδα, πηγή: https://www.elliniko-panorama.gr/articles/247/6,16,17/limni-vistwnida.html*

• **Λίμνη Ισμαρίδα και Λιμνοθάλασσες Ροδόπης:** Η λίμνη Ισμαρίδα ή Μητρικού βρίσκεται στο ανατολικό τμήμα του Εθνικού Πάρκου. Είναι η μοναδική λίμνη γλυκού νερού στη Θράκη, στο νότιο τμήμα της Π.Ε. Ροδόπης, με έκταση περίπου 3.200 στρέμματα και μέσο βάθος 1 μ. Στο βόρειο τμήμα της εκβάλλει ο ποταμός Βοσβόζης συμβάλλοντας στην ανάπτυξη ενός μικρού αλλά σημαντικού παραποτάμιου δάσους αποτελούμενο από υδροχαρή δένδρα όπως Ιτιές (Salix sp), Σκλήθρα (Alnus glutinosa), Λεύκες (Populus sp), Φτελιές (Ulmus sp) και άλλα. Μεγάλο τμήμα της το καλοκαίρι καλύπτεται από νούφαρα (Nymphea alba), νεροκάστανα (Trapa natans) και φακή του νερού (Lemna minor), ενώ η υπόλοιπη λίμνη περιτριγυρίζεται από εκτεταμένους καλαμώνες. Συνολικά έχουν καταγραφεί πάνω από 220 είδη φυτών. Επίσης, είναι σημαντική σε διεθνές επίπεδο για την ορνιθοπανίδα της. Έχουν παρατηρηθεί 233 είδη πουλιών από τα οποία 118 αναπαράγονται στην

περιοχή, όπως η Βαλτόπαπια (Aythia nyroca), ο Πορφυροτσικνιάς (Ardea purpurea), ο Κρυπτοτσικνιάς (Ardeola ralloides). Η παρουσία των ερπετών είναι επίσης σημαντική καθώς από τα 23 είδη τα 21 είναι σπάνια όπως η Βαλτοχελώνα(Emys orbicularis) και από τα 6 είδη αμφιβίων τα 5 είναι προστατευόμενα και σπάνια όπως ο Τρίτωνας. Έχουν παρατηρηθεί 45 είδη θηλαστικών από τα οποία τα 30 είναι προστατευόμενα από την ελληνική νομοθεσία με σημαντικότερο την Βίδρα (Lutra lutra). Στην Ισμαρίδα και τον γειτονικό ποταμό Φιλιούρη έχουν καταγραφεί 37 είδη ψαριών με ένα είδος ενδημικό τη Γελάρτζα (Alburnus vistonicus). Νότια της Ισμαρίδας, στις ακτές του Βιστωνικού όρμου εκτείνονται οι λιμνοθάλασσες της Ροδόπης, η Ξηρολίμνη, η Αρωγή, η Αλυκή, η Πτελέα και το Έλος, με πλούσια βιοποικιλότητα. Στην Λ/Θ Πτελέα το καλοκαίρι συναντάμε και ένα σημαντικό αριθμό από Φοινικόπτερα (Phoenicopterus sp), Βαρβάρες (Tadorna tadorna), Χουλιαρομύτες (Platalea leucorodia) και Αβοκέτες (Recurvirostra avosetta).

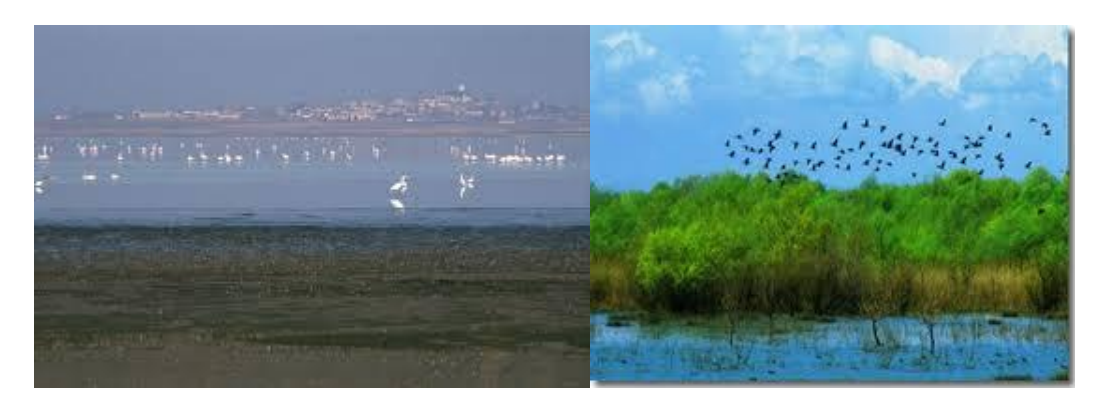

*Εικόνα 26 Λίμνη Ισμαρίδα, πηγή: http://www.visitgreece.gr/el/nature/lakes/ismarida\_lake*

4.2 Ο Φορέας Διαχείρισης

Το Εθνικό Πάρκο Ανατολικής Μακεδονίας- Θράκης, όπως ορίστηκε το 2008 με την Κ.Υ.Α 44549 (Φ.Ε.Κ. 497/Δ/17-10-2008), περιλαμβάνει τις προστατευόμενες περιοχές των υγροτόπων Δ. Νέστου, Λ. Βιστωνίδας, Λ. Ισμαρίδας και της ευρύτερης περιοχής τους, με χερσαία και υδάτινη συνολική έκταση άνω των 930.000 στρεμμάτων.

Το υγροτοπικό σύμπλεγμα του Εθνικού Πάρκου είναι ένα από τα σημαντικότερα της Ελλάδας, λόγω της μεγάλης έκτασής του και της μεγάλης βιολογικής, αισθητικής, επιστημονικής, γεωμορφολογικής και παιδαγωγικής του αξίας. Σκοπός του Εθνικού Πάρκου είναι η αποτελεσματική προστασία των οικοτόπων και των σπάνιων ειδών χλωρίδας και πανίδας που ενδημούν και αναπαράγονται στην περιοχή.

Ο Φορέας Διαχείρισης Δέλτα Νέστου Βιστωνίδας- Ισμαρίδας και Θάσου (Φ.Δ.) είναι Νομικό Πρόσωπο Ιδιωτικού Δικαίου, μη κερδοσκοπικού χαρακτήρα και συστάθηκε τον Απρίλιο του 2003, με ΚΥΑ των Υπουργείων ΠΕΧΩΔΕ, Γεωργίας και Ανάπτυξης, ως θεσμοθετημένο όργανο διαχείρισης του Εθνικού Πάρκου Ανατολικής Μακεδονίας και Θράκης.

Ο Φορέας Διαχείρισης περιλαμβάνει τα παρακάτω κέντρα πληροφόρησης:

# 1. *ΚΕΝΤΡΟ ΠΛΗΡΟΦΟΡΗΣΗΣ ΛΙΜΝΩΝ ΒΙΣΤΩΝΙΔΑΣ - ΙΣΜΑΡΙΔΑΣ*

Το Κέντρο πληροφόρησης Λιμνών Βιστωνίδας - Ισμαρίδας βρίσκεται στην δυτική είσοδο του χωριού Πόρτο-Λάγος, στο Δ. Αβδήρων της Περιφερειακής Ενότητας Ξάνθης.

# 2. ΚΕΝΤΡΟ ΠΛΗΡΟΦΟΡΗΣΗΣ ΔΕΛΤΑ ΝΕΣΤΟΥ

Το Κέντρο Πληροφόρησης Δέλτα Νέστου βρίσκεται στην Κεραμωτή Δ. Νέστου της Περιφερειακής Ενότητας Καβάλας

Το διοικητικό συμβούλιο του Φορέα είναι το εξής:

|                | ΟΝΟΜΑΤΕΠΩΝΥΜΟ                   | ΙΕΚΠΡΟΣΩΠΟΣ                                         | ΙΔΙΟΤΗΤΑ                                       |  |
|----------------|---------------------------------|-----------------------------------------------------|------------------------------------------------|--|
| 1              | Δρ. Γκαϊντατζής<br>Γεώργιος     | Πρόεδρος ΔΣ, Ειδικός<br>Επιστήμονας                 | Αναπληρωτής καθηγητής Δ.Π.Θ.                   |  |
|                | Παπασπυρόπουλος<br>Κωνσταντίνος | Αναπλ. εκπρ. Ειδικών<br>Επιστημόνων                 | Ειδικός σύμβουλος ΥΠΕΝ                         |  |
| $\overline{2}$ | Βαφείδης Παναγιώτης             | Αντιπρόεδρος ΔΣ - Εκπρ.<br>Επιστημονικής κοινότητας | Δασολόγος                                      |  |
|                | Ιστατιάδου Αθηνά                | Αναπλ. Εκπρ. Επιστημονικής<br>κοινότητας            | Δαολόγος                                       |  |
| 3              | Κατραντζή Μουσταφά              | Γραμματέας ΔΣ - Εκπρ.<br>Περιφέρειας ΑΜΑΘ           |                                                |  |
|                | Παπαδόπουλος<br>Σωτήριος        | Αναπλ. Εκπρ. Περιφέρειας ΑΜΑΘ                       |                                                |  |
| 4              | Μπαξεβανίδης<br>Παναγιώτης      | Εκπρ. ΥΠΕΝ                                          | Γεωπόνος                                       |  |
|                | Τζερπέλης Πελοπίδας             | Αναπλ. Εκπρ. ΥΠΕΝ                                   | Υπάλληλος Σώματος Επιθεωρητών<br>Περιβάλλοντος |  |
| 5              | Τσολακίδης Βασίλειος            | Εκπρ. ΠΕΔ Α.Μ.Θ.                                    | Δημοτικός σύμβουλος Δήμου Αβδήρων              |  |

*Εικόνα 27 Το Διοικητικό Συμβούλιο του Φορέα Διαχείρισης*

Οι κύριοι σκοποί του Φ.Δ. είναι οι παρακάτω:

- 1. Η διατήρηση των φυσικών πόρων και της βιοποικιλότητας.
- 2. Η αποκατάσταση και η διατήρηση της οικολογικής ισορροπίας.
- 3. Η ενημέρωση και η ευαισθητοποίηση των πολιτών της περιοχής.
- 4. Η τοπική ανάπτυξη ανθρώπινων δραστηριοτήτων.
- 5. Η περιβαλλοντική εκπαίδευση και η ανάπτυξη του οικοτουρισμού.

6. Η κοινωνική, οικονομική και η πολιτιστική ανάπτυξη της ευρύτερης περιοχής.

## 4.3 Δεδομένα περιοχής μελέτης

Η περιοχή μελέτης διαθέτει ορισμένα δεδομένα, τα οποία αποτελούν την βάση μας και τις γεωχωρικές και μη πληροφορίες που διαθέτουμε. Το σημαντικό σημείο είναι να δούμε την σωστή κατάταξη των δεδομένων με σκοπό την καλύτερη δημιουργία της βάση μας.

Τα δεδομένα μας θα ταξινομηθούν ανάλογα το είδος που ανήκουν και θα είναι σε θέση να προσδιορίσουν πλήρως την περιοχή μελέτης. Πιο αναλυτικά η πρώτη κατηγορία δεδομένων της περιοχής μελέτης είναι τα γεωλογικά δεδομένα, που περιέχουν όλες τις πληροφορίες για τα γεωλογικά χαρακτηριστικά της περιοχής, όπως πετρώματα ή γεωλογικούς σχηματισμούς, φυσικές τομές κατά μήκος των ποταμών, κ.α.

Σε συνέχεια, η επόμενη κατηγορία δεδομένων είναι τα υδρολογικά δεδομένα, όπου έχουμε την πληροφορία για τη θερμοκρασία νερού, το επίπεδο νερού, για την υπερχείλιση του νερού, κ.α. Επίσης, υπάρχουν όλοι οι τηλεμετρικοί σταθμοί που βρίσκονται μέσα στην περιοχή μελέτης, που μας δίνουν το ph, την αλατότητα και την αγωγιμότητα.

Ακόμα, υπάρχουν όλα τα σημεία των γεωτρήσεων που έχουν λάβει άδεια αλλά και εκείνα που έχουν απορριφθεί. Τα σημεία αυτά βρίσκονται εντός του Εθνικού Πάρκου Ανατολικής Μακεδονίας- Θράκης.

Επίσης, υπάρχουν δεδομένα για τις ζώνες Corine 2000. Ακόμη, θα περιέχει δεδομένα που αφορούν τα μετεωρολογικά χαρακτηριστικά της περιοχής., που μας δείξουν τι επικρατεί εκεί από καιρικά φαινόμενα. Επίσης, υπάρχουν τα εξής δεδομένα: οδικό, σιδηροδρομικό δίκτυο, ποταμοί, λίμνες, χρήσεις γης, Οικισμοί, υπόγειες υδάτινες επιφάνειες, υπολεκάνες, δασαρχεία, καταφύγια άγριας ζωής, λεκάνες απορροής, μεταβατικά ύδατα, Nature, ορεινές λεκάνες (1ης, 2ης, 3ης, 4ης τάξης), όρια δήμων Καλλικράτη, όρια φορέων, όρια ΟΤΑ .

Τέλος, θα έχουμε διάφορες αναλύσεις της περιοχής που θα εμπλουτίσουν τα δεδομένα, ώστε να δίνουν ένα αξιόπιστο αποτέλεσμα, το οποίο θα δίνει στο χρήστη τι πληροφορίες που αναζητά. Όλα τα παραπάνω αποτελούν μια σωστή και δομημένη βάση δεδομένων, που θα δώσει στο χρήστη τη δυνατότητα να τα αξιοποιήσει όσο το δυνατόν καλύτερα προς όφελος του.

# ΚΕΦΑΛΑΙΟ 5. ΠΑΡΟΥΣΙΑΣΗ ΕΦΑΡΜΟΓΗΣ

Η Εφαρμογή που κατασκευάστηκε έχει το όνομα « Vistonida HUA» για να περιέχει και τα 2 σημαντικά ονόματα των φορέων που έπαιξαν ρόλο για την υλοποίηση του.

Αρχικά, το λογότυπο έχει σχεδιαστεί βάσει των 2 βασικών λογότυπων που έχουν το Χαροκόπειο Πανεπιστήμιο και ο Φορέας Διαχείρισης.

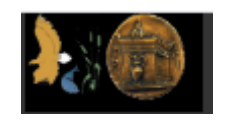

*Εικόνα 28 Το λογότυπο*

Η αρχική σελίδα της εφαρμογής είναι η παρακάτω:

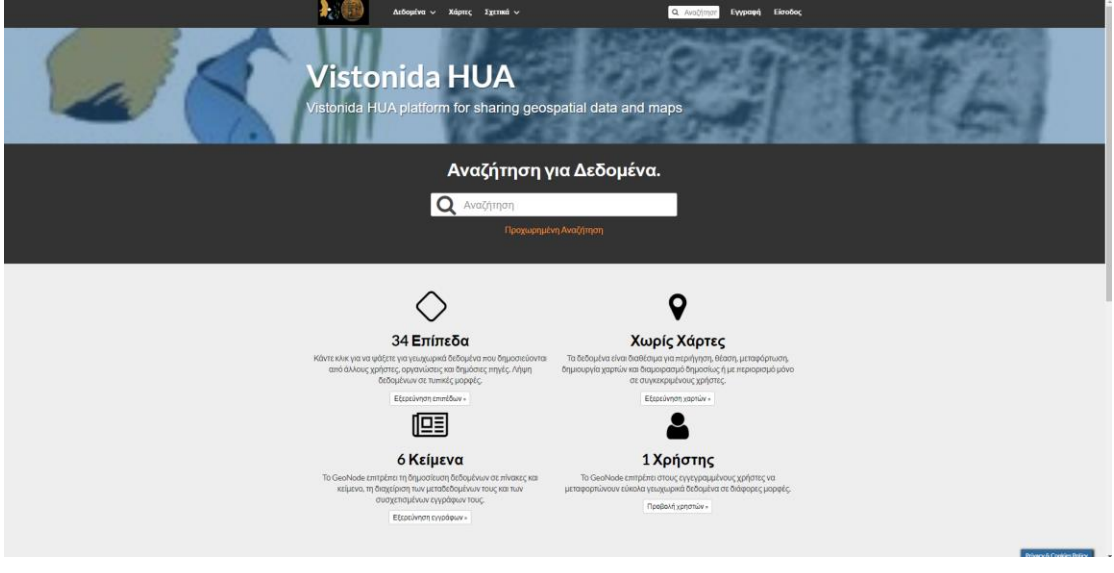

*Εικόνα 29 Αρχική Σελίδα*

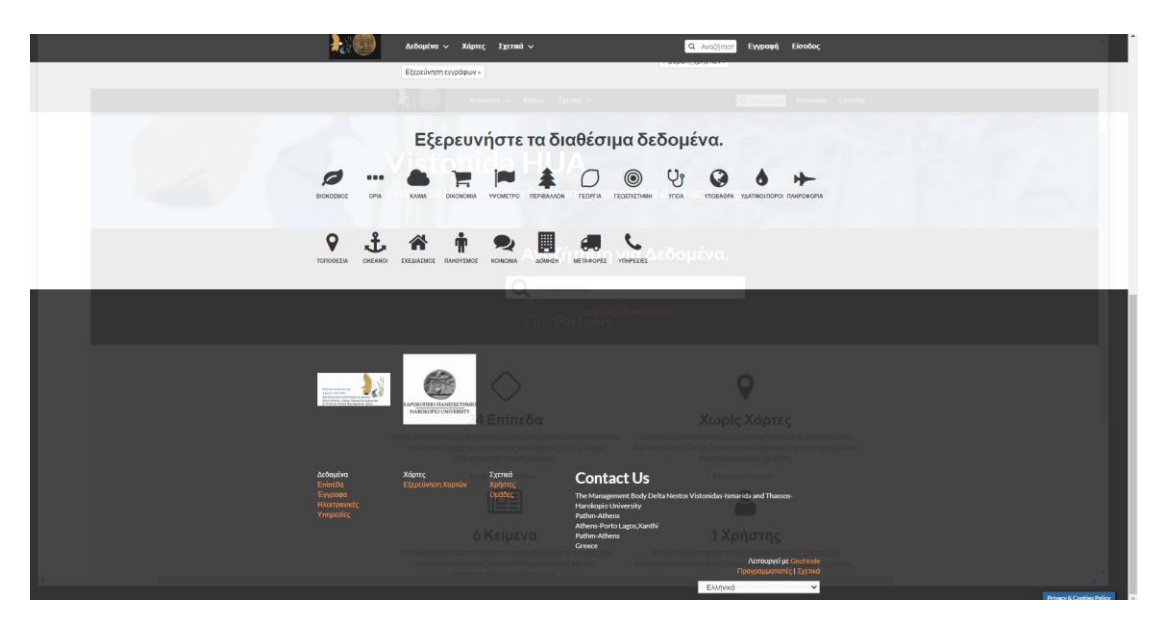

*Εικόνα 30 Αρχική Σελίδα*

Όπως είναι φανερό, ο χρήστης μπορεί να κάνει Αναζήτηση των δεδομένων που χρειάζεται για την περιοχή μελέτης. Επίσης, είναι σε θέση να κάνει εγγραφή στην εφαρμογή και να μπορεί να κάνει Είσοδο ώστε να είναι Διακεκριμένος Χρήστης.

Το tab «Δεδομένα», όπως θα δείτε και στην σχετική εικόνα, περιέχει 3 κατηγορίες Δεδομένων. Η πρώτη κατηγορία είναι τα Επίπεδα, όπου περιέχονται όλα τα διανυσματικά δεδομένα. Η επόμενη κατηγορία είναι τα έγγραφα, όπου περιέχονται όλα τα μη γεωχωρικά δεδομένα όπως αρχεία κειμένου. Στην δική μας περίπτωση υπάρχουν έγγραφα με πληροφορίες από τους τηλεμετρικούς σταθμούς που υπάρχουν στην περιοχή μελέτης καθώς και μετεωρολογικά δεδομένα.

Τέλος, η τελευταία κατηγορία είναι οι «Ηλεκτρονικές Υπηρεσίες» που δεν περιέχουν προς το παρόν πληροφορίες.

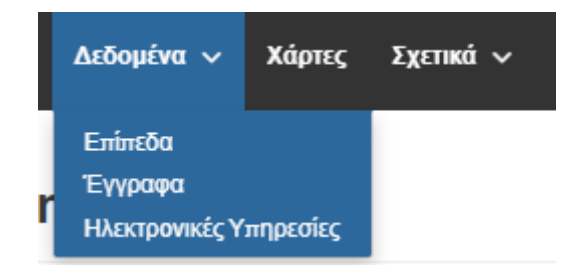

*Εικόνα 31 Δεδομένα*

Η κατηγορία Επίπεδα περιέχει αρκετά δεδομένα για την περιοχή μελέτης. Πιο αναλυτικά, υπάρχουν 34 επίπεδα, χωρισμένα σε raster και vector δεδομένα, τα οποία αποτυπώνουν βασικά στοιχεία της περιοχής.

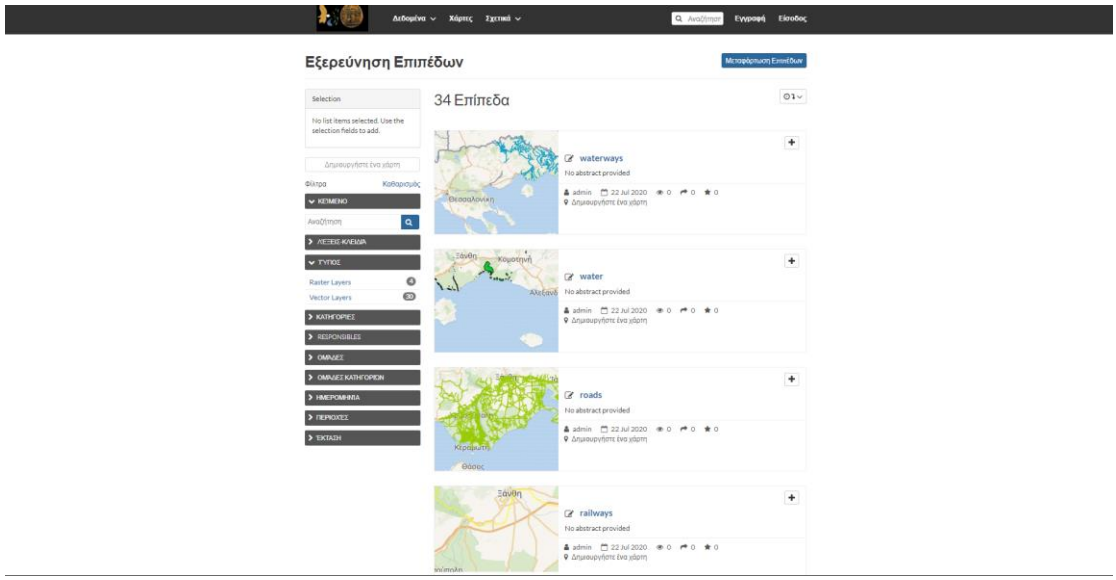

*Εικόνα 32 Επίπεδα*

Όταν, ο χρήστης επιλέξει ένα αρχείο με τα γεωχωρικά δεδομένα, τότε θα δει αρκετές λεπτομέρειες για το επίπεδο που έχει επιλέξει. Για παράδειγμα, αν επιλέξει τα ποτάμια, τότε η εικόνα της εφαρμογής δίνει βασικές πληροφορίες, το είδος του δεδομένου και ότι άλλο επιθυμεί ο χρήστης.

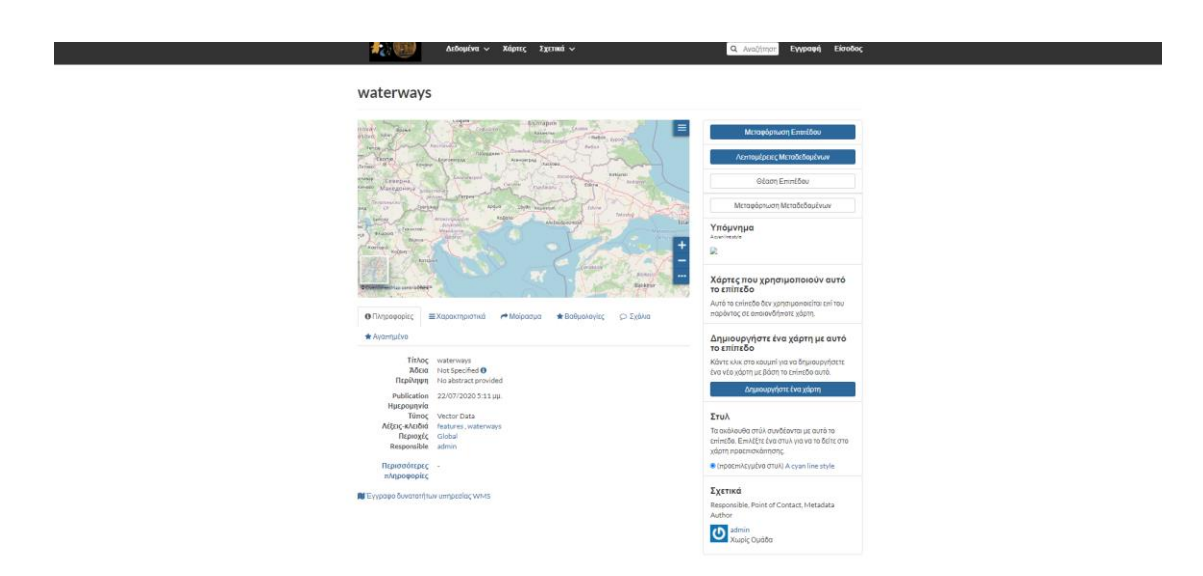

*Εικόνα 33 Επίπεδο-Πληροφορίες*

Ο χρήστης είναι σε θέση να δημιουργήσει χάρτη, να κάνει θέαση του επιπέδου, θα μπορούσε ακόμα να εξάγει τα αποτέλεσμα, αλλά ακόμα δεν είναι διαθέσιμο στην εφαρμογή. Πρακτικά όμως, θα είναι σε θέση να κάνει μέτρηση απόστασης, μεγέθυνση ή σμίκρυνση, ιστορικό πλοήγησης, μεταφορά του χάρτη στην μέγιστη δυνατή έκτασή και προβολή υπομνήματος.

Η επιλογή «Χάρτες» προς το παρόν δεν έχει διαθέσιμα δεδομένα, όμως ο χρήστης εφόσον κάνει εγγραφή ή ο διαχειριστής είναι σε θέση να κατασκευάσει χάρτες για την περιοχή μελέτης.

Ο διαχωρισμός των δεδομένων δίνει τα εξής αποτελέσματα:

## Α) Raster Δεδομένα

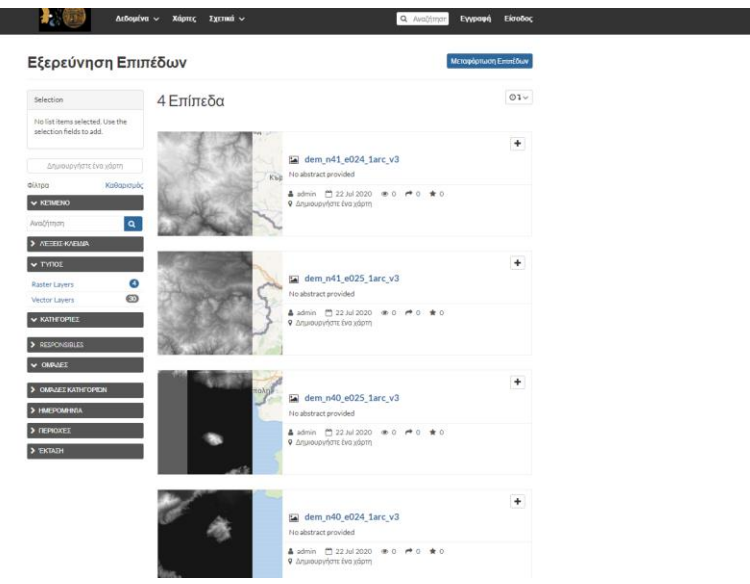

*Εικόνα 34 Raster Δεδομένα μεσα στην εφαρμογή*

Όπου υπάρχουν 4 χάρτες επιπέδων με raster δεδομένων που δίνουν χρήσιμες πληροφορίες για το Εθνικό Πάρκο Ανατολικής Μακεδονίας- Θράκης. Αντίστοιχα, υπάρχουν 30 επίπεδα για Vector Δεδομένα. Η εικόνα είναι η παρακάτω:

#### Β) Vector Δεδομένα

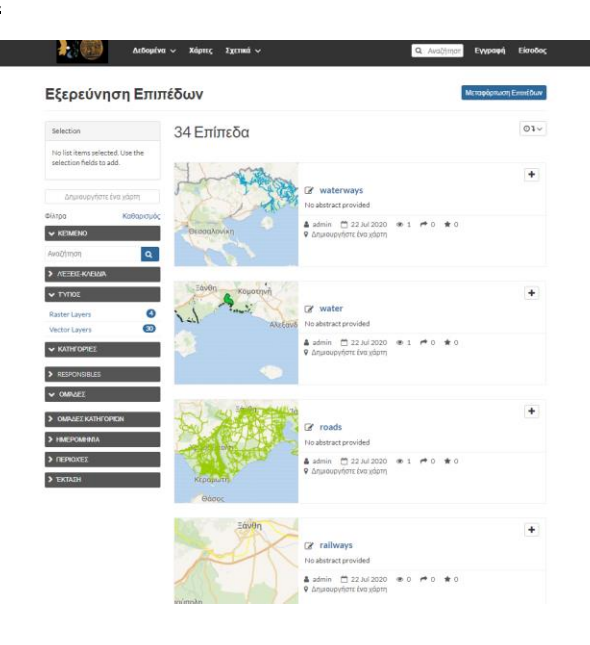

*Εικόνα 35 Εξερεύνηση Επιπέδων*

Η Εισαγωγή Δεδομένων γίνεται από το χρήστη «Διαχειριστής», όπου μπορεί να επιλέγει τα στοιχεία που θέλει να περιέχονται μέσα στην εφαρμογή και να τα ανεβάζει για να είναι διαθέσιμα προς τους υπόλοιπους χρήστες. Η διαδικασία είναι απλή, εύκολη και μπορεί να γίνει και μαζικά. Όλα τα παραπάνω συντελούν στην πιθανή δημιουργία μιας αρκετά ενημερωμένης εφαρμογής που θα προσφέρει όλα εκείνα που μπορεί στο χρήστη.

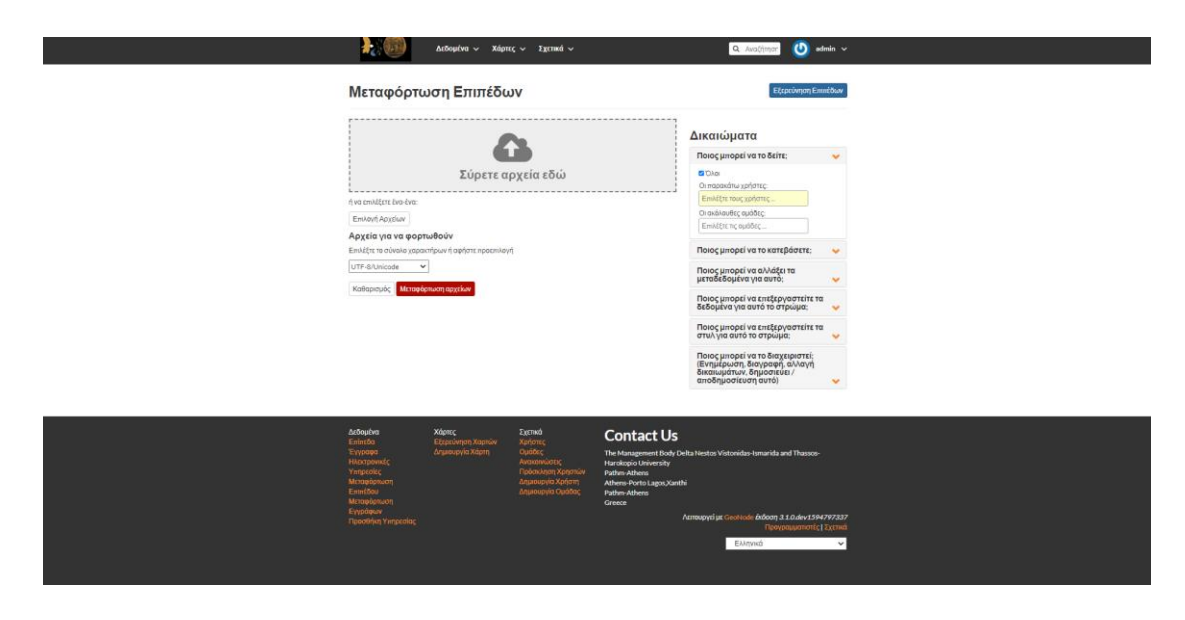

*Εικόνα 36 Διαδικασία Μεταφόρτωσης Επιπέδων*

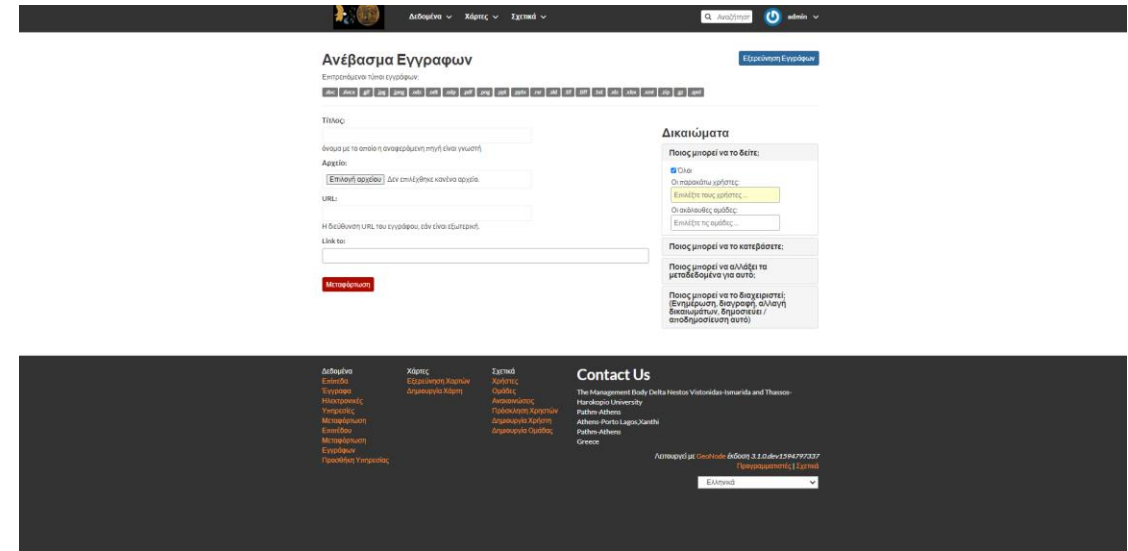

*Εικόνα 37 Διαδικασία Ανέβασμα Εγγράφων*

Τα δεδομένα που περιέχονται στην εφαρμογή είναι τα παρακάτω:

- Οικισμοί,
- υπόγειες υδάτινες επιφάνειες,
- υπολεκάνες,
- καταφύγια άγριας ζωής,
- λεκάνες απορροής,
- μεταβατικά ύδατα,
- ορεινές λεκάνες (1ης, 2ης, 3ης, 4ης τάξης),
- όρια δήμων Καλλικράτη,
- όρια φορέων, όρια ΟΤΑ
- οδικό δίκτυο,
- σιδηροδρομικό δίκτυο,
- ποταμοί,
- λίμνες,
- χρήσεις γης
- Μετεωρολογικά δεδομένα
- Διαθέσιμες Γεωτρήσεις με έγκριση μέσα στην περιοχή μελέτης από το 2013- 2019
- DEM,
- Natura 200

# Ο παρακάτω πίνακας ορίζει τις πηγές των δεδομένων:

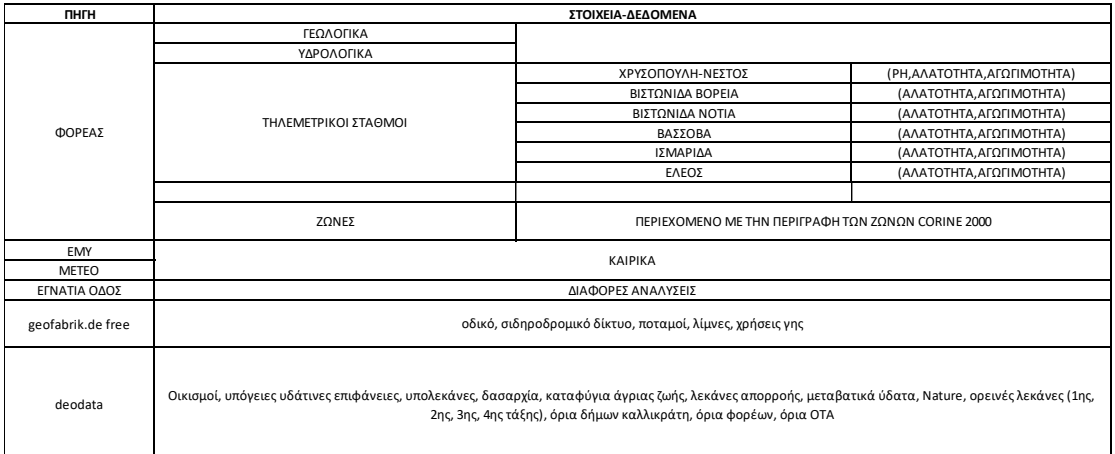

*Εικόνα 38 Πηγές Δεδομένων*

Η διαχείριση γίνεται από τον χρήστη «admin» που είναι σε θέση να διαμορφώσει με την δική του επιθυμία ολόκληρη την εφαρμογή. Ο διαχειριστής μπορεί να διαχειριστή το GeoServer καθώς και τα αισθητικά κομμάτια του site. Οι εφαρμογές που απαιτούνται για να γίνουν οι αλλαγές είναι οι Django και GeoServer.

| $\mathcal{L}^{(n)}$ | Διδομένα - Χάρτες - Σχετικά -                      |                | $\mathbf{O}$ admin $\sim$<br>Q Avatrimon                    |
|---------------------|----------------------------------------------------|----------------|-------------------------------------------------------------|
| admin               |                                                    |                | Профіл<br>Πρόσφατη δραστηριότητα<br>Ayannutva<br>Εκπρχόμενα |
|                     | admin                                              |                | $47$ M<br><b>Service</b><br>Διαχειριστής<br>GeoServer       |
| Θέση                |                                                    | Δεν παρέχεται. | G En<br>Borjeca                                             |
|                     | Οργανισμός                                         | Δεν παρέχεται. | $\bigcirc$                                                  |
|                     | Τοποθεσια                                          | Δεν παρέχεται. | Amonivocan<br>$\boxtimes$ Ass                               |
|                     | Τηλέφωνο                                           | Δεν παρέχεται. | <b>A</b> Set/Change password                                |
| QQ                  |                                                    | Δεν παρέχεται. |                                                             |
|                     | Περιγραφή                                          | Δεν παρέχεται. | <b>Δ</b> Μεταφάρτωση νέου<br>crimitõou                      |
|                     | Λέξεις-κλειδιά                                     | Any maphystal  | Upload new document                                         |
|                     | <b>IL User layers WMS GetCapabilities document</b> |                | 9 Δημιουργήστε ένα νέο χάρτη                                |
|                     |                                                    |                | · Δραστηριότητες μου                                        |
|                     |                                                    |                | * Ayamgubya                                                 |
|                     |                                                    |                | <b>A</b> Edenoriano                                         |
|                     |                                                    |                | <b>τ</b> <sup>2</sup> Ανακοινώσεις                          |
|                     |                                                    |                | (2 Πρόσκληση Χρηστών                                        |
|                     |                                                    |                | Of GeoServer                                                |
|                     |                                                    |                | <b>0</b> Διαχειριστής                                       |

*Εικόνα 39 Διαχειριστής ADMIN*

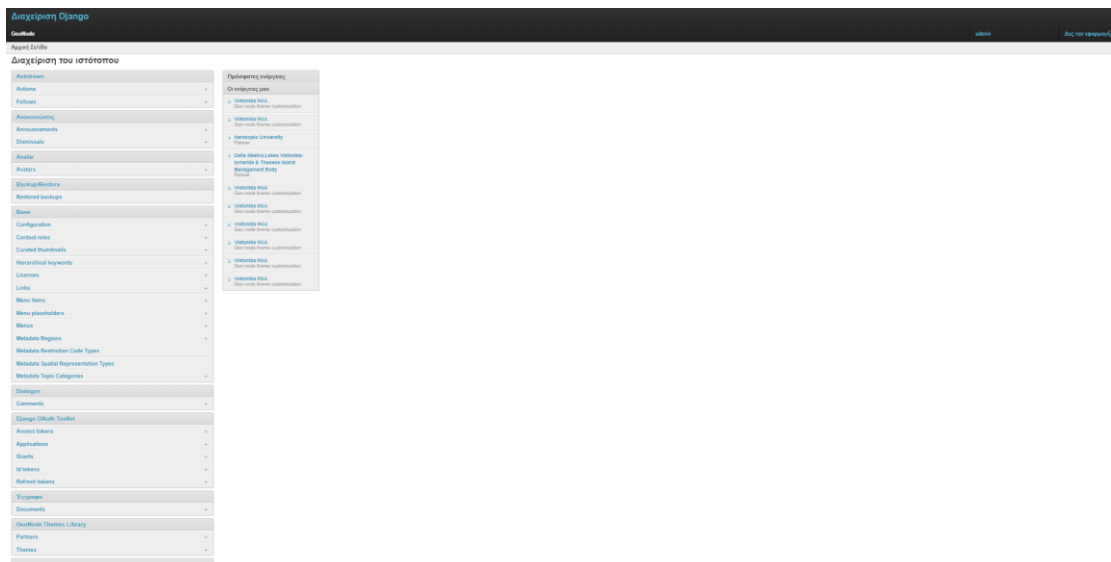

*Εικόνα 40 Διαχείριση Django*

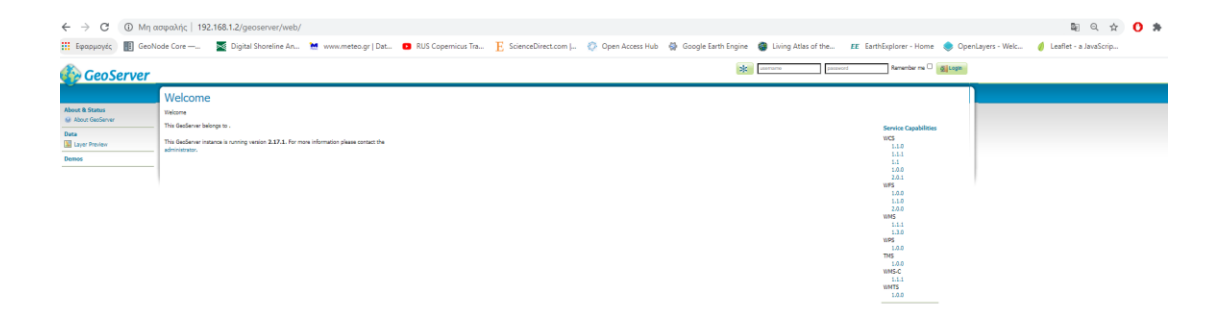

*Εικόνα 41 Διαχείριση GeoServer*

# Συμπεράσματα

Η εκπόνηση της εργασίας έγινε με σκοπό την δημιουργία μιας Υποδομής Γεωχωρικών Πληροφοριών, ενός SDI συστήματος ανοιχτού κώδικα που με τα κατάλληλα εργαλεία και λογισμικά, θα οδηγούσε σε μια σωστά σχεδιασμένη εφαρμογή-πλατφόρμα για την περιοχή μελέτης και το Φορέα Διαχείρισης Δέλτα Νέστου Βιστωνίδας- Ισμαρίδας και Θάσου. Κύριο σημείο ήταν η ενσωμάτωση GIS συστημάτων.

Το σημαντικό κομμάτι σε μια τέτοια εφαρμογή είναι να δημιουργηθεί μια εύκολη προς χρήση και λειτουργία ιστοσελίδα, ώστε να υπάρχει μεγάλη χρήση, επισκεψιμότητα και αξιοποίηση. Πιο αναλυτικά, όλες αυτές οι εφαρμογές αποτελούν εργαλεία για έρευνες, μελέτες και κάθε φορά είναι απαραίτητο να ληφθεί υπόψη αυτή η παράμετρος, δηλαδή ο δημιουργός να σκεφτεί και ως απλός χρήστης. Με το τρόπο αυτό, υπάρχουν βελτιώσεις, καινοτομίες και αλλαγές που μπορεί να οδηγηθεί σε ένα σωστό αποτέλεσμα.

Επομένως, αφού συνδυάστηκαν και εφαρμόστηκαν όλα τα εργαλεία που αναλύθηκαν, δημιουργήθηκε η GIS πλατφόρμα του Φορέα Διαχείρισης Δέλτα Νέστου Βιστωνίδας- Ισμαρίδας και Θάσου. Η υποδομή που δημιουργήθηκε ανταποκρίνεται πλήρως στο αρχικό στόχο που έχει τεθεί, καλύπτοντας το κενό που υπήρχε.

Τα κύρια πλεονεκτήματα για την υλοποίηση της πλατφόρμας είναι τα παρακάτω:

- 1. Μια αξιόπιστη, αξιόλογη, εύχρηστη και φιλική πλατφόρμα που ο χρήστης θα είναι σε θέση να χρησιμοποιήσει και να υλοποιήσει ότι μελέτη χρειαστεί
- 2. Διάφορα κριτήρια αναζήτησης για ενημέρωση και λήψη δεδομένων που θα μπορεί ο χρήστης να κάνει χρήση
- 3. Πολλές και διαφορετικές υπηρεσίες για την δημιουργία γεωχωρικών πληροφοριών
- 4. Αξιοποίηση των δικαιωμάτων πρόσβασης που θα έχουν οι χρήστες καθώς και κατηγοριοποίηση των χρηστών ανάλογη των δικαιωμάτων
- 5. Δυνατότητα επέκτασης του υπάρχοντος συστήματος
- 6. Δυνατό σύστημα διαχείρισης
- 7. Αξιοποίηση των κατάλληλων τεχνολογικών εργαλείων για την δημιουργία του συστήματος έχοντας ως βάση τα γεωχωρικά δεδομένα

## 8. Αποτελεί ένα λογισμικό ανοιχτού κώδικα

Ορισμένα επιτυχημένα έργα που έχουν υλοποιηθεί με την εφαρμογή του Geonode έγινε από το Κέντρο Γεωγραφικής Ανάλυσης του Πανεπιστημίου του Χάρβαρντ το 2009. Πιο αναλυτικά, άρχισε να χρησιμοποιεί το GeoNode για την ανάπτυξη και τη δημιουργία του δημόσιου SDI: το Harvard WorldMap. Το WorldMap δημιουργήθηκε για να βοηθήσει την ακαδημαϊκή έρευνα και τη διδασκαλία καθώς και το ευρύ κοινό και υποστηρίζει την ανακάλυψη, την ανάλυση, την οπτικοποίηση, την επικοινωνία και την αρχειοθέτηση πολλαπλών πηγών και δεδομένων, οργανωμένων χωρικά και χρονικά.

Από την ίδρυσή του, περισσότεροι από 20.000 χιλιάδες χρήστες συνεισέφεραν γεωγραφικά σύνολα δεδομένων και δημοσίευσαν χάρτες Ιστού στο WorldMap για διάφορους σκοπούς. Αυτή τη στιγμή στο σύστημα υπάρχουν σχεδόν 30.000 διαφορετικά γεωχωρικά στρώματα και περισσότεροι από 5.000 χάρτες. Όλοι αυτοί οι σημαντικοί χάρτες και σύνολα δεδομένων περιλαμβάνουν την περιοχή του μετρό της Βοστώνης, την Ανατολική Ασία, την Αφρική, το Βερμόντ και την πόλη του Παρισιού. Αυτοί οι χάρτες Ιστού χρησιμοποιούνται σε τάξεις πανεπιστημίων καθώς και από μεμονωμένους ερευνητές για οποιοδήποτε σκοπό που κρίνεται σημαντικός.

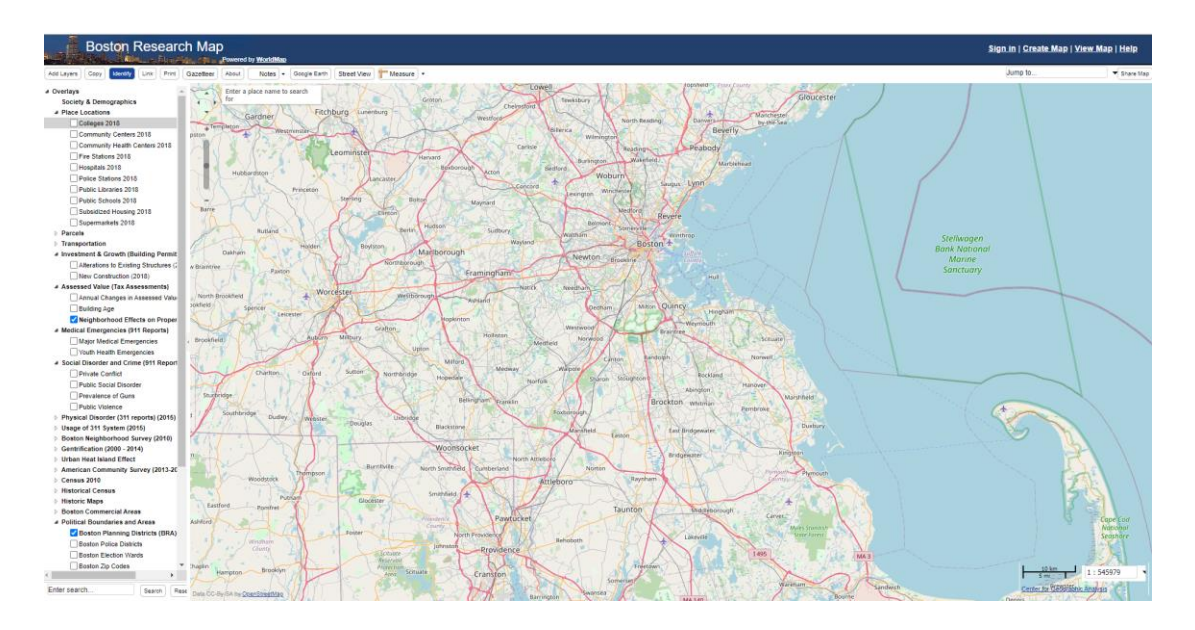

*Εικόνα 42 Το https://worldmap.harvard.edu/boston/*

Ακόμα, δεύτερο παράδειγμα αποτελεί το Παγκόσμιο Πρόγραμμα Τροφίμων των Ηνωμένων Εθνών (WFP), που άρχισε να δημιουργεί το δημόσιο SDI του χρησιμοποιώντας το GeoNode το 2012. Ο κατάλογος WFP περιέχει περισσότερα πάνω από 1.000 δημόσια και ιδιωτικά επίπεδα, που συνεισφέρουν περισσότεροι από 300 χρήστες που δημιούργησαν περισσότερους από 100 χάρτες. Η πλατφόρμα έχει υιοθετηθεί ως η θεσμική πλατφόρμα χαρτογράφησης δημόσιου ιστού και περιέχει σύνολα δεδομένων που σχετίζονται με το περιβάλλον, την επισιτιστική ασφάλεια, τις φυσικές καταστροφές, τα Logistics.

Το ίδρυμα του MapStory χρησιμοποιεί το GeoNode ως τον πυρήνα της πλατφόρμας του MapStory.org, το οποίο στοχεύει στην δημιουργία ενός άτλα αλλαγών που όλοι μπορούν να επεξεργαστούν. Οι χρήστες μπορούν να εισαγάγουν δεδομένα και να δημιουργήσουν επίπεδα και να χαρτογραφήσουν δεδομένα που στοχεύουν να εξηγήσουν πώς και γιατί συμβαίνει η γεωγραφική αλλαγή στον κόσμο. Ακόμα, η Παγκόσμια Διευκόλυνση για Μείωση και Ανάκαμψη Καταστροφών (GFDRR) χρησιμοποιεί το GeoNode για την Πρωτοβουλία OpenDRI που στοχεύει στη χρήση ανοιχτών δεδομένων για τις προκλήσεις της μείωσης της ευπάθειας και της ανθεκτικότητας στους φυσικούς κινδύνους και των επιπτώσεων των κλιματικών αλλαγών σε ολόκληρο τον κόσμο.

Σε αυτό το πλαίσιο έχουν αναπτυχθεί αρκετές ακόμα παρουσίες GeoNode. Για παράδειγμα, το Innovation Lab GeoNode διατηρεί μια επιμέλεια συνόλων δεδομένων κινδύνου που χρησιμοποιούνται από άλλες εφαρμογές GFDRR. Το MASDAP 66 είναι μια γεωγραφική πύλη που χρησιμοποιείται από την κυβέρνηση του Μαλάουι για τη διάδοση ανοικτών δεδομένων που προέρχονται από διάφορα υπουργεία για την ανάπτυξη ανθεκτικότητας σε καταστροφές που προκαλούνται από το μεταβαλλόμενο κλίμα.

Το Global Earthquake Model Foundation (GEM) χρησιμοποιεί το GeoNode για τη δημιουργία της πλατφόρμας OpenQuake, του ανοιχτού πλαισίου γεωχωρικών δεδομένων. Η πλατφόρμα περιέχει έναν αριθμό επιπέδων και μοντέλων που μπορούν να χρησιμοποιηθούν για την ανάλυση του κινδύνου σεισμού για μια συγκεκριμένη περιοχή. Το αποτέλεσμα της ανάλυσης μπορεί να μοιραστεί από τους χρήστες δημοσιεύοντας στο OpenQuake νέα επίπεδα και χάρτες.

99

Η Ευρωπαϊκή Επιτροπή χρησιμοποιεί το GeoNode σε διάφορα έργα, όπως το Κέντρο Δεδομένων Κινδύνου και το Biopama. Ο Κόμβος Δεδομένων Κινδύνου βελτιώνει την πρόσβαση και την κοινή χρήση επιμελημένων πανευρωπαϊκών δεδομένων κινδύνου, εργαλείων και μεθοδολογιών για την προώθηση της Διαχείρισης Κινδύνων Καταστροφών (DRM) με σχετικές δράσεις. Το έργο BIOPAMA στοχεύει στη δημιουργία μιας σταθερής βάσης πληροφοριών για τη λήψη αποφάσεων σχετικά με προστατευόμενες περιοχές όπως της Αφρικής, της Καραϊβικής και του Ειρηνικού .

Όλα τα παραδείγματα της βιβλιογραφίας δείχνουν ότι όλο και περισσότερο δημιουργούνται πλατφόρμες που προσφέρουν σε οργανισμούς, σε ομάδες χρηστών, τις απαραίτητες πληροφορίες για να αξιοποιηθούν τα δεδομένα. Για το λόγο αυτό θα πρέπει η χρήση της πλατφόρμας να είναι πάντα όπως επιθυμεί ο τελικός χρήστης της. Επιπλέον, θα πρέπει ο δημιουργός της να είναι σε θέση να κάνει τις απαραίτητες αλλαγές που κρίνουν οι χρήστες-πελάτες ότι είναι αναγκαίες.

Στην δική μας πλατφόρμα, υπάρχουν πολλές κινήσεις για να περαιτέρω βελτίωση ώστε να μπορεί να αξιοποιηθεί περισσότερο από τους χρήστες. Αυτά που έχουν εντοπιστεί αφορούν κυρίως στις εφαρμογές που μπορούν να συνδεθούν με το σύστημα. Αρχικά, θα πρέπει όλα τα μεταδεδόμενα να είναι συνδεμένα με τις οδηγίες που έχουν εφαρμοστεί για την τελική υλοποίηση.

Επίσης, θα πρέπει να γίνουν όλες οι κατάλληλες ενέργειες για βελτιώσεις για την σύνδεση του GIS λογισμικού αφού μπορεί να βελτιωθεί ο τρόπος σύνδεσης με το σύστημα μέσω της σύνδεσης του GIS κατευθείαν με το σύστημα, αφού τώρα αυτό δεν είναι εφικτό. Ακόμη, θα ήταν θετικό να γίνει κάποια κίνηση με σκοπό την καλύτερη ταχύτητα απόδοσης των χαρτών που προκύπτουν. Τώρα, υπάρχει μεγάλη καθυστέρηση λόγω του WMS που απαιτεί την φόρτωση της σελίδας.

Τέλος, βασικό στοιχείο αποτελεί η μεγαλύτερη αυτοματοποίηση σε ορισμένες ενέργειες που γίνονται πολλές φορές κατά την διάρκεια λειτουργίας. Κρίνεται απαραίτητη η αξιολόγηση της χρήσης και λειτουργίας του συστήματος ώστε να γίνουν οι απαραίτητες διορθώσεις για να γίνει ακόμα πιο ελκυστικό το σύστημα. Αυτό βέβαια, θα συμβεί με την χρήση και καθημερινή επικοινωνία χρηστώνδημιουργού διότι θα δώσουν τις απαραίτητες πληροφορίες για τις ελλείψεις και τα προβλήματα, επομένως θα μπορούν να γίνουν και οι αλλαγές που θα επιφέρουν τις επιθυμητές βελτιώσεις.

Το σύστημα που δημιουργήθηκε θα είναι μια καλή και αξιόλογη πλατφόρμα που θα δώσει στον Φορέα πολλές απαραίτητες πληροφορίες για την υλοποίηση μελετών και έργων, αλλά και σε μεμονωμένους χρήστες όλες τις απαραίτητες πληροφορίες για την εκπόνηση των δικών τους μελετών. Σε κάθε περίπτωση, τέτοια συστήματα μόνο καλό μπορούν να προσφέρουν αφού θα ενισχύουν τις ιδέες για ανοιχτά δεδομένα γεωχωρικού χαρακτήρα, δίνουν περισσότερες δυνατότητες εκπόνησης μελετών και αξιολόγησης έργων. Είναι σημαντικό να γίνει αντιληπτό πόσο σημαντικό είναι αυτό και να προσπαθήσουμε να στηρίξουμε τέτοιες προσπάθειες.

# Βιβλιογραφία

## **Ελληνική βιβλιογραφία**

<https://fd-nestosvistonis.gr/>

ΕΜΥ, Εθνική Μετεωρολογική Υπηρεσία [\(www.hnms.gr\)](http://www.hnms.gr/)

www.meteo.gr

https://www.geofabrik.de/

https://el.wikipedia.org/wiki/JavaScript

<https://el.wikipedia.org/wiki/HTML>

[https://live.osgeo.org/archive/9.0/el/overview/geonode\\_overview.html](https://live.osgeo.org/archive/9.0/el/overview/geonode_overview.html)

[https://live.osgeo.org/archive/11.0/el/overview/geoserver\\_overview.html](https://live.osgeo.org/archive/11.0/el/overview/geoserver_overview.html)

<https://el.wikipedia.org/wiki/Ubuntu>

GEODATA.gov.gr, [http://geodata.gov.gr](http://geodata.gov.gr/)

https://repository.kallipos.gr/cloud-reader-lite/index.html?epub=exports/4544/unzipped

#### **Ξενόγλωσση βιβλιογραφία**

ARCHITECTURE OF SPATIAL DATA INFRASTRUCTURE (SDI) (DRAFT), Carlo Cipolloni September 20, 2018, Version 1.0

SPATIAL DATA INFRASTRUCTURES:CONCEPT, SDI HIERARCHY AND FUTURE DIRECTIONS, Abbas Rajabifard and Ian P. Williamson, February 2003

[https://en.wikipedia.org/wiki/Python\\_\(programming\\_language\)](https://en.wikipedia.org/wiki/Python_(programming_language))

https://en.wikipedia.org/wiki/Django\_(web\_framework)

<https://en.wikipedia.org/wiki/GeoServer>

Karmas A, Karantzalos K, Athanasiou S, 2014, Online Analysis of Remote Sensing Data for

Agricultural Applications

State GeoNode, [http://geonode.state.gov](http://geonode.state.gov/)

<https://help.ubuntu.com/lts/installation-guide/armhf/ch01s03.html>

[https://en.wikipedia.org/wiki/Bash\\_\(Unix\\_shell\)3](https://en.wikipedia.org/wiki/Bash_(Unix_shell)3)

<https://virtualenv.pypa.io/en/latest/>

Open Knowledge International,<http://opendatahandbook.org/guide/el/what-is-open-data>

[https://live.osgeo.org](https://live.osgeo.org/)

GNU Operating System, 2018, What is free software[, www.gnu.org/philosophy/free](http://www.gnu.org/philosophy/free-sw.html)[sw.html,](http://www.gnu.org/philosophy/free-sw.html)

DATA.GOV, https://www.data.gov/about

#### DATA.GOV.UK, https://data.gov.uk/about

European Commission - JRC, [http://geonode.jrc.ec.europa.eu](http://geonode.jrc.ec.europa.eu/)

<http://geonode.org/>

<http://geoserver.org/>

Implementation of a Geoserver application for GIS data distribution and manipulation, Karteek Kommana,2013

GeoNode: an open source framework to build spatial data infrastructures, Paolo Corti, Francesco Bartoli, Alessio Fabiani, Cristiano Giovando, Athanasios Tom Kralidis, Angelos Tzotsos,2019

<https://docs.geonode.org/en/master/start/>

GeoNode: an open source framework to build spatial data infrastructures, Paolo Corti, Francesco Bartoli, Alessio Fabiani, Cristiano Giovando , Athanasios Tom Kralidis, and Angelos Tzotsos

https://worldmap.harvard.edu/boston/

<https://pdfs.semanticscholar.org/db02/797143c0ef0e2ac574979225b85957c6055b.pdf>

# Παράρτημα Α'

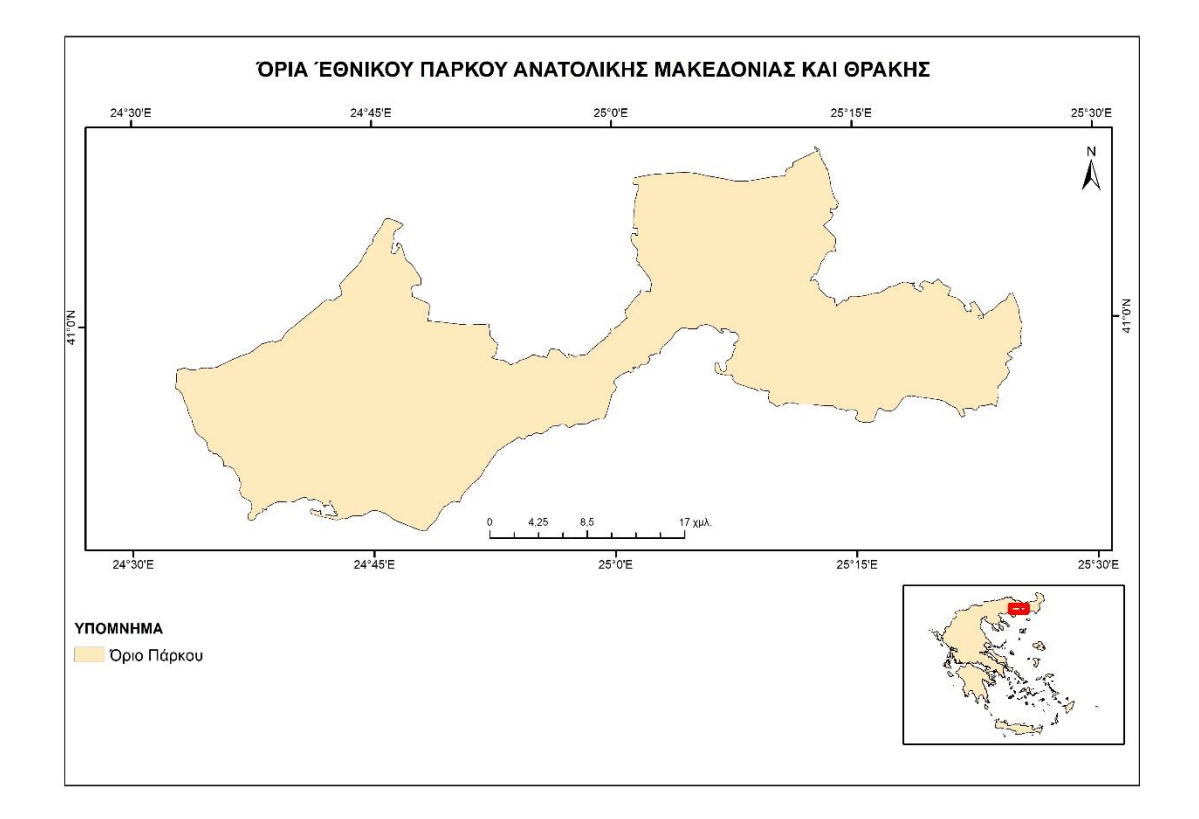

*Εικόνα 43 Όριο Εθνικού Πάρκου Ανατολικής Μακεδονίας και Θράκης [\(http://geodata.gov.gr/\)](http://geodata.gov.gr/)*

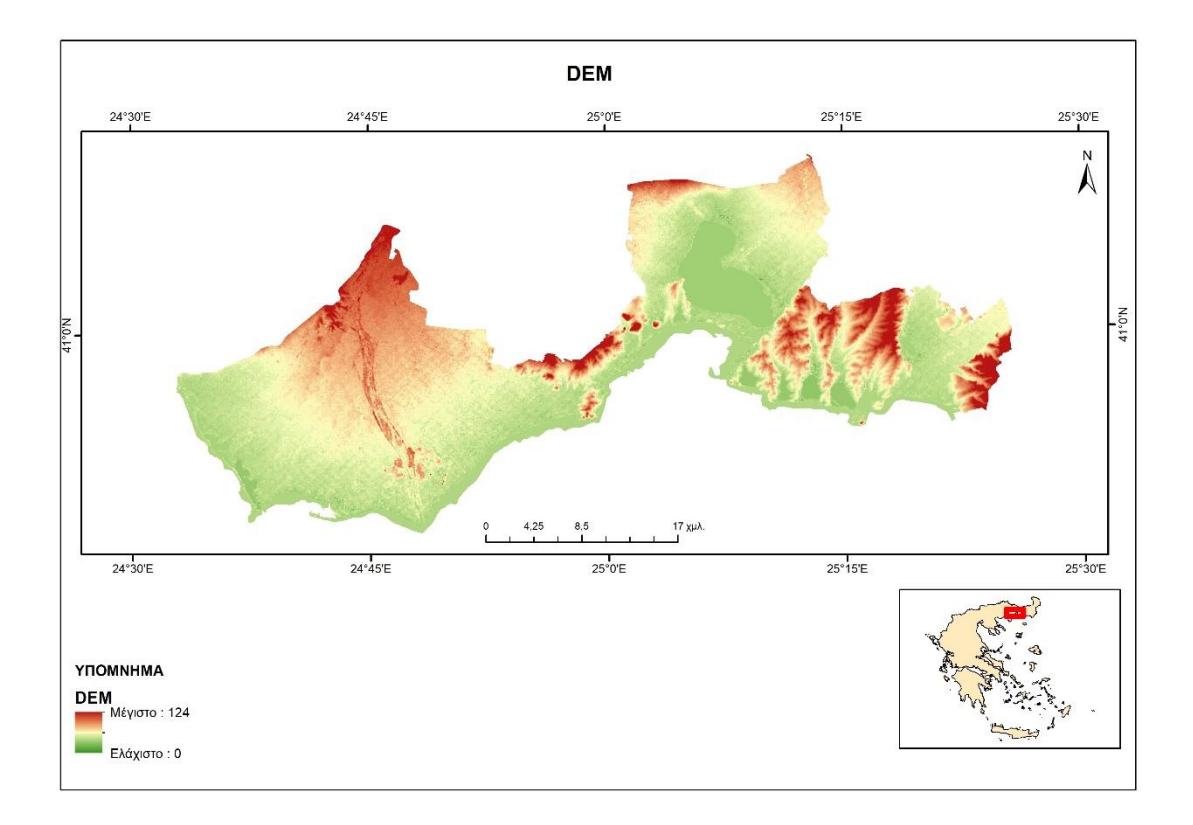

*Εικόνα 44 Ψηφιακό Μοντέλο Εδάφους [\(https://earthexplorer.usgs.gov/\)](https://earthexplorer.usgs.gov/)*

Η παραπάνω εικόνα παράχθηκε ύστερα από την επεξεργασία τεσσάρων SRTM εικόνων DEM, στις οποίες έγινε η επεξεργασία Mosaic. Στην συνέχεια, έγινε η περικοπή για το πολύγωνο της περιοχής μελέτης.

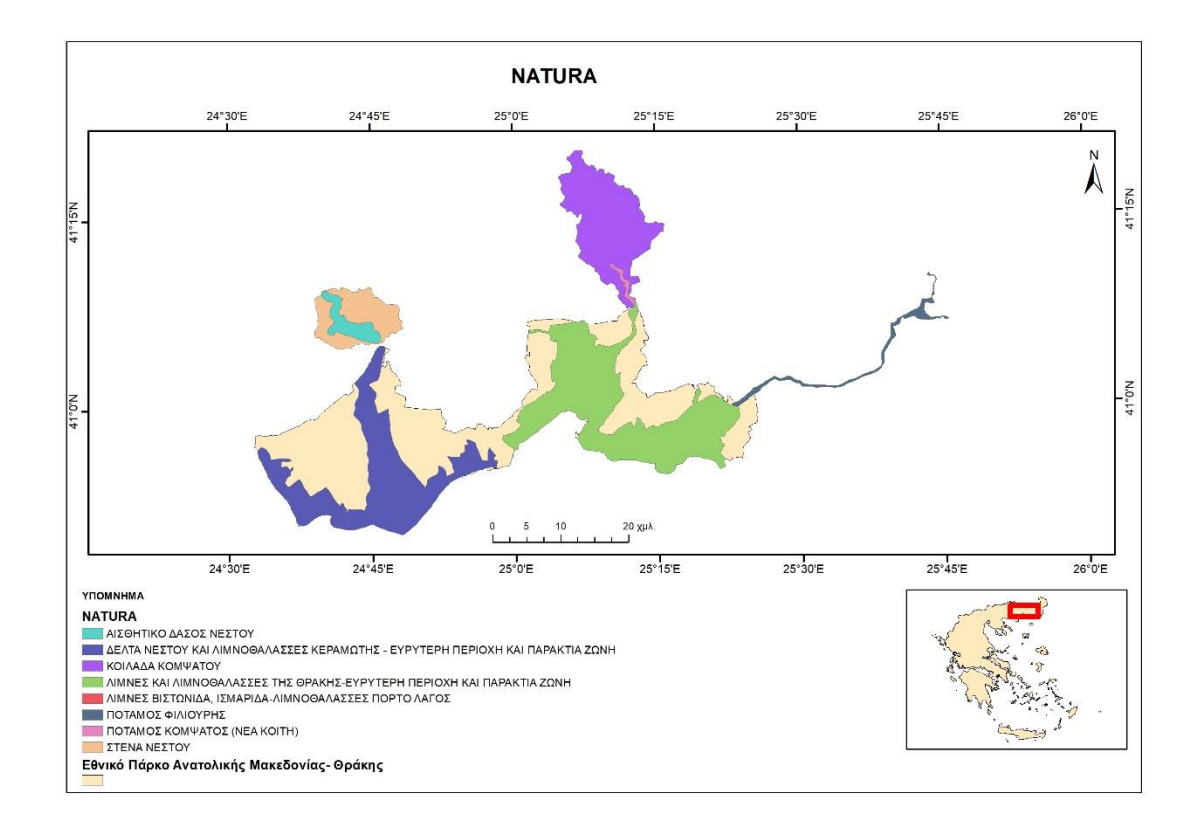

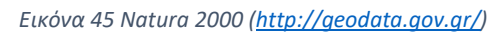

Στην παραπάνω εικόνα παρατηρούμε τις περιοχές Natura που βρίσκονται μέσα και γύρω από την περιοχή μελέτης.

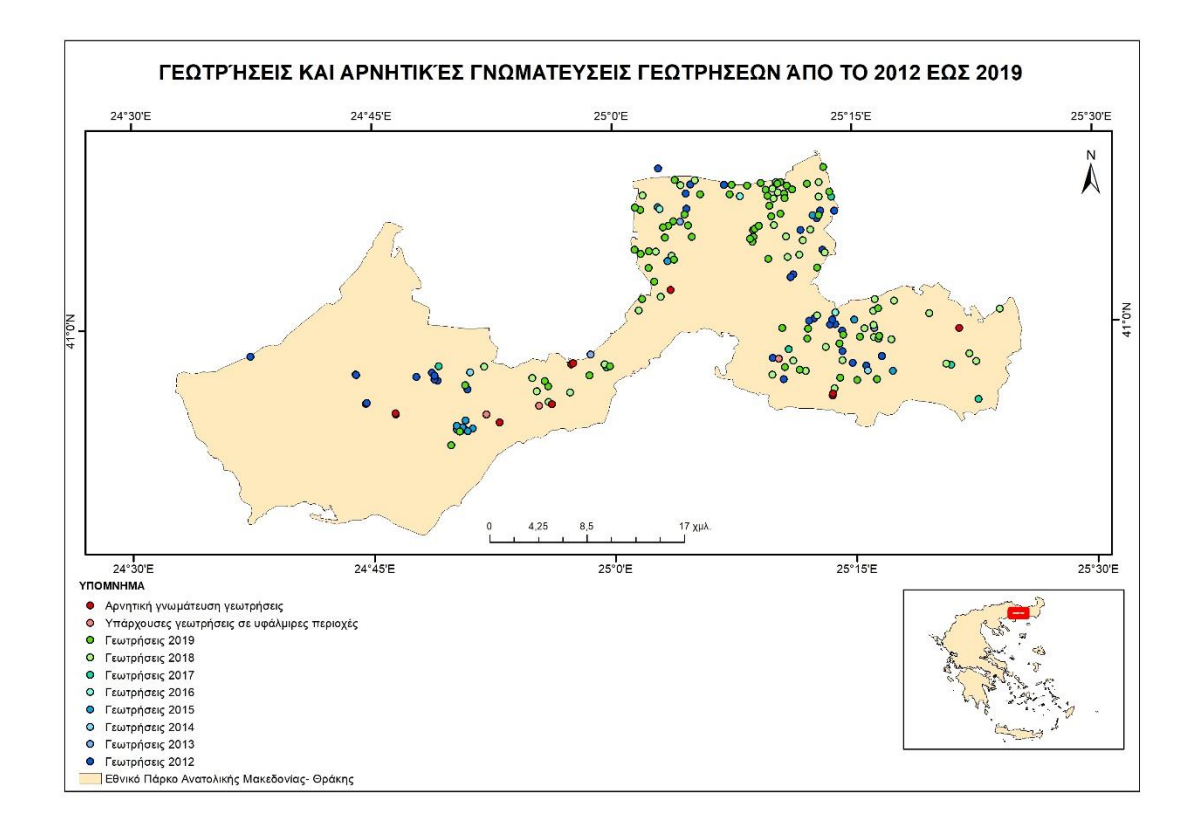

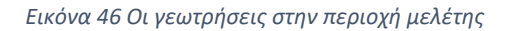

Ο χάρτης παρουσιάζει τις γεωτρήσεις, οι οποίες έχουν πάρει έγκριση από το 2012 ως το 2019. Οι γεωτρήσεις με κόκκινο χρώμα αποτελούν τις αρνητικές γνωματεύσεις που έδωσε ο Φορέας. Οι ανοιχτές κόκκινες γεωτρήσεις αποτελούν υφιστάμενες γεωτρήσεις, που βρίσκονται σε περιοχές με υφάλμυρο νερό.

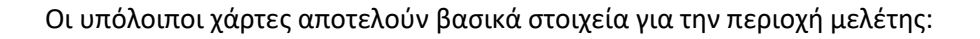

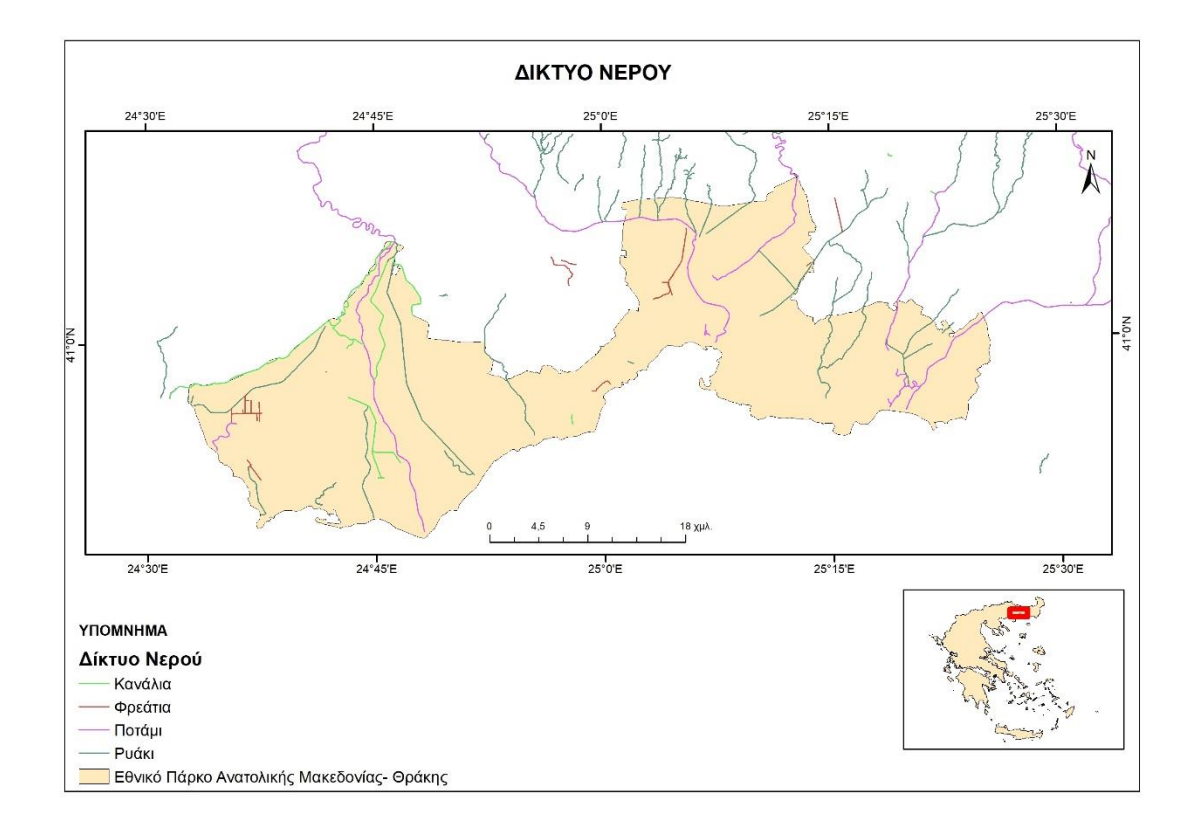

*Εικόνα 47 Το δίκτυο του Νερού [\(https://www.geofabrik.de/\)](https://www.geofabrik.de/)*

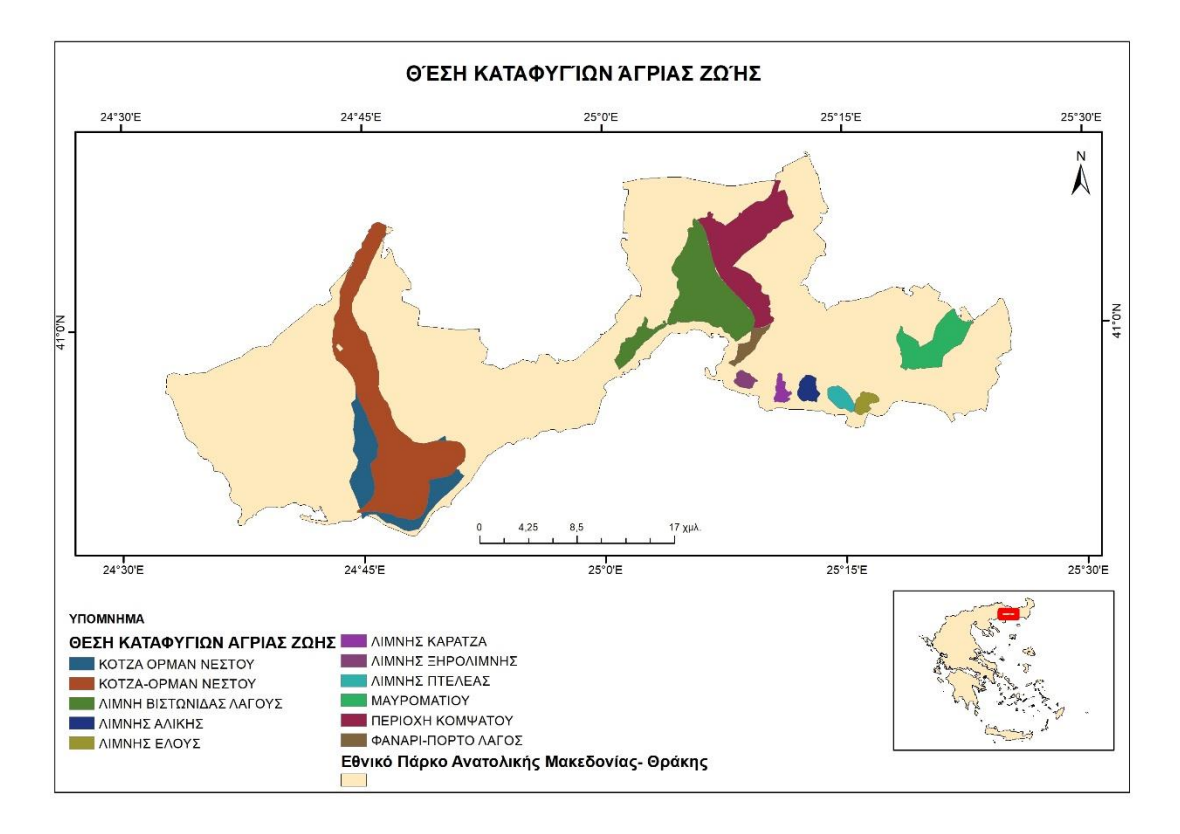

*Εικόνα 48 Οι θέσεις για τα καταφύγια άγριας ζωής ([http://geodata.gov.gr/\)](http://geodata.gov.gr/)*

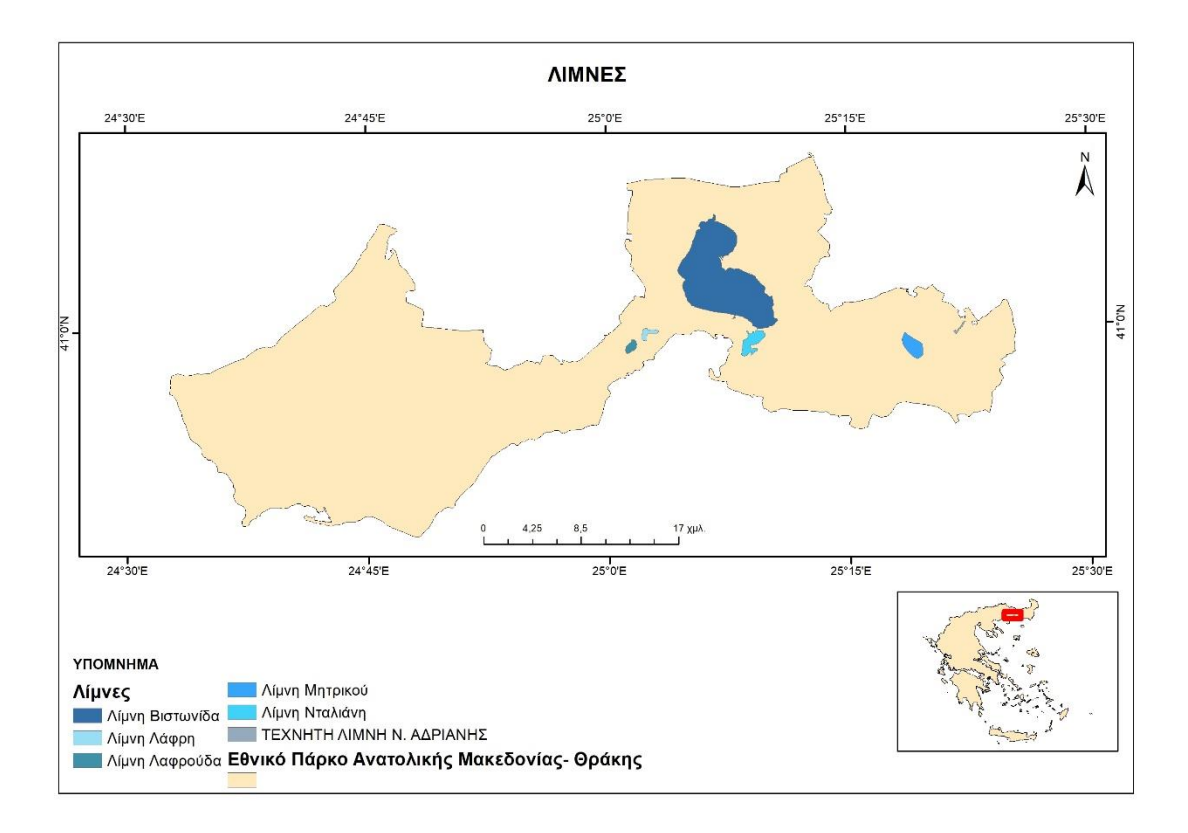

*Εικόνα 49 Οι λίμνες ([https://www.geofabrik.de/\)](https://www.geofabrik.de/)*
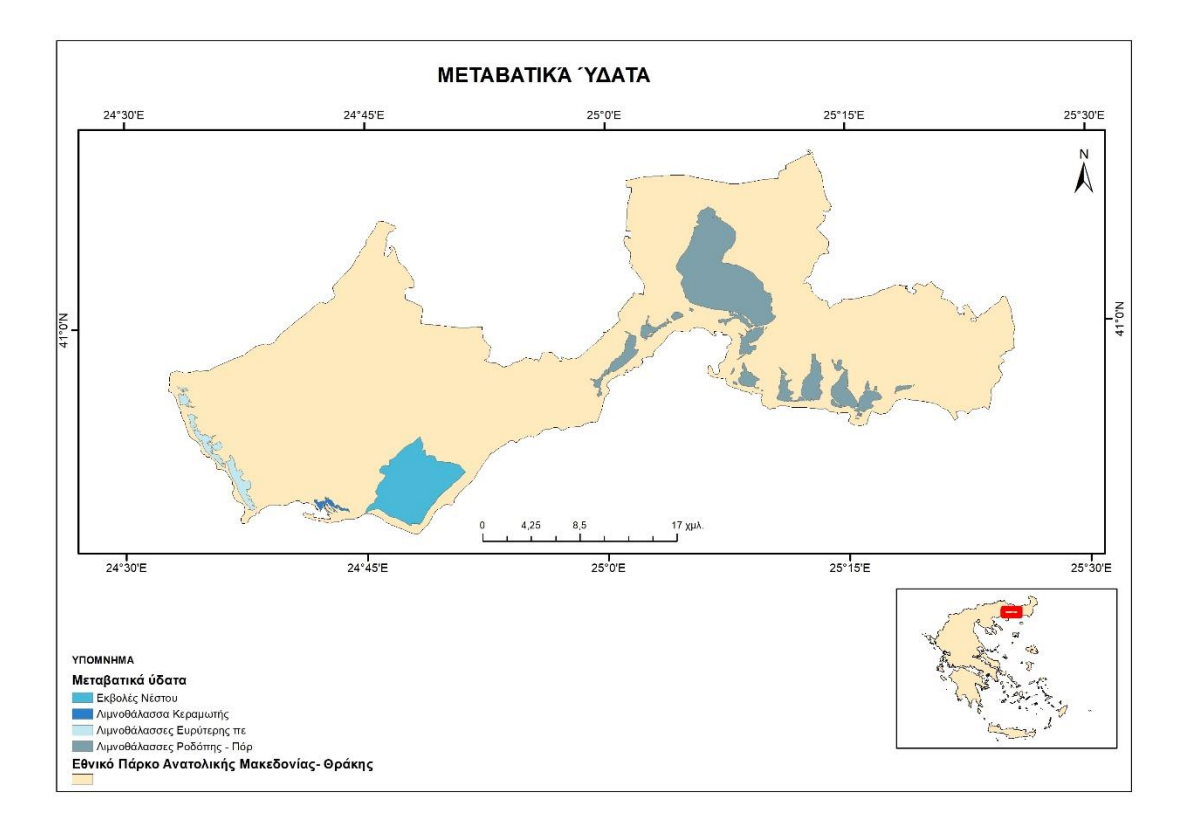

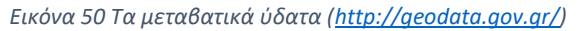

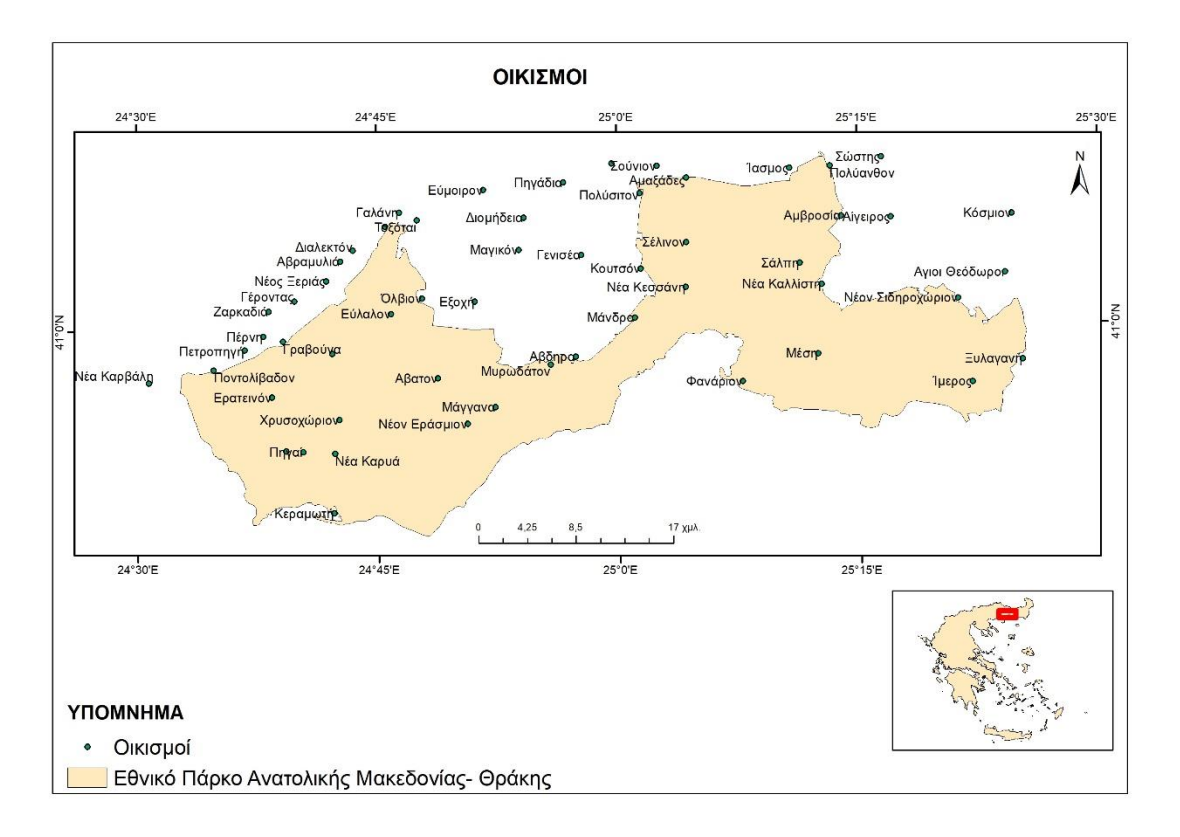

*Εικόνα 51 Οι Οικισμοί ([http://geodata.gov.gr/\)](http://geodata.gov.gr/)*

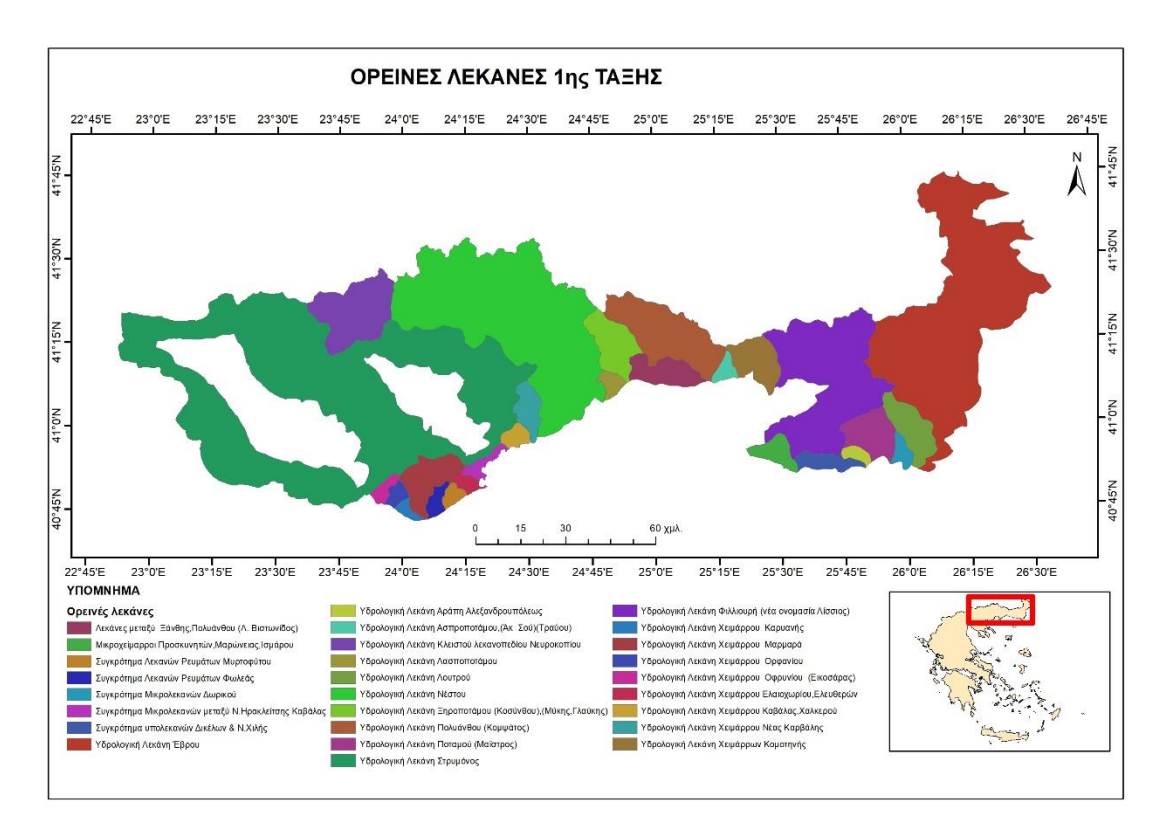

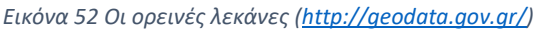

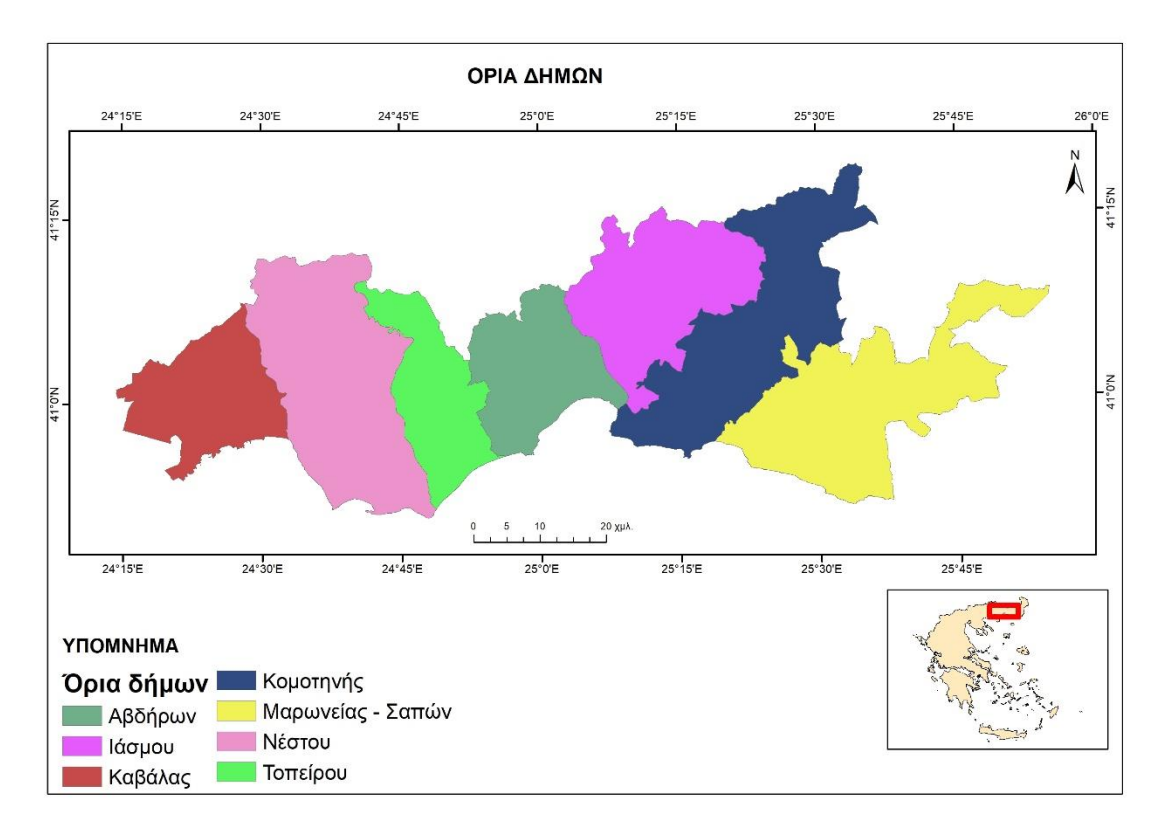

*Εικόνα 53 Τα όρια των δήμων ([http://geodata.gov.gr/\)](http://geodata.gov.gr/)*

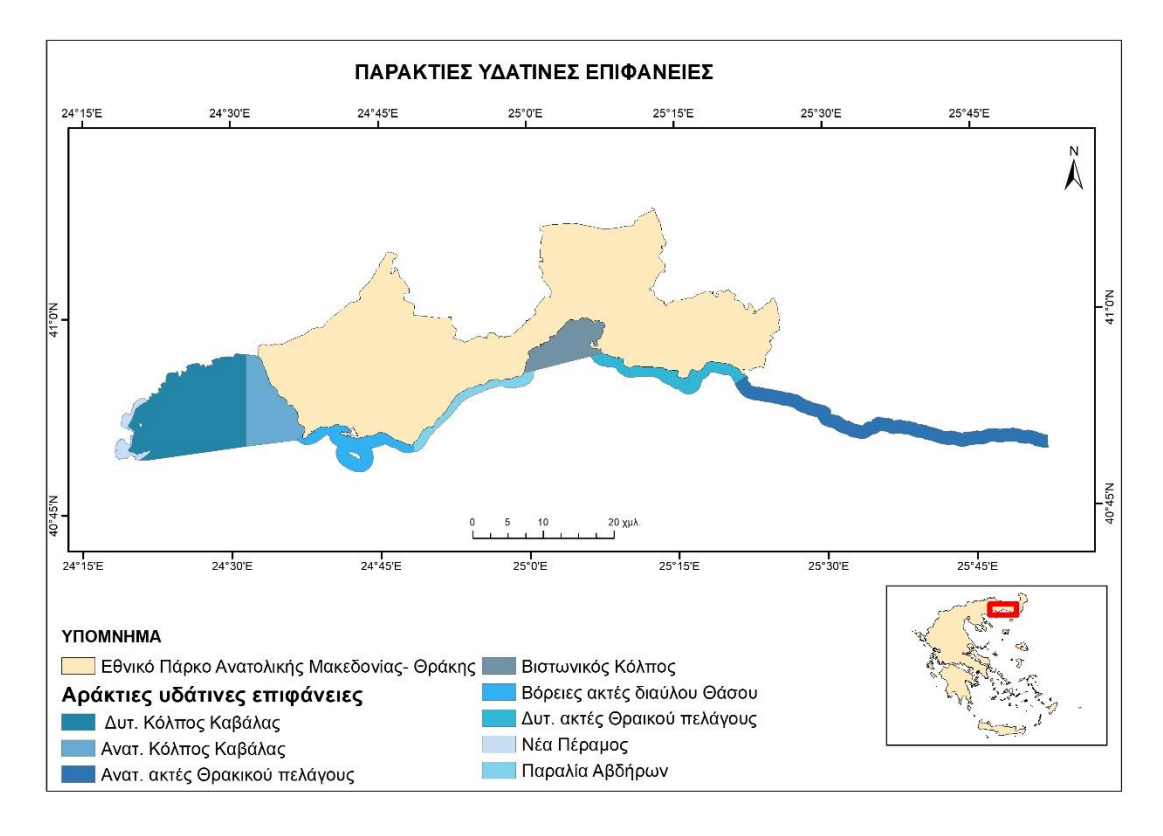

*Εικόνα 54 Πάρακτιες Υδάτινες Επιφάνειες ([http://geodata.gov.gr/\)](http://geodata.gov.gr/)*

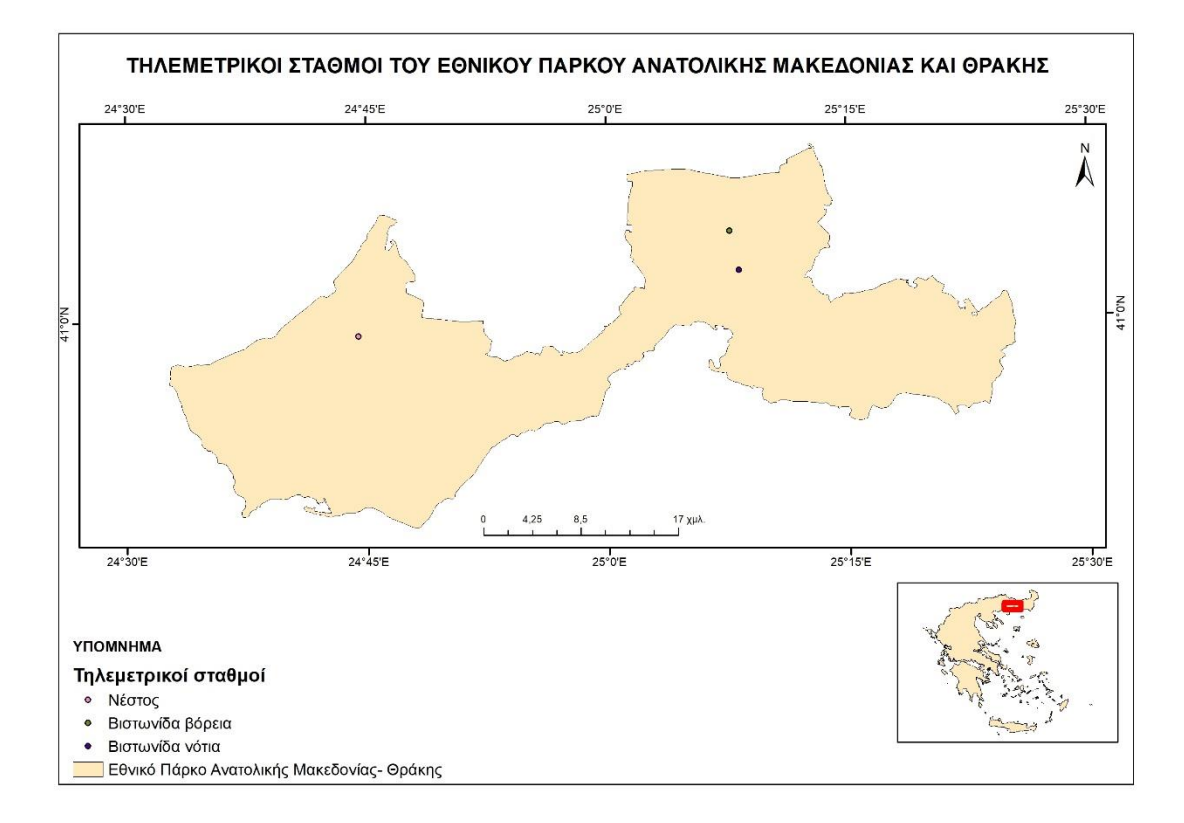

*Εικόνα 55 Τηλεμετρικοί Σταθμοί*

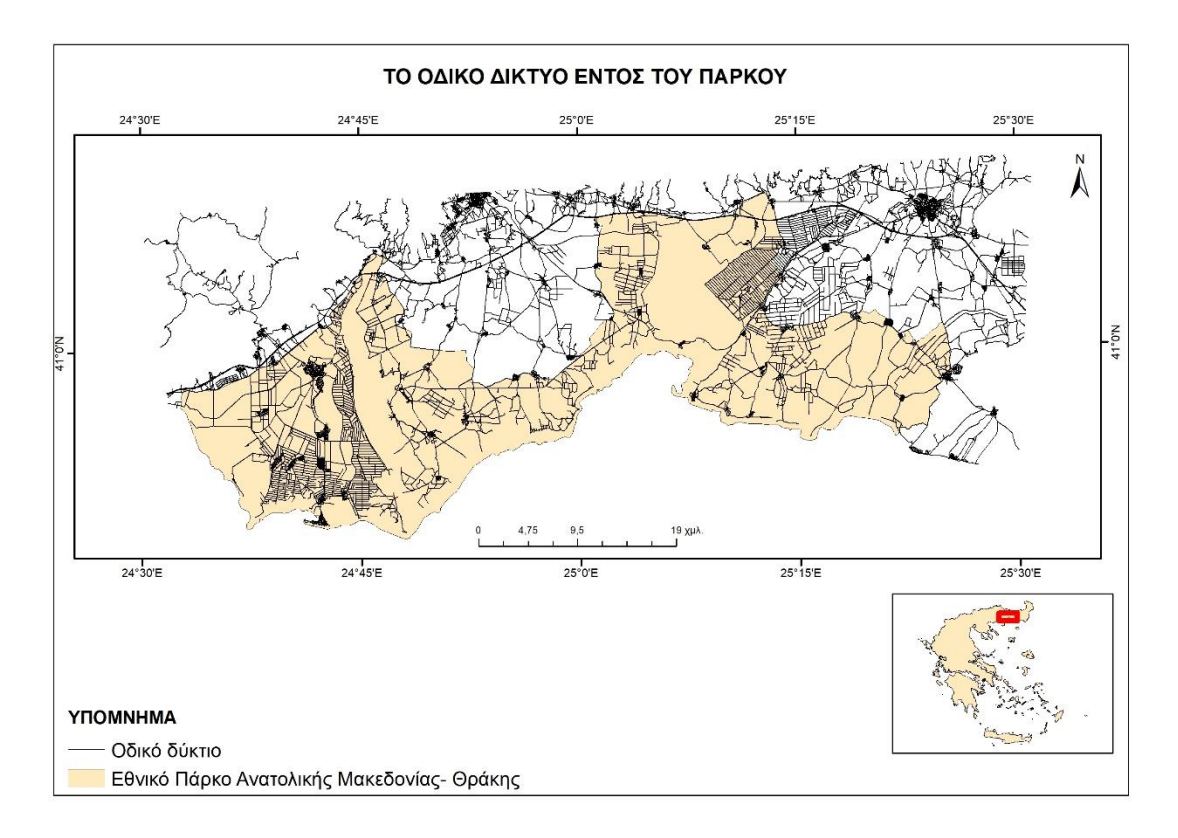

*Εικόνα 56 Το οδικό δίκτυο εντός Πάρκου ([https://www.geofabrik.de/\)](https://www.geofabrik.de/)*

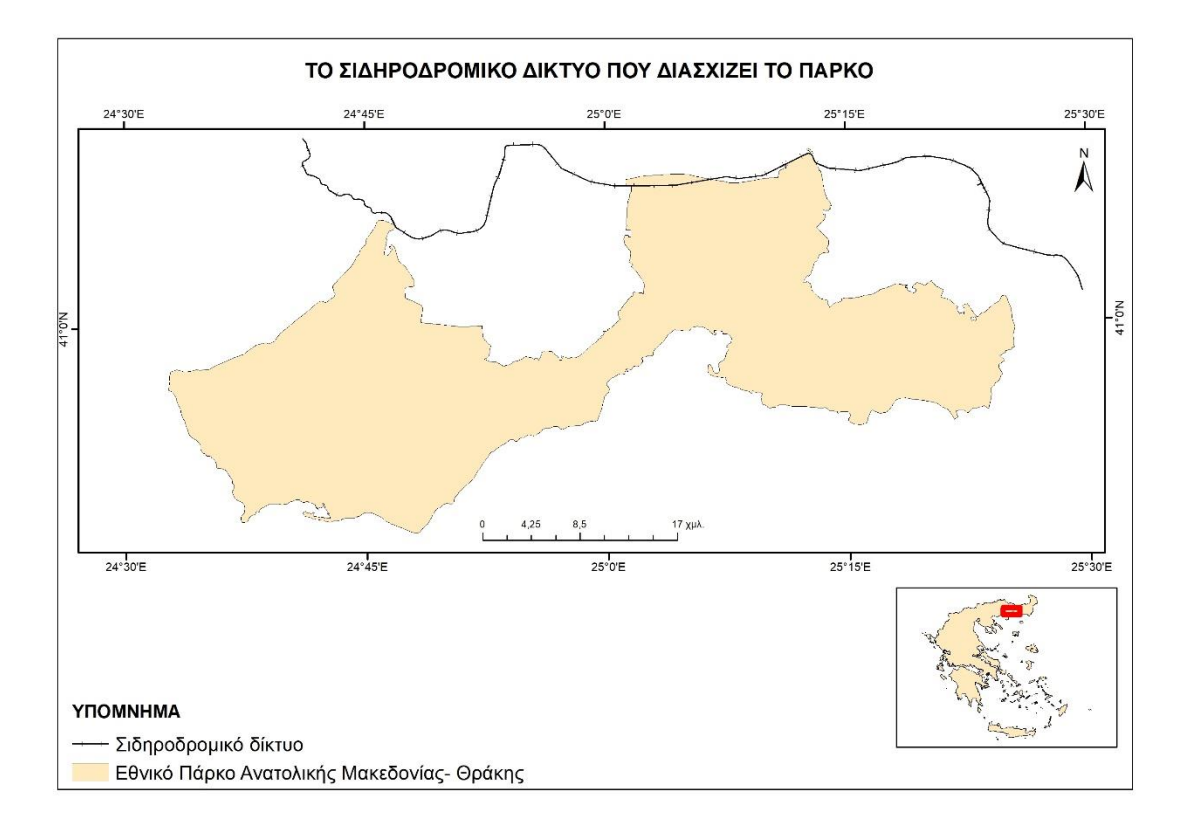

*Εικόνα 57 Σιδηροδρομικό δίκτυο (https://www.geofabrik.de/)*